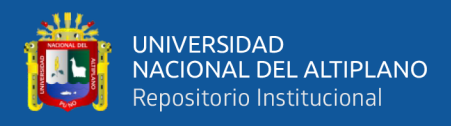

# **UNIVERSIDAD NACIONAL DEL ALTIPLANO FACULTAD DE INGENIERÍA MECÁNICA ELÉCTRICA, ELECTRÓNICA Y SISTEMAS**

**ESCUELA PROFESIONAL DE INGENIERÍA ELECTRÓNICA**

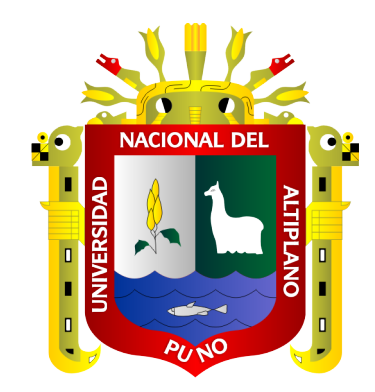

# **"DISEÑO E IMPLEMENTACIÓN DE UN NEBULIZADOR ULTRASÓNICO PARA LA REGIÓN PUNO"**

## **TESIS**

## **PRESENTADA POR:**

# **Bach. EDWAR ROMULO AROHUANCA CHECALLA Bach. JAVIER NELSON CCAHUANA GUTIERREZ**

## **PARA OPTAR EL TITULO PROFESIONAL DE:**

## **INGENIERO ELECTRÓNICO**

**PUNO - PERÚ**

**2022**

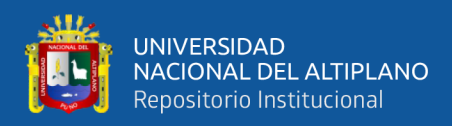

## **DEDICATORIA**

<span id="page-1-0"></span>En memoria de todos mis ancestros, en memoria de mis abuelos Juan y Isidora, Guillermo y Ana que desde el cielo me guían. A mis padres Guillermo y Nora, los cuales me dieron la vida y la oportunidad de poder lograr este reto para el inicio de mi vida profesional, por sus grandes y valiosos consejos, por sus esfuerzos en el día a día desde que nací, por la mano dura para moldearme y convertirme en la mejor versión que esperaban de mí.

A mis hermanos Jazmin y Aaron, por estar acompañándome y ayudándome cuando más los necesitaba en esta etapa de mi vida.

#### **Edwar Romulo Arohuanca Checalla**

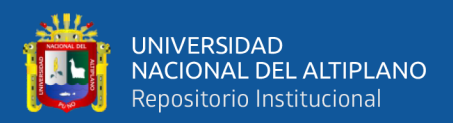

## **DEDICATORIA**

En reconocimiento al apoyo innegable durante años, a mis queridos padres German Urbano Ccahuana Torres y Julia Gutiérrez Mayta, por alentarme a seguir siempre adelante con consejos, valores y la paciencia que tienen por ver mis objetivos cumplidos A mis hermanos Julio cesar y Yesica. Por sus recomendaciones y consejos para poder alcanzar mis deseos de superación.

A personas especiales en mi vida que partieron a otro mundo, mis abuelos Teodoro Gutiérrez y Mariano Ccahuana, quienes estarían orgullosos de este logro ya que siempre confiaron en mí y mi querida tía Ana Carmela Gutiérrez por orientarme en mi educación, a quienes llevo siempre en mi corazón.

**Javier Nelson Ccahuana Gutiérrez**

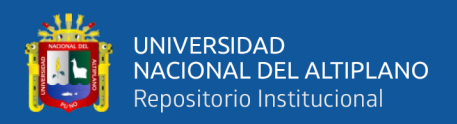

## **AGRADECIMIENTO**

<span id="page-3-0"></span>Primeramente, a Dios por permitirme tener un día más de vida.

A mi Padre Guillermo por su carácter, mano dura y por su apoyo incondicional.

A mi Madre Nora por su cariño y por siempre estar presente cuando más lo necesite, por su apoyo incondicional en toda mi vida.

A mis hermanos Jazmín y Aarón por el cariño y apoyo.

A mis Abuelos Juan y Isidora, por sus consejos y apoyo desde que nací.

A la Escuela Profesional de Ingeniería Electrónica, en especial a los docentes; los cuales me guiaron con sus conocimientos a una mejor visión para el desarrollo de la sociedad.

A mi asesor Ing. David Salinas Mendoza, un gran profesional y excelente docente, por sus enseñanzas y su apoyo en la elaboración de nuestro proyecto.

A los ingenieros miembros del jurado, cuyas observaciones fueron vitales en el desarrollo de esta investigación, por su rectitud como docentes y profesionales y por sus consejos que me servirán en mi vida profesional.

A mis amigos Danny, Juan Carlos, Luis por su gran amistad desde el colegio y a Nelson por su gran amistad en la universidad.

A K.L.S.B por ser esa persona especial que me dio ánimos para poder empezar con esta investigación.

#### **Edwar Romulo Arohuanca Checalla**

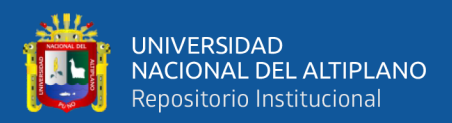

## **AGRADECIMIENTO**

A la Universidad Nacional del Altiplano, por haberme acogido siendo pilar fundamental de mi formación profesional. A la Escuela Profesional de Ingeniería Electrónica, en especial a los docentes de la Escuela; los cuales guiaron con sus conocimientos a una mejor visión para el desarrollo de la sociedad.

A mi familia por el apoyo brindado a lo largo de mi formación universitaria.

A mi asesor, un gran profesional y excelente docente, el cual con sus enseñanzas hizo que este alumno quiera convertirse en un especialista de esta hermosa rama, que es instrumentación y control.

A mi director de tesis Dr. Juan De Dios Larico Paco por su inestimable ayuda y paciencia. Sus aportaciones a esta tesis han sido de mucha importancia, he podido contar con un director de tesis que ha sabido transmitirme su experiencia.

A los ingenieros miembros del jurado, cuyas críticas y profesionalismo fueron vitales en el desarrollo de esta investigación, por su rectitud como docente y profesional, y por sus consejos que me servirán en mi vida profesional.

Y también a todas las personas que esperaron mucho de mí con sus palabras de motivación, confianza y soporte contribuyendo con sus aportes para la culminación de este trabajo de investigación.

**Javier Nelson Ccahuana Gutiérrez**

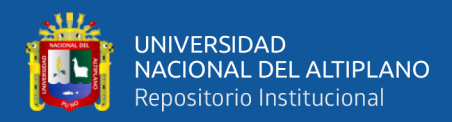

# ÍNDICE GENERAL

#### <span id="page-5-0"></span>**DEDICATORIA**

**AGRADECIMIENTO** 

ÍNDICE GENERAL

### ÍNDICE DE FIGURAS

### ÍNDICE DE TABLAS

### ÍNDICE DE ACRÓNIMOS

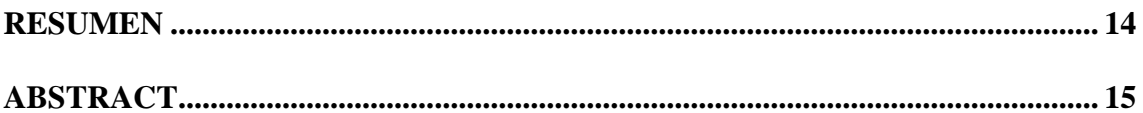

## **CAPÍTULO I**

### **INTRODUCCIÓN**

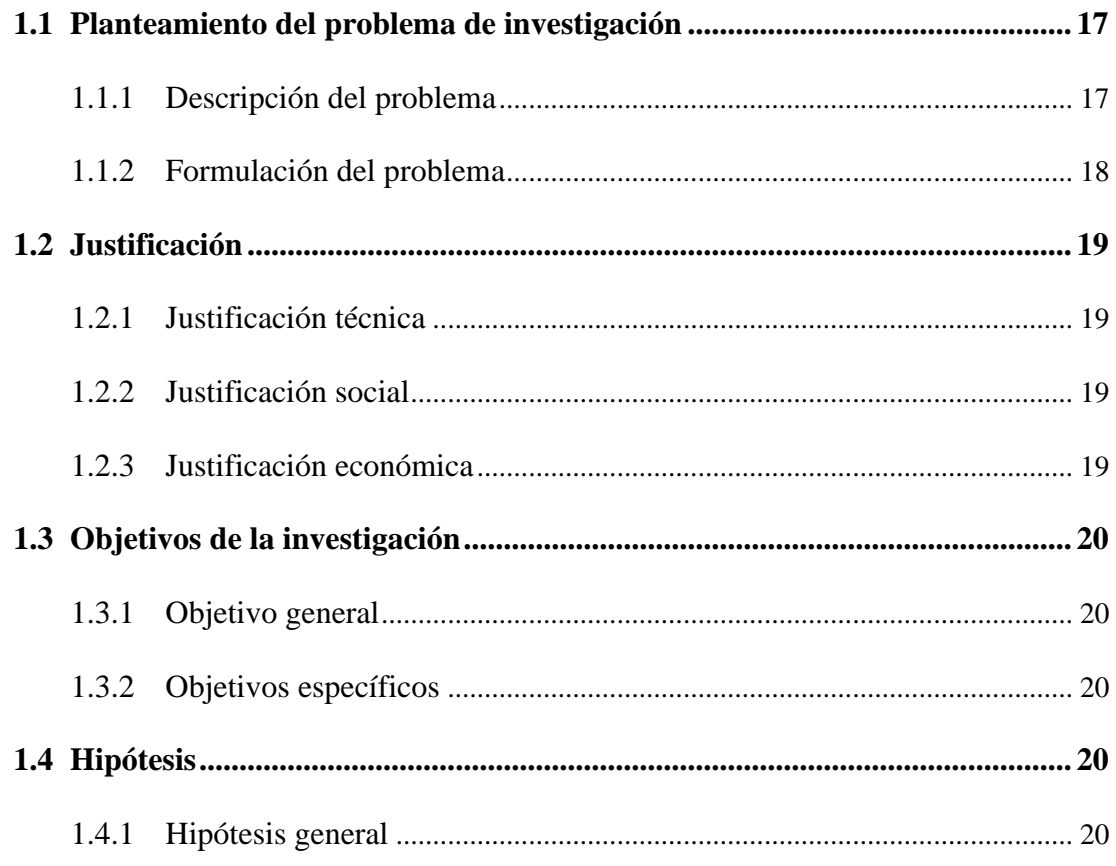

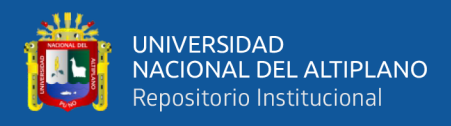

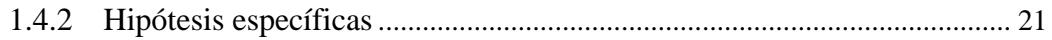

## **CAPÍTULO II**

## REVISIÓN DE LITERATURA

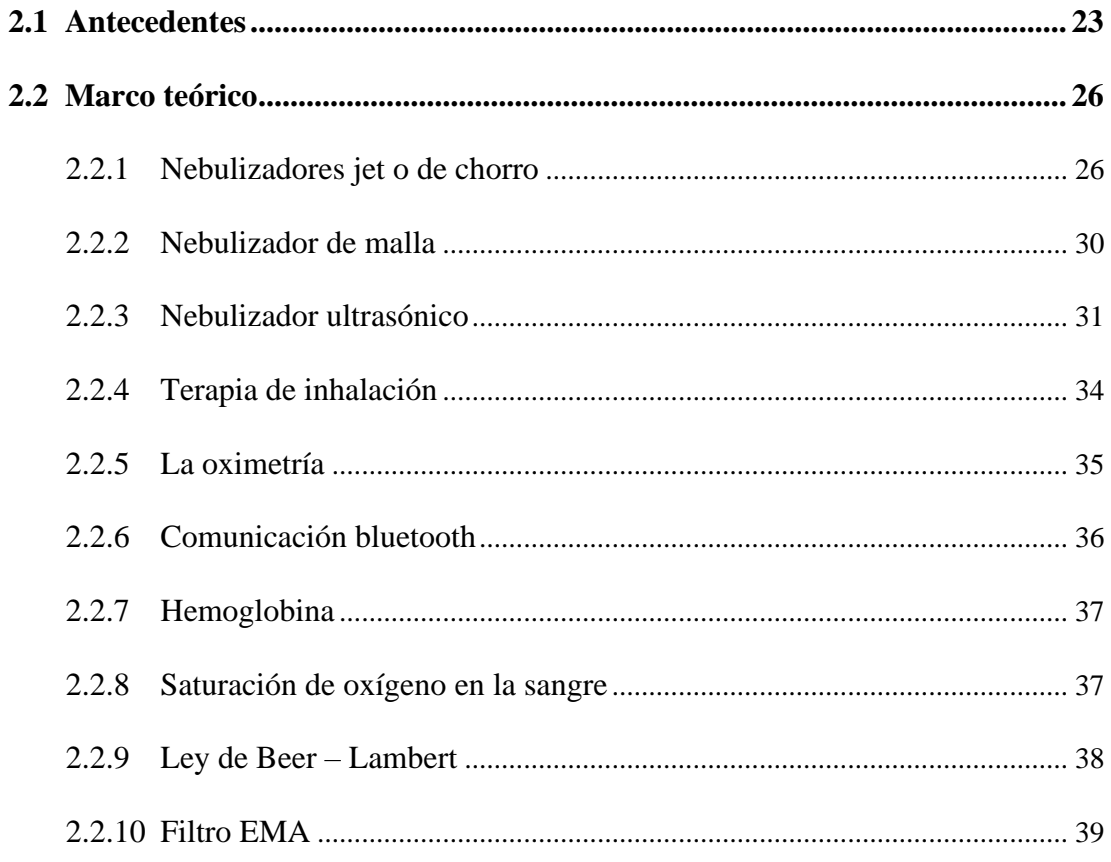

## **CAPÍTULO III**

### **MATERIALES Y MÉTODOS**

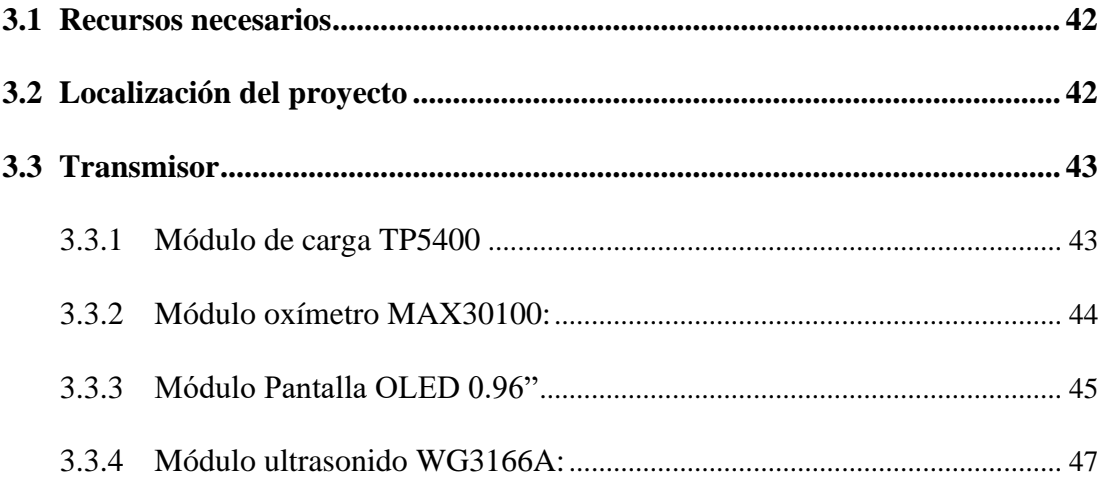

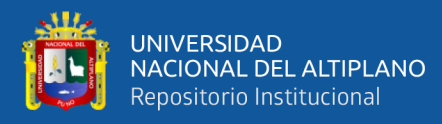

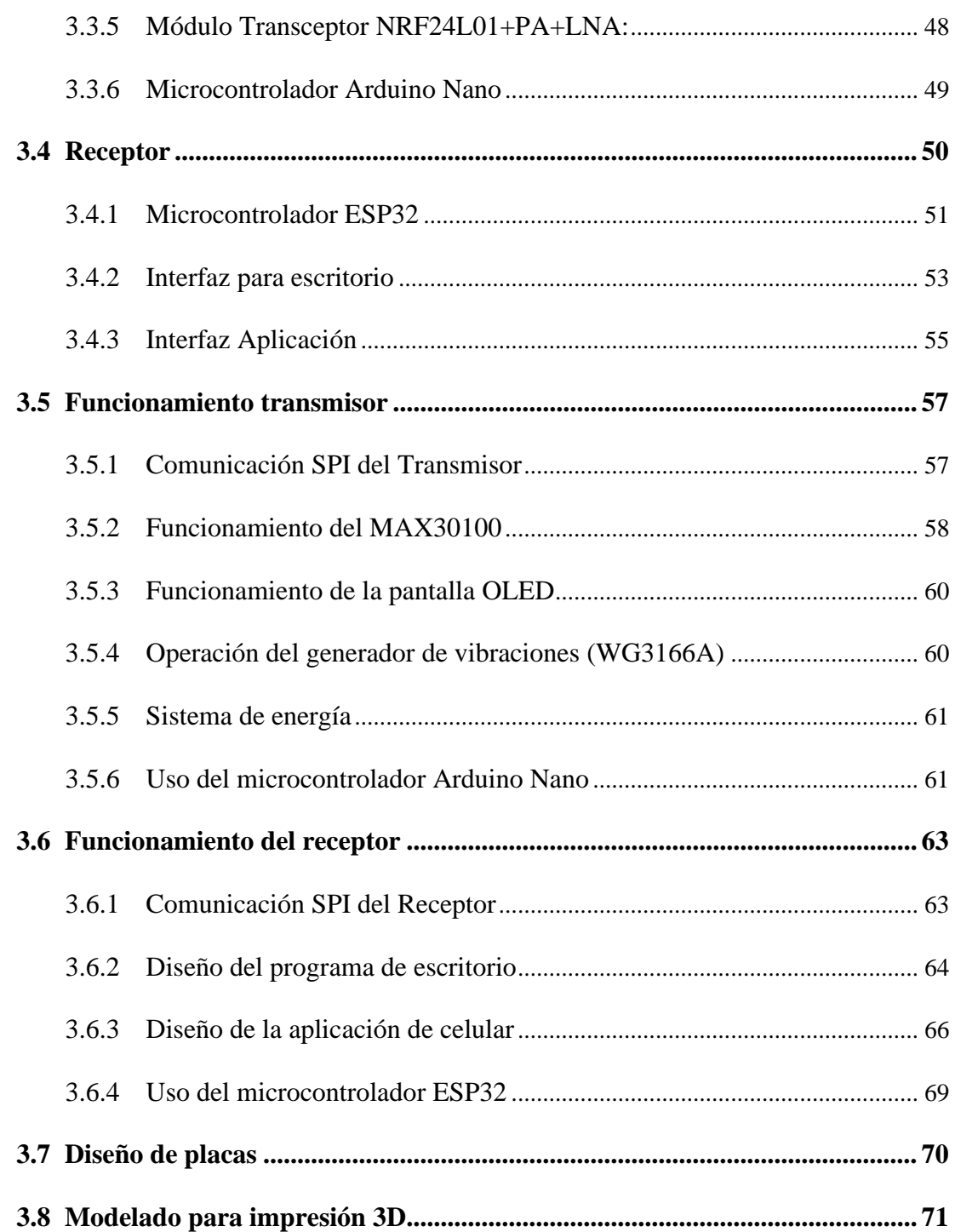

## **[CAPÍTULO IV](#page-73-0)**

## **[RESULTADOS Y DISCUSIÓN](#page-73-1)**

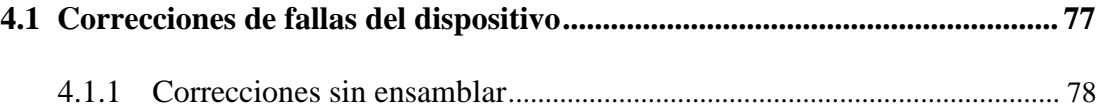

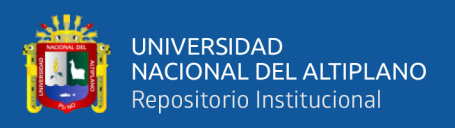

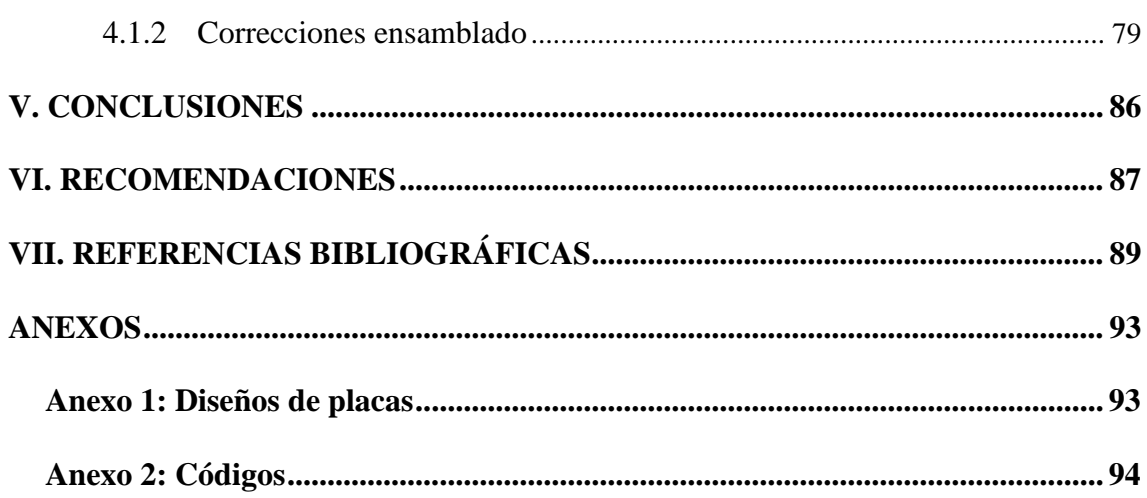

ÁREA: Automatización e Instrumentación.

TEMA: Control y Automatización.

Fecha de sustentación: 05 de agosto del 2022

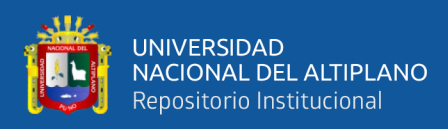

# <span id="page-9-0"></span>**ÍNDICE DE FIGURAS**

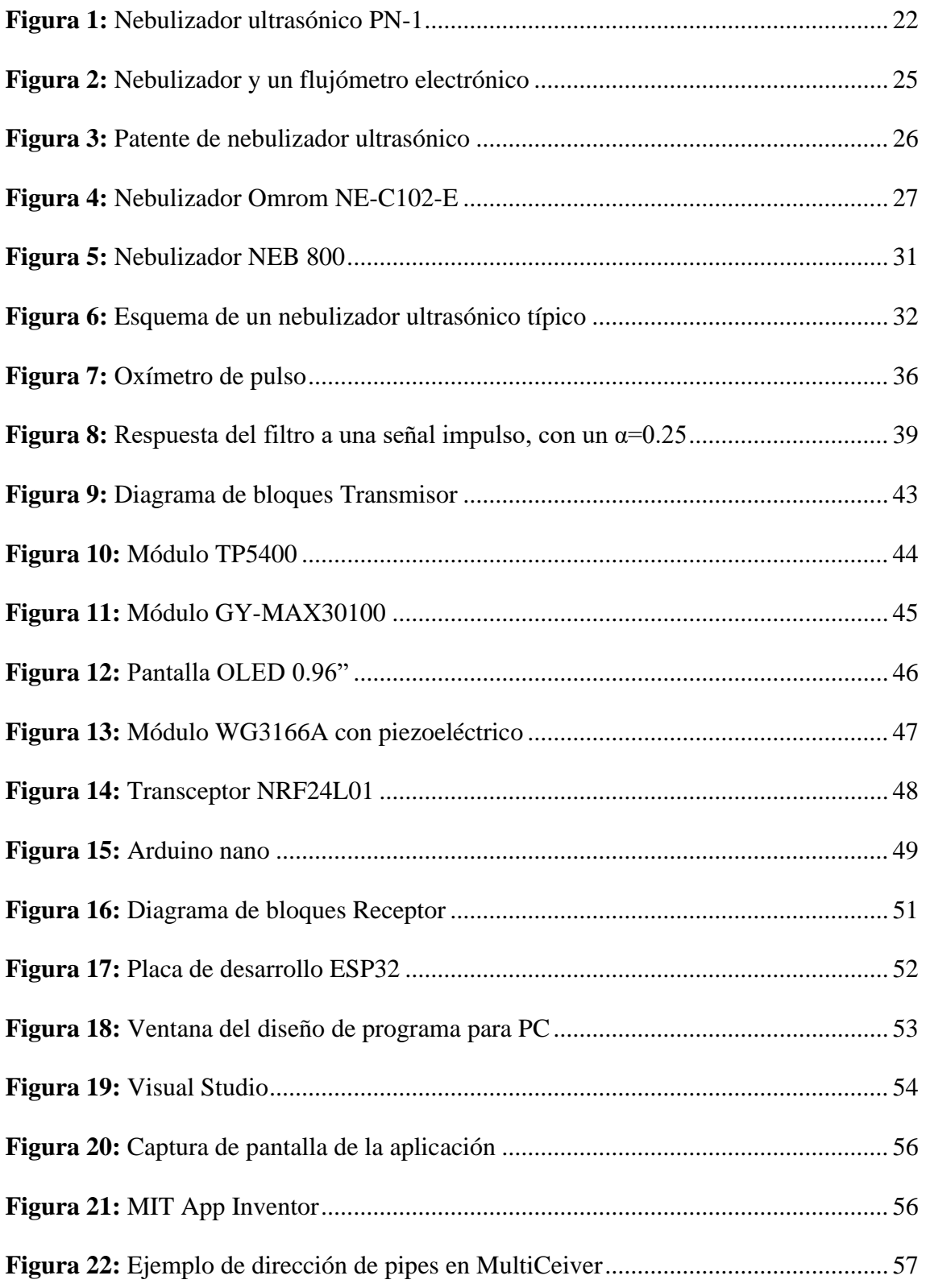

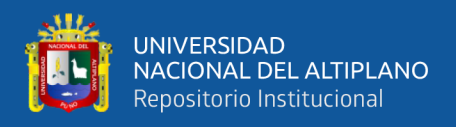

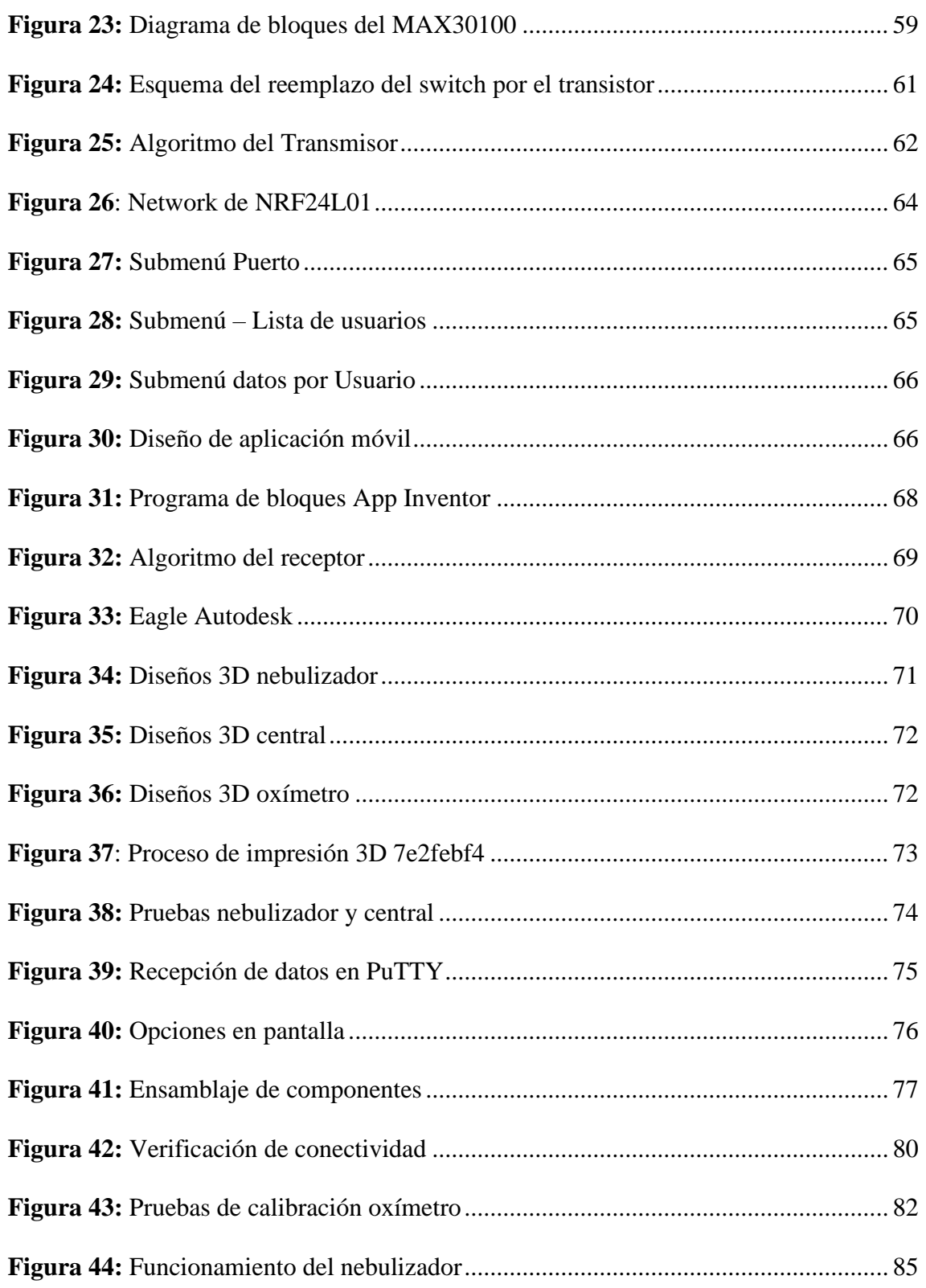

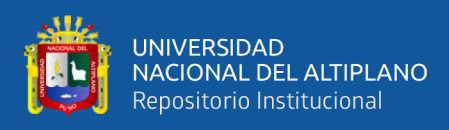

# **ÍNDICE DE TABLAS**

<span id="page-11-0"></span>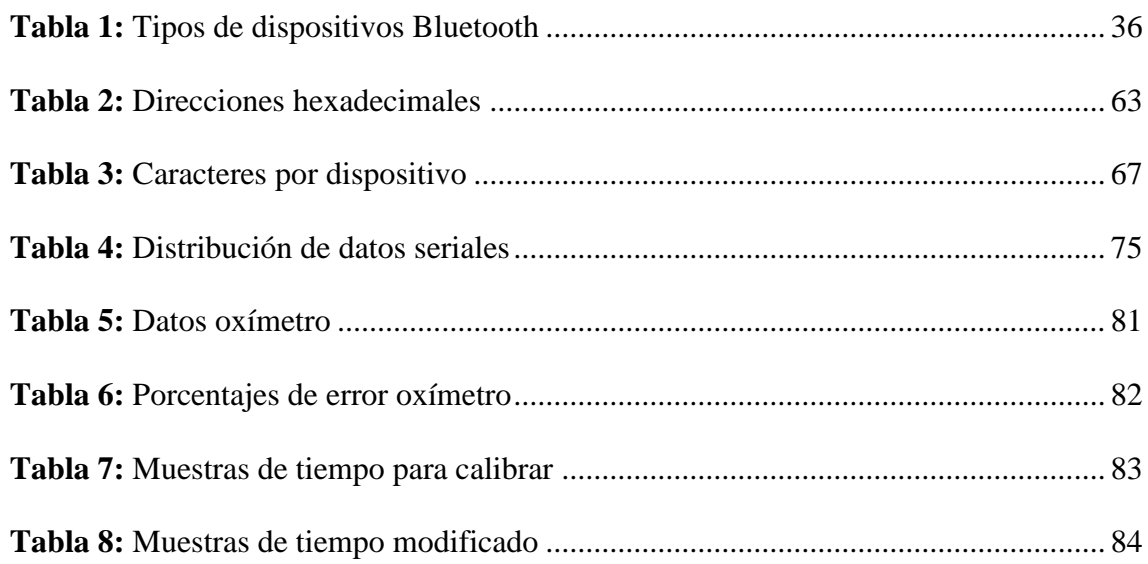

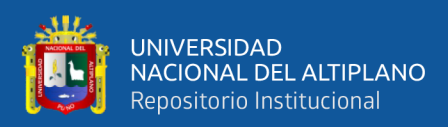

# **ÍNDICE DE ACRÓNIMOS**

- <span id="page-12-0"></span>**SPI:** Serial Peripheral Interface
- **I2C:** Inter-Integrated Circuit
- **UART:** Universal Asynchronous Receiver-Transmitter
- **RF:** Radio Frecuencia
- **SMD:** Surface Mounting Device
- **PA:** Power Amplifier
- **LNA:** Low Noise Amplifier
- **EMA**: Exponential Moving Average
- **SDA:** Serial Data
- **SCL:** Serial Clock
- **CN:** Chip Enable
- **MOSI:** Master Output Slave Input
- **MISO:** Master Input Slave Output
- **CSN:** SPI Chip Select
- **SCK:** SPI Clock
- **PLA**: Acido Poliláctico
- **SAWa**: Sound Amplitude Waves

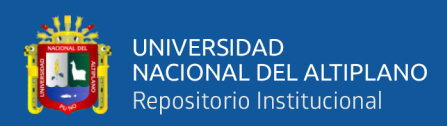

### **RESUMEN**

<span id="page-13-0"></span>El presente trabajo en esencia busca la implementación de un nebulizador ultrasónico para la región Puno, el cual es diseñado en base a modelos comerciales de nebulizadores ultrasónicos portátiles, añadiendo una pantalla, pulsadores para navegación en un pequeño menú de opciones, un módulo para comunicación inalámbrica y una adaptación para poder conectar un oxímetro que también será modelado para implementación, diseñándose también un módulo central encargado de recibir datos del nebulizador por medio de una comunicación inalámbrica a 2.4GHz. La central además debe reenviar los datos por medio de un cable al puerto serial de una computadora y también al módulo Bluetooth integrado en la central. Los reenvíos de la información recibida por parte del nebulizador enviados por el puerto serial, tiene el objetivo de ingresar a una interfaz de escritorio que interpretará la información recibida y la adaptará para tener una visualización de los datos recibidos y podrá enviar ordenes, al igual que el medio Bluetooth que lo enviará a un dispositivo móvil que del mismo modo mostrará los datos y también podrá enviar ordenes al nebulizador conectado. Se realizaron pruebas del dispositivo en protoboards para la verificación del funcionamiento y posteriormente implementarlos para nuevamente verificar su funcionamiento, considerando junto con esto pruebas para poder calibrar el dispositivo con valores reales, como el caso del oxímetro empleado, determinando en las conclusiones las ventajas de tener medios visuales como la pantalla y las interfaces para tener mayor control del funcionamiento del nebulizador así como en las recomendaciones mencionar las mejoras que se pueden añadir en diseño de software y hardware.

**Palabras Clave:** Nebulizador, ultrasónico, inalámbrico, interfaz, oxímetro.

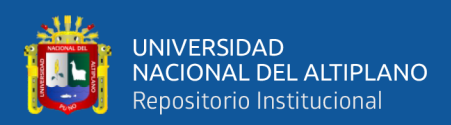

## **ABSTRACT**

<span id="page-14-0"></span>The present work essentially seeks the implementation of an ultrasonic nebulizer for the Puno region, which is designed based on commercial models of portable ultrasonic nebulizers, adding a screen, buttons for navigation in a small menu of options, a module for wireless communication. and an adaptation to connect an oximeter that will also be modeled for implementation, also designing a central module in charge of receiving data from the nebulizer by means of a 2.4GHz wireless communication. The central must also forward the data by means of a cable to the serial port of a computer and also to the Bluetooth module integrated in the central. The forwarding of the information received by the nebulizer sent through the serial port, has the objective of entering a desktop interface that will interpret the information received and adapt it to have a visualization of the received data and will be able to send orders, as well as the Bluetooth medium that will send it to a mobile device that will show the data in the same way and can also send orders to the connected nebulizer. Tests of the device were carried out on protoboards to verify its operation and later implement them to verify its operation again, considering together with this tests to be able to calibrate the device with real values, such as the case of the oximeter used, determining in the conclusions the advantages of having visual means such as the screen and interfaces to have greater control of the operation of the nebulizer as well as in the recommendations mention the improvements that can be added in software and hardware design.

**Keywords:** Nebulizer, ultrasonic, wireless, interface, oximeter.

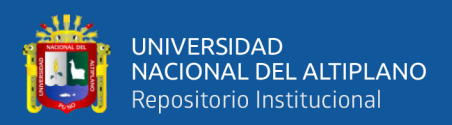

# **CAPÍTULO I INTRODUCCIÓN**

<span id="page-15-1"></span><span id="page-15-0"></span>Desde principios del siglo XX, los nebulizadores eran exclusivamente de uso médico y hospitalario, implicando que las personas con problemas respiratorios tuvieran que asistir a un hospital o consultorio para poder utilizarlos (Bernatene, 2013).

Los nebulizadores ultrasónicos en inicios de su uso doméstico eran aparatos grades y ruidosos porque contenían un compresor de aire, con caños que se proyectaban hacia la cara, como conectando físicamente al usuario con el nuevo mundo tecnológico. Los modelos al tener esas características, inicialmente se trataron de evitar usarlos, pero con el tiempo fue aceptado, de este modo se pudo dar una liberación de carga de pacientes de hospitales y centros de salud (Bernatene, 2013).

El diseño de este equipo nebulizador es el resultado de la integración de diferentes áreas, demostrando que es posible desarrollar tecnología con conocimiento local, realizándolo con la adquisición de componentes con un costo no muy elevado debido a que con el avance tecnológico los costos de las piezas nebulizadores ultrasónicos han bajado y se han vuelto más pequeñas (Yeo, et al., 2010), y también el diseño desde cero con los componentes adquiridos puede brindar la facilidad de poder realizar reparaciones con nuevas piezas, pues al diseñarlos se conoce las piezas que integran los dispositivos.

La programación empleada para los dispositivos es de realización propia, brindando con esto tener el control de cada componente y poder personalizar el uso de estos, además de que como se mencionó anteriormente, económicamente el tener las piezas que son necesarias para el diseño y poder adquirirlas de manera mayoritaria puede brindar reducciones de costo elevadas y también el poder dar mantenimiento y restauraciones no sería necesario comprar equipos completos.

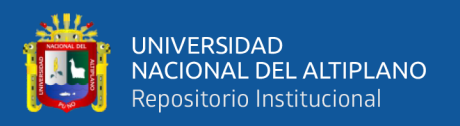

Estructuralmente el diseño de la carcasa se basa en modelos de nebulizadores ultrasónicos del mercado como el Nebulizador Ultrasónico Modelo 6700 de LUMISCOPE (LUMISCOPE, 2008), o el prototipo presentado por (Barney, et al., 2007), se tienen modelos esféricos y elípticos, pudiendo replicar formas similares en software de diseño 3D para impresión o como modelos para fabricación especial, pudiéndose llevar a cabo de manera local.

Socialmente la ingeniería es la aplicación de la ciencia para el beneficio de los seres humanos. La ciencia es una perversión en si misma si no es para beneficio de todos y poder desarrollar equipos especializados con nuestros recursos, con la intervención de diferentes profesionales, permite la expansión del ser humano, no solo a nivel científico sino también a nivel espiritual. La satisfacción de poder ayudar a otro ser humano con nuestro conocimiento es la aspiración máxima de cualquier ser. Impactar a la sociedad siendo autónomos tecnológicamente abre nuevas fronteras determinando únicamente un buen camino en el futuro que creamos.

Es de nuestro interés desarrollar este tipo de investigación no solo ampliando el conocimiento adquirido, sino, contribuir en la sociedad de manera real. Esperamos que nuestra contribución logre dar una luz más en la salud y vida de los pobladores de Puno, y tal vez ampliar en otras regiones.

#### <span id="page-16-0"></span>**1.1 Planteamiento del problema de investigación**

#### <span id="page-16-1"></span>**1.1.1 Descripción del problema**

El desarrollo de nebulizadores para la distribución de medicamentos por medio de interfaces físicas en los dispositivos y también interfaces de monitorización de forma inalámbrica y alámbrica, usando el tipo de nebulización ultrasónica no es muy usual en nuestro país ni en nuestra región.

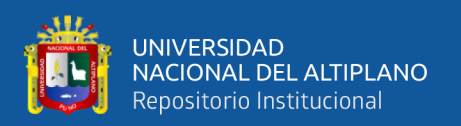

Así, también, los nebulizadores ultrasónicos portátiles no suelen contar con una interfaz para poder interactuar con el dispositivo, y poder acceder a diferentes opciones de uso.

Por su parte, los equipos de nebulización ultrasónicos portátiles no cuentan con una central común de monitorización, en la cual se puedan conectar varios dispositivos a la vez.

En general, se tiene que los nebulizadores ultrasónicos no se conectan a computadores, y aún más conectarse a una central común para controlar diferentes nebulizadores ultrasónicos al mismo tiempo.

Se debe mencionar también que, los equipos de nebulización ultrasónicos portables hechos de forma independiente, deben contar con pruebas para poder ser utilizados, principalmente en el tiempo de funcionamiento, que en general los equipos comunes de nebulización ultrasónicos portátiles tienen como tiempos por defecto.

#### <span id="page-17-0"></span>**1.1.2 Formulación del problema**

#### **1.1.2.1 Problema general**

¿Cómo se podrá diseñar e implementar un nebulizador portátil para la región de Puno?

#### **1.1.2.2 Problemas específicos**

- ¿Cómo se puede diseñar un interfaz manual del nebulizador para tratar las enfermedades respiratorias?
- ¿Cómo se monitorizará el equipo de nebulización por la conexión con la central transceptora que estará conectada al computador?
- ¿Cómo se logrará controlar el nebulizador ultrasónico desde la computadora hacia la central transceptora?

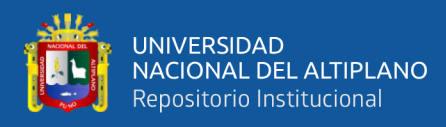

• ¿Cómo se podrá validar el funcionamiento del diseño y conexiones del nebulizador?

### <span id="page-18-0"></span>**1.2 Justificación**

#### <span id="page-18-1"></span>**1.2.1 Justificación técnica**

Técnicamente el diseño de este equipo nebulizador es el resultado de la integración de diferentes áreas, demostrando que es posible desarrollar tecnología con conocimiento local, realizándolo con la adquisición de componentes con un costo no muy elevado, y que también puede brindar la facilidad de poder realizar reparaciones con nuevas piezas, pues al diseñarlos se conoce el tipo de piezas que se necesitan.

#### <span id="page-18-2"></span>**1.2.2 Justificación social**

Socialmente la ingeniería es la aplicación de la ciencia para el beneficio de los seres humanos. La ciencia es una perversión en si misma si no es para beneficio de todos y poder desarrollar equipos especializados con nuestros recursos, con la intervención de diferentes profesionales, permite la expansión del ser humano, no solo a nivel científico sino también a nivel espiritual. La satisfacción de poder ayudar a otro ser humano con nuestro conocimiento es la aspiración máxima de cualquier ser. Impactar a la sociedad siendo autónomos tecnológicamente abre nuevas fronteras determinando únicamente un buen camino en el futuro que creamos.

#### <span id="page-18-3"></span>**1.2.3 Justificación económica**

Económicamente el tener las piezas que son necesarias para el diseño y poder adquirirlas de manera mayoritaria puede brindar reducciones de costo elevadas, además también al poder dar mantenimiento y restauraciones no sería necesario comprar equipos completos.

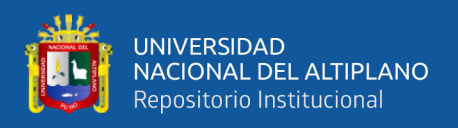

También la fabricación de estructura en plástico por medio del uso de moldes ahorrando costos.

#### <span id="page-19-0"></span>**1.3 Objetivos de la investigación**

#### <span id="page-19-1"></span>**1.3.1 Objetivo general**

Implementar un nebulizador portátil basado en tecnología ultrasónica

#### <span id="page-19-2"></span>**1.3.2 Objetivos específicos**

- Diseñar la interfaz manual con pantalla y pulsadores del nebulizador ultrasónico, que será utilizado para tratar las enfermedades respiratorias.
- Monitorizar el equipo de nebulización por la conexión con la central transceptora que estará conectada al computador con una interacción por una aplicación en Visual Studio.
- Controlar el nebulizador ultrasónico desde la computadora por medio de la aplicación para computadora que se comunica con la central transceptora y verificando la correcta comunicación inalámbrica.
- Validar el funcionamiento del diseño y conexiones de protocolos SPI, UART y Bluetooth del diseño y dispositivos como el oxímetro y móviles (para aplicación Android), además de pruebas de calibración para un mejor funcionamiento.

#### <span id="page-19-3"></span>**1.4 Hipótesis**

#### <span id="page-19-4"></span>**1.4.1 Hipótesis general**

El diseño e implementación de los nebulizadores inalámbricos con una central transceptora de datos para recibir información de los dispositivos y enviar la información al computador y aplicación móvil, permitirá un mayor control de su funcionamiento, mantenimiento, reparación y monitorización, además el realizarlo en la región Puno podrá reducir la inaccesibilidad de estos.

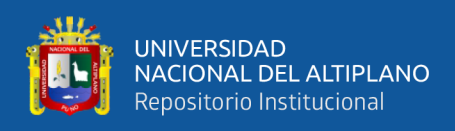

#### <span id="page-20-0"></span>**1.4.2 Hipótesis específicas**

- Contar con una interfaz física por pulsadores y directa porque están conectados a la placa del nebulizador enviando un pulso digital. para ser detectado por el microcontrolador.
- Contar con una central común porque diferentes nebulizadores se pueden conectar al mismo tiempo, comunicados por MultiCeiver™ y enviando un string de datos para la recepción de datos de diferentes nebulizadores a la vez, facilitaría no tener que usar un receptor para cada nebulizador.
- El diseño de una interfaz de operación que se abre desde la computadora, siendo interactiva y operada con el cursor enviando información a los nebulizadores facilitaría el control y operación de estos.
- Tener pruebas como la calibración del tiempo de nebulización con cronometro, calibración de medición de oximetría con ayuda de un oxímetro comercial brindaría mayor seguridad al momento de usar los nebulizadores.

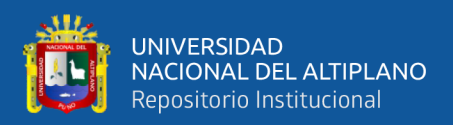

## **CAPÍTULO II**

## **REVISIÓN DE LITERATURA**

<span id="page-21-1"></span><span id="page-21-0"></span>Se han desarrollado tesis por parte de médicos buscando que técnica es la más adecuada, si la nebulización o la aspiración por aerocámara. Pero en cuanto al desarrollo, implementación de este equipo, nuestro trabajo de investigación es el primero que se desarrolla una integración de un nebulizador inalámbrico con interfaces de operación cableada e inalámbrica.

A nivel internacional, tenemos equipos comerciales de diferentes marcas que podemos adquirir. Incluso en estos momentos podemos adquirir nebulizadores portátiles tan pequeños que pueden caber en una bolsa o cartera, como el mostrado en la figura 1.

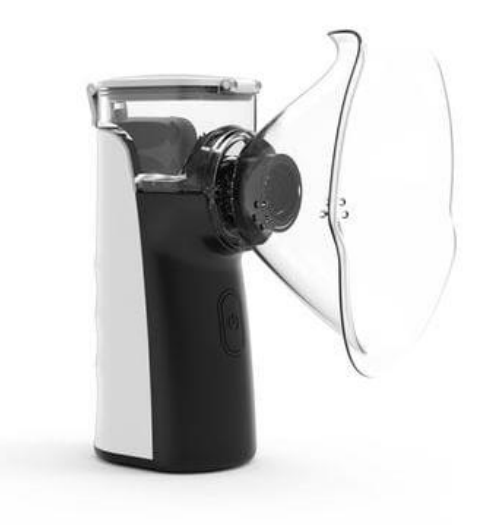

Figura 1: Nebulizador ultrasónico PN-1

Fuente: figura recuperada de MEDICAL EXPO (2021).

<span id="page-21-2"></span>El detalle de estos es que no cumplen con requisitos mínimos para la aplicabilidad en enfermedades del sistema respiratorio, ya que no han sido diseñados para este propósito por contar con un solo pulsador, únicamente para encendido y apagado del dispositivo.

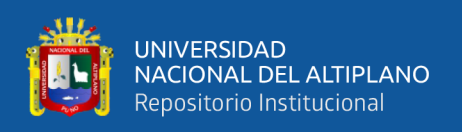

Se tienen diversos estudios acerca del uso de nebulizadores en diferentes aspectos, como el modo de aplicación, la efectividad entre uno y otro tipo de nebulizadores, pero no se cuenta con muchos estudios para la implementación de nebulizadores ultrasónicos, y no solo eso en otro tipo de nebulizadores, sin embargo, los estudios son necesarios para poder tener en cuenta lo necesario para el diseño de estos.

#### <span id="page-22-0"></span>**2.1 Antecedentes**

El trabajo de Pelayo (2019), Módulo inalámbrico de señalización luminosa en vehículos de emergencias, contiene información de la comunicación Bluetooth, y no solo esto, también menciona sobre los dispositivos ESP32, lo microcontroladores que son usados también en este trabajo, considerando también la información de las fichas técnicas de diferentes módulos

Al considerar que requiere el uso de otros dispositivos se recurrió a la investigación de otros temas como la comunicación inalámbrica como el caso de (ETSEIB, 2018) en donde se mencionan diferentes aspectos técnicos del módulo NRF24L01 y su uso, información que es utilizada en este prototipo.

En el trabajo de Sidler et al. (2015), tuvo como objetivo comparar 4 nebulizadores diferentes, de 3 tipos diferentes, en un modelo in vitro utilizando la administración de albuterol y las características físicas como puntos de referencia, donde el modelo in vitro fue eficaz para comparar tipos de nebulizadores, y demostró diferencias importantes entre los tipos de nebulizadores. Los nuevos dispositivos, tanto los nebulizadores ultrasónicos como los nebulizadores de malla vibratoria, suministraron más fármaco en aerosol que los nebulizadores de chorro tradicionales.

El trabajo presentado por Eurasian (2014) tiene como propósito explicar los tipos de nebulizadores disponibles en el mercado y evaluar sus eficiencias en la administración

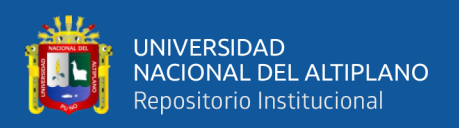

de fármacos en aerosol, al tiempo que se sugieren estrategias para el tratamiento óptimo de pacientes con enfermedades pulmonares, concluyendo que la terapia con aerosoles mediante nebulizadores es un método bien establecido para el tratamiento de pacientes con enfermedades pulmonares. Los avances recientes en el desarrollo de nebulizadores han hecho que la administración de fármacos sea más precisa, menos derrochadora y potencialmente mucho más fácil de usar durante la terapia de inhalación. Además, los nuevos tipos de nebulizadores han producido una serie de mejoras, como el diseño compacto, la portabilidad, la duración más corta del tratamiento y el funcionamiento silencioso, que se espera mejoren la adherencia del paciente a la terapia. Sin embargo, a pesar de los avances en las tecnologías de aerosoles, todavía existe la necesidad de reducir los costos de estos nuevos nebulizadores.

El trabajo de Yeo, Friend, McIntosh, y Meeusen (2010) presenta una descripción general de los avances en las nuevas plataformas de nebulización ultrasónica en miniatura en las que se han informado grandes aumentos en la eficiencia de la dosis pulmonar.

Señala que los avances recientes en la tecnología de nebulización ultrasónica demuestran un potencial significativo para el desarrollo de plataformas de terapia de inhalación portátiles e inteligentes para el futuro. Considerando estos avances se tienen en cuenta que hay mejoras no solo tecnológicas, también en la accesibilidad de los componentes.

En la tesis de Franco (2008), Se busca rediseñar y construir un nebulizador portátil como se muestra en la figura 2, con medidor de flujo espiratorio máximo electrónico para prevenir y tratar episodios de crisis asmática en niños. El diseño se basó en un cohete para interactividad de con los niños, El rediseño del nuevo nebulizador portátil con medidor de flujo espiratorio máximo brinda un manejo de la enfermedad de forma más integral y le brinda mayores comodidades a los usuarios que le permiten aumentar su calidad de

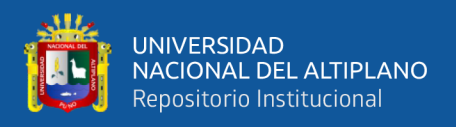

vida. Los diseños se llevaron a cabo en fibra de vidrio, considerando esto, el diseño presentado se realizó empleando impresión en 3D.

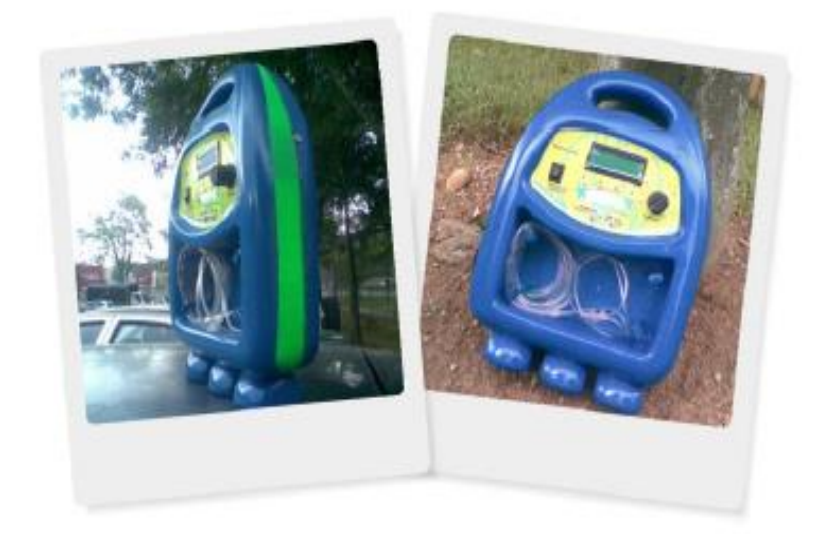

**Figura 2:** Nebulizador y un flujómetro electrónico

Fuente: imagen recuperada de Franco (2008).

<span id="page-24-0"></span>Considerando que la mayoría de los estudios son de análisis del funcionamiento de los nebulizadores y poco en cuanto a diseño de nebulizadores ultrasónicos, se plantea tener en cuenta diferentes modelos hechos de fábrica, u otras ideas como el de la patente "Breath-enhanced ultrasonic nebulizer and dedicated unit dose ampoule" mostrado en la figura 3.

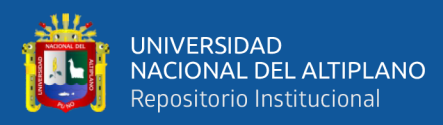

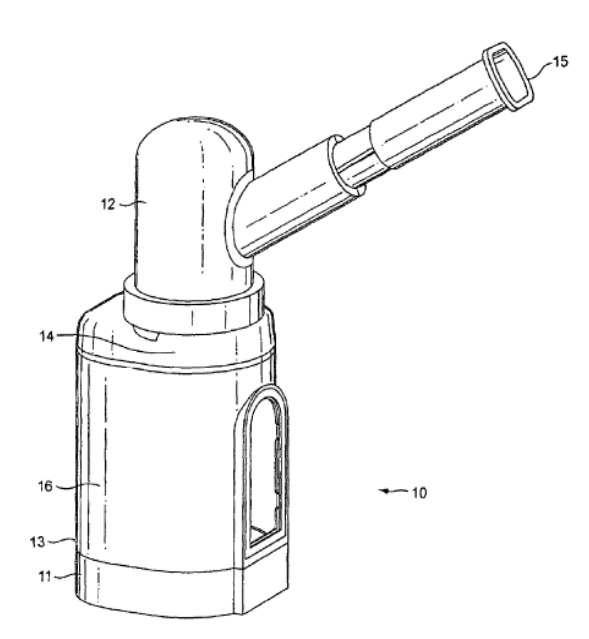

Figura 3: Patente de nebulizador ultrasónico

Fuente: imagen recuperada de Barney, et al. (2007).

<span id="page-25-2"></span>Aún en Perú no ha sido desarrollado un equipo de estas características, a pesar de la necesidad de este tipo de ingeniería y tecnología, siendo nuestra propuesta, y vista desde el diseño multidisciplinar, la primera.

#### <span id="page-25-0"></span>**2.2 Marco teórico**

A lo largo del desarrollo del trabajo se consideraron diferentes aspectos para poder desarrollar un prototipo funcional.

#### <span id="page-25-1"></span>**2.2.1 Nebulizadores jet o de chorro**

Los nebulizadores jet (ver figura 4), de manera tradicional se usaban para el tratamiento de enfermedades pulmonares. Estos nebulizadores requieren de 2 a 10 l/min de gas presurizado, esto para la extracción del medicamento por medio de un tubo capilar desde el depósito del nebulizador a fin de generar una amplia gama de tamaños de partículas que se inyectan en uno o más deflectores, que eliminan las partículas más grandes de la suspensión y devolverlos al depósito. Estos nebulizadores son efectivos

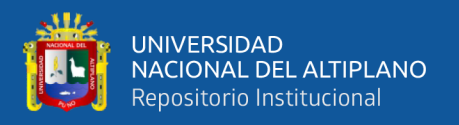

para administrar formulaciones que no se pueden administrar con inhaladores de dosis medida presurizados, y de inhaladores de polvo seco. Por ejemplo, antibióticos, mucolíticos, formulaciones liposomales, son algunos de los medicamentos que se pueden administrar a través de este tipo de nebulizadores. Por otro lado, también pueden ser difíciles de usar debido a la necesidad de gas comprimido y tubería adicional.

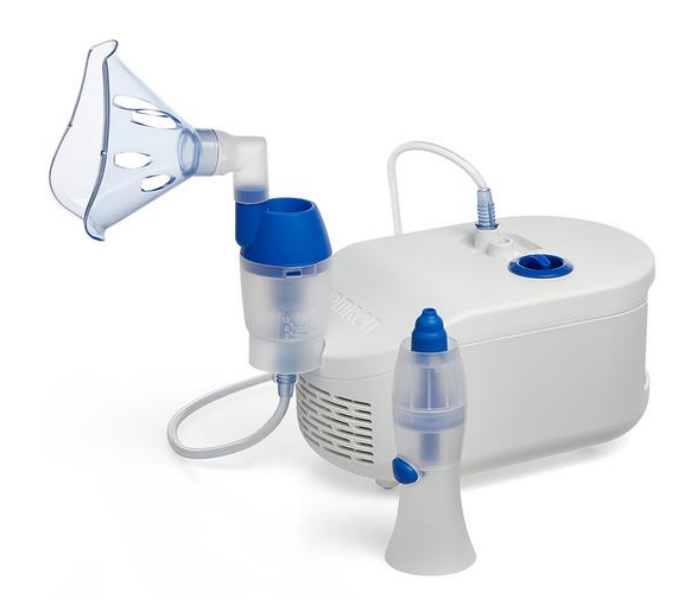

**Figura 4:** Nebulizador Omrom NE-C102-E Fuente: imagen recuperada de OMRON.

<span id="page-26-0"></span>Además, hay varios estudios que han demostrado sus ineficiencias en la entrega de fármacos. Entonces a lo largo del tiempo se ha desarrollado nuevos tipos de nebulizadores jet. Por medio de mejoras en el diseño del nebulizador, los nuevos nebulizadores jet tienen depósitos que conservan los aerosoles o utilizan deflectores que reducen el tamaño de las partículas grandes y aumentan la eficiencia de la terapia con aerosol. También tienen una producción de aerosol mejorada con el aliento que conduce a una mayor administración del fármaco, una fracción de partículas finas más grande y una menor pérdida de fármaco durante la expiración.

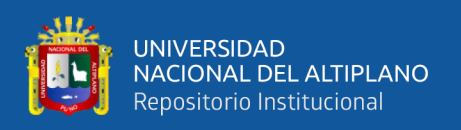

Los nebulizadores de jet se dividen en cuatro categorías: nebulizadores de chorro con tubo corrugado, nebulizadores de chorro con una bolsa de recolección, nebulizadores de chorro mejorados por respiración y nebulizadores de chorro accionados por respiración.

### **2.2.1.1 Nebulizadores jet con tubo corrugado**

Los nebulizadores jet con tubo corrugado son convencionalmente de salida constante que generan un aerosol continuo durante la inspiración, la espiración y la contención de la respiración. Aunque el tubo corrugado conectado al nebulizador jet actúa como depósito, todavía hay una pérdida significativa de medicamento durante la expiración con este tipo de nebulizador. Otras desventajas de estos nebulizadores incluyen portabilidad limitada, requisitos de fuentes de aire/gas comprimido para el funcionamiento y variabilidad entre nebulizadores. Si bien los nebulizadores de chorro con tubo corrugado tienen varias desventajas, son fáciles de usar y tienen un buen desenvolvimiento para el tratamiento del paciente.

### **2.2.1.2 Nebulizadores jet con bolsa colectora**

Un nebulizador jet con bolsa de recolección es considerado del tipo dosimétrico que libera aerosol solo durante la inhalación. Los aerosoles generados durante la espiración se almacenan en la bolsa colectora y se administran al paciente en la siguiente inspiración a través de una válvula unidireccional ubicada entre la boquilla y la bolsa colectora. Tiene un mejor perfil clínico que los nebulizadores jet con tubo corrugado, ya que mejora el flujo espiratorio máximo, la frecuencia cardíaca y la frecuencia respiratoria en pacientes ingresados en urgencias por broncoespasmo.

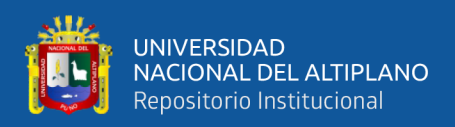

#### **2.2.1.3 Nebulizadores jet mejorados con la respiración**

Los nebulizadores jet con respiración mejorada liberan más aerosol durante la inhalación a través de válvulas unidireccionales ubicadas en la boquilla. Estos generan un aerosol usando una presión negativa creada por el esfuerzo inspiratorio de un paciente. Aunque la eficiencia de los nebulizadores de respiración mejorada es mejor que la de los nebulizadores jet con tubo corrugado, se debe tener en cuenta que no todos los nebulizadores de respiración mejorada tienen la misma eficiencia, debido a las diferencias en el volumen residual y el tamaño de las partículas.

#### **2.2.1.4 Nebulizadores de chorro accionados por la respiración**

Los nebulizadores jet activados por la respiración, detectan el flujo inspiratorio del paciente y administran el aerosol solo en la inspiración, por ello, estos nebulizadores reducen el desperdicio de medicamentos durante la terapia con aerosol, pero pueden aumentar el tiempo de tratamiento. Un estudio clínico reciente informó que el nebulizador activado por la respiración fue más efectivo para reducir la hiperinflación pulmonar y la frecuencia respiratoria en pacientes con exacerbación aguda de la enfermedad pulmonar obstructiva crónica. Además, los pacientes y los terapeutas respiratorios mostraron una mayor satisfacción con los nebulizadores jet activados por la respiración en poblaciones de pacientes adultos, en comparación con el nebulizador jet con tubo corrugado. Aunque los estudios que evalúan la eficiencia de los nebulizadores activados por la respiración en poblaciones de pacientes pediátricos son limitados, un estudio in vitro mostró que la nebulización activada por la respiración generó una dosis pulmonar más baja y un tiempo de tratamiento más largo en un niño de 2 a 4 años con respiración espontánea simulada.

repositorio.unap.edu.pe

No olvide citar adecuadamente esta te

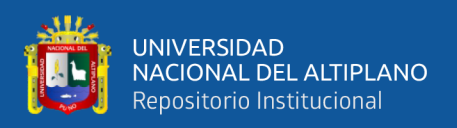

#### <span id="page-29-0"></span>**2.2.2 Nebulizador de malla**

Las mejoras recientes en las tecnologías de nebulización han llevado al desarrollo de nebulizadores de malla (ver figura 5) que utilizan tecnología de microbomba para la producción de aerosoles. Obligan a los medicamentos líquidos a través de múltiples aberturas en una malla o placa de abertura para generar aerosol. Como nebulizadores son pequeños portátiles y que funcionan con batería o electricidad como se puede apreciar en la figura 5, tienen un funcionamiento silencioso, tiempos de tratamiento cortos, mayor eficiencia de salida y volumen residual mínimo. Las ventajas de estos nebulizadores incluyen una eficiencia de generación de aerosol constante y mejorada, una fracción predominantemente de partículas finas que llega al pulmón periférico, un volumen residual bajo y la capacidad de nebulizar en volúmenes bajos de fármaco. La cámara de aerosol y el reservorio, así como la velocidad de salida de los nebulizadores de malla, se pueden ajustar para diferentes fármacos a fin de optimizar la administración de fármacos en aerosol. Las comparaciones de nebulizadores ultrasónicos y de malla demostraron una administración de fármacos similar en pacientes simulados dependientes de ventilador. Los nebulizadores de malla son más eficientes que los nebulizadores jet y pueden proporcionar dosis más altas de medicamentos a los pacientes. Aunque los estudios en humanos con nebulizadores de malla son limitados, los estudios in vitro demostraron una deposición pulmonar aproximadamente 2 3 veces mayor con nebulizadores de malla en comparación con los nebulizadores jet. Debido a la mayor eficiencia de los nebulizadores de malla, es posible que sea necesario ajustar las dosis de las formulaciones de medicamentos para evitar el desarrollo de efectos adversos debido a una sobredosis. Por lo tanto, los pacientes deben ser monitoreados de cerca durante el tratamiento para detectar respuestas clínicas y efectos secundarios.

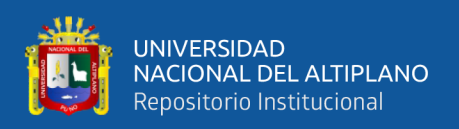

A pesar de las muchas ventajas de estos nebulizadores, existen desafíos asociados con los nebulizadores de malla. Por ejemplo, la administración de suspensiones y fármacos viscosos puede obstruir los poros y puede ser difícil de determinar a partir de la salida del dispositivo. Además, la limpieza de los nebulizadores de malla puede ser difícil. Estos nebulizadores también son más caros que los nebulizadores de chorro. Los nebulizadores de malla se pueden clasificar en dos categorías: primero los nebulizadores de malla activa y después nebulizadores de malla pasiva. Los nebulizadores de malla activa utilizan un elemento piezoeléctrico que se contrae y expande con la aplicación de una corriente eléctrica y hace vibrar una malla perforada con precisión en contacto con el medicamento para generar aerosol. Los nebulizadores de malla pasiva utilizan un cuerno transductor que induce vibraciones pasivas en la placa perforada con 6000 orificios cónicos para producir aerosol.

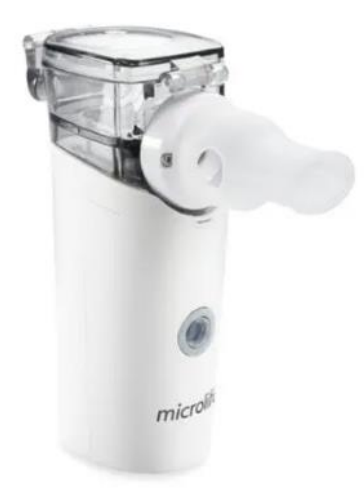

**Figura 5:** Nebulizador NEB 800 Fuente: imagen recuperada de MEDICAL EXPO (2021).

#### <span id="page-30-1"></span><span id="page-30-0"></span>**2.2.3 Nebulizador ultrasónico**

Los nebulizadores ultrasónicos utilizan ondas acústicas a frecuencias moderadas a altas como fuente de energía en lugar del chorro de aire a alta presión para estimular las tensiones capilares estabilizadoras y, por tanto, romper la fuente de líquido en gotitas de

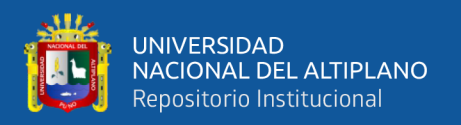

aerosol (ver figura 6). Los primeros nebulizadores ultrasónicos, producidos principalmente como humidificadores, se remontan a 1949 cuando los osciladores electrónicos se volvieron ampliamente disponibles como una fuente de campo eléctrico oscilante para el transductor piezoeléctrico en frecuencias entre 10 kHz y 1 MHz. Sin embargo, eran caros y grandes y, por lo tanto, fueron reemplazados rápidamente por los inhaladores de dosis medida (Yeo, et al., 2010), que eran más pequeños y baratos, apareciendo en 1956. Fue solo en la década de 1980 que los nebulizadores ultrasónicos compactos con la capacidad de funcionar durante varios días con una sola carga de batería Recuperó popularidad gracias a las mejoras tecnológicas que les permitieron ser lo suficientemente pequeñas y sencillas para su uso doméstico.

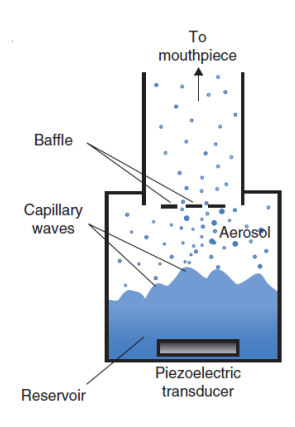

**Figura 6:** Esquema de un nebulizador ultrasónico típico Fuente: figura recuperada de Yeo, et al. (2010).

<span id="page-31-0"></span>Los nebulizadores ultrasónicos convencionales generalmente usan transductores Langevin (dispositivos que permite transformar energía eléctrica en energía mecánica gracias al efecto piezoeléctrico), intercalados entre un soporte y un cuerno sobre el cual fluye el líquido y, por lo tanto, se atomiza, o un pistón de titanato de circonio de un solo conductor. Estos nebulizadores han sido relativamente ineficientes, a menudo requieren decenas de vatios de potencia y, por lo tanto, una fuente de energía bastante grande. También hay alguna evidencia de que el calentamiento podría conducir a la desnaturalización de las moléculas del fármaco. La cavitación también puede provocar

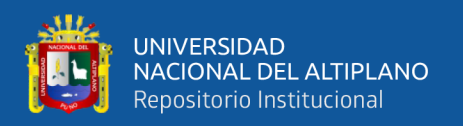

un daño molecular similar: entonces es necesario reducir la potencia u operar a frecuencias más altas donde la potencia requerida para inducir la cavitación es menor que la requerida para el inicio de la nebulización. No obstante, los nebulizadores ultrasónicos suelen estar limitados por una frecuencia máxima de aproximadamente 3 MHz esto por los modos de resonancia y las limitaciones del cristal piezoeléctrico. Además, se ha descubierto que los nebulizadores ultrasónicos son menos eficientes para usar con suspensiones de fármacos y soluciones viscosas, esto se debe principalmente a las grandes cantidades de energía disipadas, asociadas al aumento de la viscosidad efectiva en el caso de las suspensiones; como resultado de la ineficiencia, el requerimiento de energía es grande, y el calentamiento que ocurre como consecuencia podría conducir potencialmente a la desnaturalización del fármaco. Además, Kisch y Palucek (1992) también encontraron que tales nebulizadores tienen pocas ventajas sobre los inhaladores portátiles en el tratamiento de pacientes con enfermedades respiratorias agudas. En consecuencia, la popularidad de los nebulizadores ultrasónicos ha disminuido en los últimos años.

También se han desarrollado dispositivos de administración adaptativa, para administrar cantidades precisas de fármaco a un paciente y así minimizar la cantidad de fármaco desperdiciado durante la exhalación a diferencia de los nebulizadores convencionales. Esto se debe principalmente a la administración constante de aerosoles, lo que somete la eficacia de la inhalación del fármaco al patrón de respiración del paciente. Por lo tanto, los dispositivos adaptativos varían la administración de acuerdo con el patrón de respiración del paciente con el uso de sensores incorporados avanzados para monitorear la inhalación del paciente durante una secuencia. La información viene junto a un sistema de control electrónico para sincronizar la liberación pulsada del aerosol con la inspiración del paciente, de modo que la generación de aerosol finalice posteriormente después de la primera mitad de la siguiente maniobra inspiratoria del

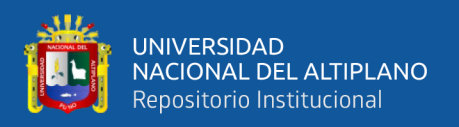

paciente. Algunos nebulizadores, independientemente del mecanismo (es decir del ultrasónico) por el que se generan los aerosoles, han incorporado dicha tecnología; existen afirmaciones (Denyer, et al., 2004) de que los nebulizadores adaptativos han podido lograr una mayor deposición pulmonar que los nebulizadores convencionales.

Más recientemente, se ha desarrollado una nueva plataforma de nebulización ultrasónica en miniatura para la administración de fármacos pulmonares basada en SAWs (Sound Amplitude Waves). Los SAWs son ondas de sonido de amplitud de orden nanométrico que se propagan en la superficie de un sustrato de cristal único piezoeléctrico, que a diferencia del ultrasonido convencional donde las ondas de sonido se propagan a través de todo el medio, la mayor parte de la energía acústica asociada con el SAWs está confinada a una región localizada de tres a cuatro longitudes de onda de espesor (los dispositivos que funcionan a frecuencias de 10 MHz tienen longitudes de onda típicas del orden de 100 μm) a lo largo de la superficie del sustrato hasta que la superficie entra en contacto con el líquido, momento en el que la energía acústica se refracta en el líquido. Los SAWs son un mecanismo de transferencia de energía extremadamente eficiente desde el cristal piezoeléctrico al fluido, de hecho, es posible desestabilizar suficientemente la interfaz líquida para generar nebulización a aproximadamente 1 W de potencia, que es al menos un orden de magnitud menor que la requerida con los nebulizadores ultrasónicos convencionales. Por lo tanto, el bajo requerimiento de energía permite miniaturizar el dispositivo para uso portátil alimentados por baterías.

#### <span id="page-33-0"></span>**2.2.4 Terapia de inhalación**

En el trabajo de (Yeo, et al., 2010) se plantea que la administración de fármacos a los pulmones se realiza a través de la perspectiva de dos objetivos distintos:

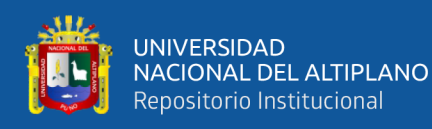

- Tratamiento "tópico" del tracto pulmonar (mediante el cual el fármaco se aplica localmente a las superficies a lo largo del tracto respiratorio).
- Por medio de una administración sistemática (mediante la cual el fármaco ingresa y es transportado por el torrente sanguíneo).

En el trabajo referenciado también se menciona que el primer tratamiento ha crecido enormemente en los últimos 50 años, con la comprensión de que cuando se lleva a cabo un tratamiento tópico incluso relativamente ineficaz, el nivel de dosis efectiva requerida (en comparación con la administración oral / sistémica) se reduce drásticamente, acompañado de una reducción asociada de los efectos secundarios. y cuestiones de toxicidad. La gran superficie del pulmón, su revestimiento epitelial delgado y su naturaleza altamente vascularizada, y su potencial de acceso también lo hacen ideal para fármacos sistémicos no invasivos.

#### <span id="page-34-0"></span>**2.2.5 La oximetría**

La oximetría es un método no invasivo indirecto para evaluar la oxigenación sanguínea, este otorga información confiable y rápida de la oxigenación arterial. Este método permite evaluar la coloración sanguínea e interpretarla por medio de la saturación arterial de oxígeno. Además, un oxímetro de pulso mide la absorción de luz de longitudes de onda (ver figura 7) entre la hemoglobina oxigenada y la desoxigenada, la luz pasa por un lecho vascular arterial pulsátil, en 95% se considera normal, en 75% se considera una hipoxia (Arrieta y Escalera, 2017).

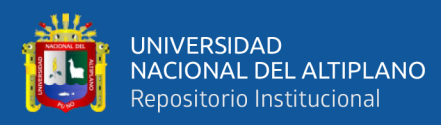

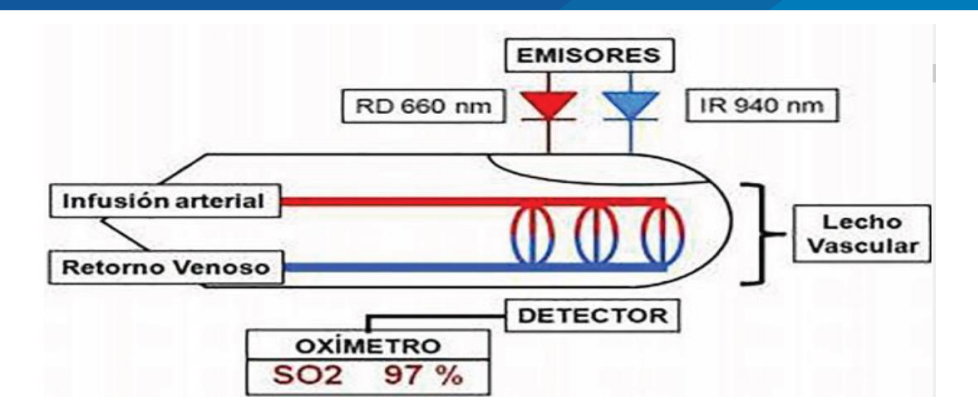

Figura 7: Oxímetro de pulso

Fuente: figura recuperada de Arrieta y Escalera (2017).

#### <span id="page-35-1"></span><span id="page-35-0"></span>**2.2.6 Comunicación bluetooth**

De acuerdo con Pelayo (2019) la comunicación Bluetooth se basa en la comunicación de dos capas de radio de dos dispositivos diferentes, además de permitir pasar un pequeño paquete de datos a una distancia corta, los dispositivos Bluetooth se pueden clasificar en varios tipos en función de la transmisión, siendo las siguientes, de acuerdo a la siguiente tabla:

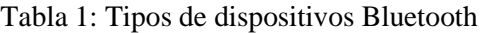

<span id="page-35-2"></span>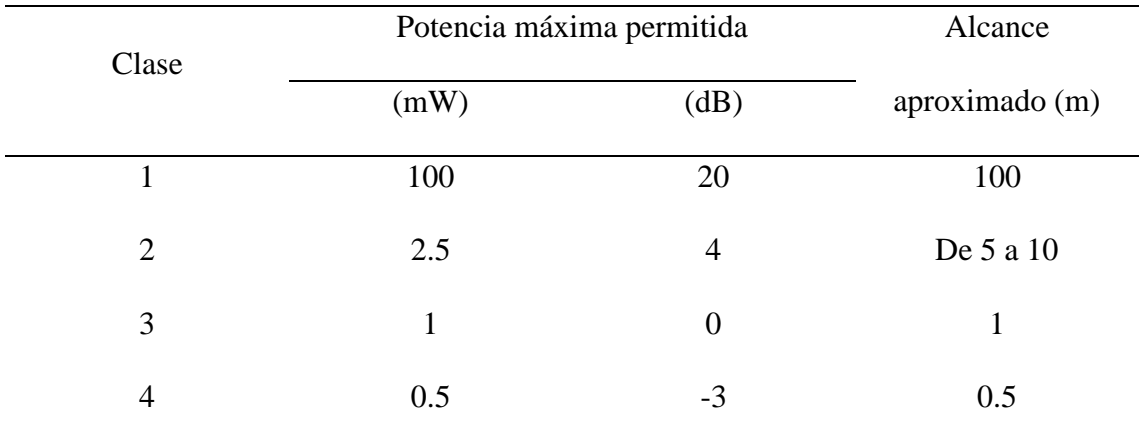

Fuente: tabla adaptada de Pelayo (2019).
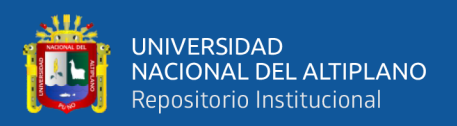

#### **2.2.7 Hemoglobina**

Alarcó (2015) señala que se trata de una hetero-proteína que contiene los glóbulos rojos en la sangre, la función de este componente es la de transportar oxigeno desde los pulmones hacia todos los demás órganos y tejidos e inversamente llevar CO<sup>2</sup> hacía los pulmones, por lo cual tiene un papel fundamental en regular el pH de la sangre. Además, es un pigmento respiratorio por lo que su color depende de la cantidad de oxígeno que contenga, la hemoglobina oxigenada tiene un color rojo brillante, mientras que la que tiene ausencia de oxígeno es purpura.

#### **2.2.8 Saturación de oxígeno en la sangre**

De acuerdo con (Alarcó, 2015) es un parámetro usado para expresar la cantidad de hemoglobina oxigenada, con respecto a la total que existe en un cuerpo, es decir, que indica la capacidad de transporte de oxígeno en la sangre. Esto se puede ver de acuerdo a la siguiente ecuación 1:

$$
SaO_2 = \frac{HbO_2}{HbO_2 + Hb} = \frac{C_{HbO_2}}{C_{HbO_2} + C_{Hb}}
$$

Donde:

SaO2: Saturación de oxígeno

HbO2: Hemoglobina oxigenada

Hb: Hemoglobina desoxigenada

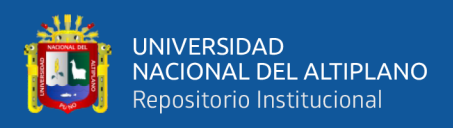

#### **2.2.9 Ley de Beer – Lambert**

En el trabajo de Alarcó (2015) se define la ley de Beer-Lambert como una relación empírica que depende de la intensidad de la luz entrante en un medio uniforme con la intensidad saliente, después de que en dicho medio se produzca absorción.

En la oximetría de pulso se calcula el porcentaje de saturación de oxígeno, esto por medio de la absorción de luz. La luz es emitida por diodos LED que pasan por medio de un medio y son recibidos por un fotorreceptor.

Esto da lugar a una atenuación exponencial la cual dependerá de la distancia y la intensidad de luz que viaja a través del medio (Córdova, 2018), llevado a la ecuación 2:

 $I = I_0 e^{-\epsilon(\lambda)c}$ d

Donde:

I: Luz transmitida

 $I<sub>0</sub>$ : Luz incidente

ε(λ): Coeficiente de extinción de la sustancia absorbente

c: Concentración de la sustancia absorbente

d: Longitud de la distancia óptica a lo largo del medio

Partiendo de este parámetro, lo absorbido no disperso es definido como el logaritmo natural negativo de la relación de I e  $I_0$ , de lo cual se puede expresar como:

$$
A = -\ln[e^{-\varepsilon(\lambda)cd}] = \varepsilon(\lambda)cd
$$

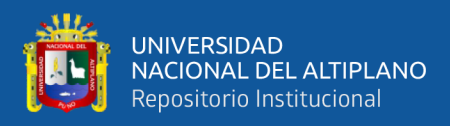

### **2.2.10 Filtro EMA**

El filtro EMA (Exponential Moving Average), es uno de los filtros más usados en la electrónica digital, debido a los buenos resultados que este presenta y también a la fácil implementación.

El filtro EMA consiste en obtener un valor filtrado a partir de una medición mediante la aplicación de la siguiente expresión (Peter, 2015):

$$
y[n] = \alpha x[n] + (1 - \alpha)y[n - 1]
$$

En la ecuación y[n] es el valor de la salida actual, y[n − 1] es el valor de la salida anterior y x[n] el valor de la entrada actual. Se debe tener en cuenta que α es un valor entre 0 y 1 como en el ejemplo de la figura 8 y de estos posibles valores se considera que si  $\alpha = 1$  la salida es igual a la entrada, por lo tanto, no es filtrada.

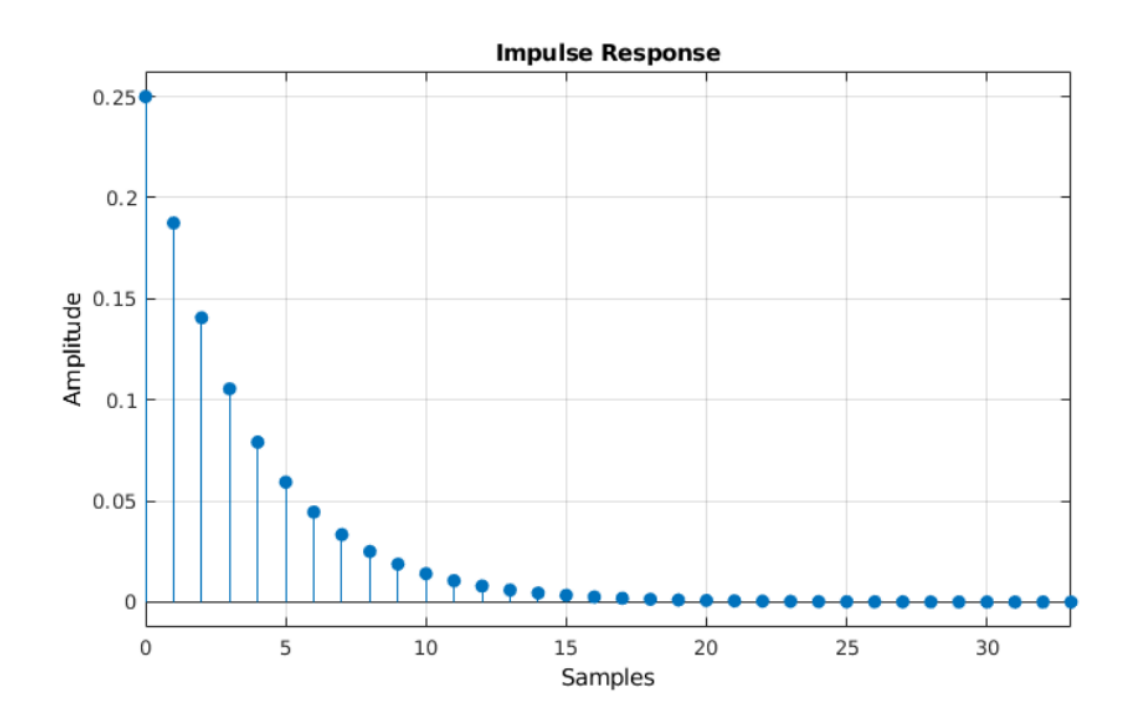

**Figura 8:** Respuesta del filtro a una señal impulso, con un α=0.25

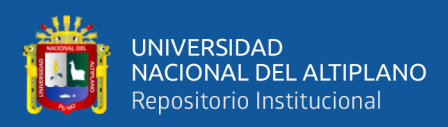

#### Fuente: imagen recuperada de Peter (2015).

Las ventajas en cuanto a sencillez y eficiencia computacional son evidentes. El cálculo requiere una única instrucción sencilla. En cuanto a requisitos de memoria necesitamos almacenar únicamente el valor filtrado anterior. Esto supone una gran ventaja computacional frente a otros filtros que requieren guardar N valores y ejecutar cálculos sobre todos ellos.

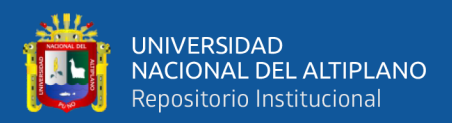

# **CAPÍTULO III**

# **MATERIALES Y MÉTODOS**

Los enfoques de estudio van a ser desde el punto de vista funcional en donde debe ser pensado el uso como usuario final el profesional especializado. Se verá desde el punto de vista técnico en donde el diseño debe cumplir los requisitos de la fisiología humana.

Diseño: Se basará en la investigación tecnológica, y se podrá considerar los siguientes pasos para conseguir el objetivo:

- 1. Investigación adecuada del funcionamiento de un nebulizador ultrasónico, también en diferentes aspectos como el tiempo de autonomía, tiempo de funcionamiento, modelos de nebulizadores y maneras de transmisión inalámbricas.
- 2. La adquisición de materiales como actuadores ultrasónicos, microcontroladores, interfaces para interacción con los dispositivos entre otros, todos necesarios para poder implementar el equipo.
- 3. Diseño de programación para los microcontroladores la cual debe funcionar según lo necesario, como mostrar en pantallas diferentes parámetros del dispositivo en funcionamiento.
- 4. Realizar la conexión de los dispositivos (nebulizadores) a una central en donde se podrá visualizar los parámetros de cada equipo conectado.
- 5. Pruebas de uso sin implementación final del funcionamiento previo, para verificación de funcionamiento de los componentes.
- 6. Diseño de una estructura adecuada para contener los componentes, además de ser portable.

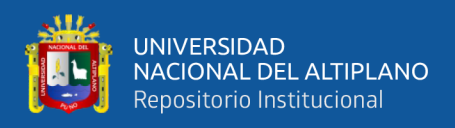

- 7. Diseño para el dispositivo (central) que reciba la información de los demás nebulizadores.
- 8. Ensamblaje de las diferentes partes del nebulizador y también de la central para completar la implementación de estos.
- 9. Realización de pruebas del dispositivo para verificar el funcionamiento adecuado, análisis de posibles errores de diseño y programación.

Alcance: El tipo de alcance que se quiere es del tipo exploratorio debido a que no se tiene prototipos de este tipo de dispositivos en la región, además la información relacionada al tema de nebulizadores ultrasónicos está relacionada a su uso y no en su fabricación.

Esto se realizará en la región Puno, ya sabiendo que se carece de este tipo de dispositivos.

#### **3.1 Recursos necesarios**

Los recursos básicos necesarios para realizar este proyecto son:

- Equipo electrónico: osciloscopio, multímetro, equipos de soldadura, computador, Software de programación, componentes electrónicos de acuerdo al diseño.
- Equipo mecánico: silicona de moldeo, acrílico, computador, pernos y tuercas

#### **3.2 Localización del proyecto**

El proyecto se llevará a cabo en la región Puno. Para poder conseguir el diseño del prototipo, se empleó el uso de diferentes módulos, además de medios de comunicación inalámbricas.

Para poder conseguir el diseño del prototipo, se empleó el uso de diferentes módulos, además de medios de comunicación inalámbricas.

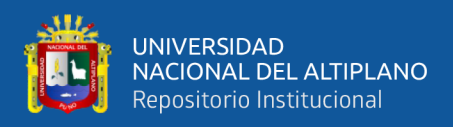

# **3.3 Transmisor**

Este dispositivo es el encargado de la nebulización en sí, puesto que este módulo se encuentra conformado por el piezoeléctrico y una serie de componentes para controlar y poder visualizar. En la figura 9 se muestra un diagrama de bloques que componen este módulo.

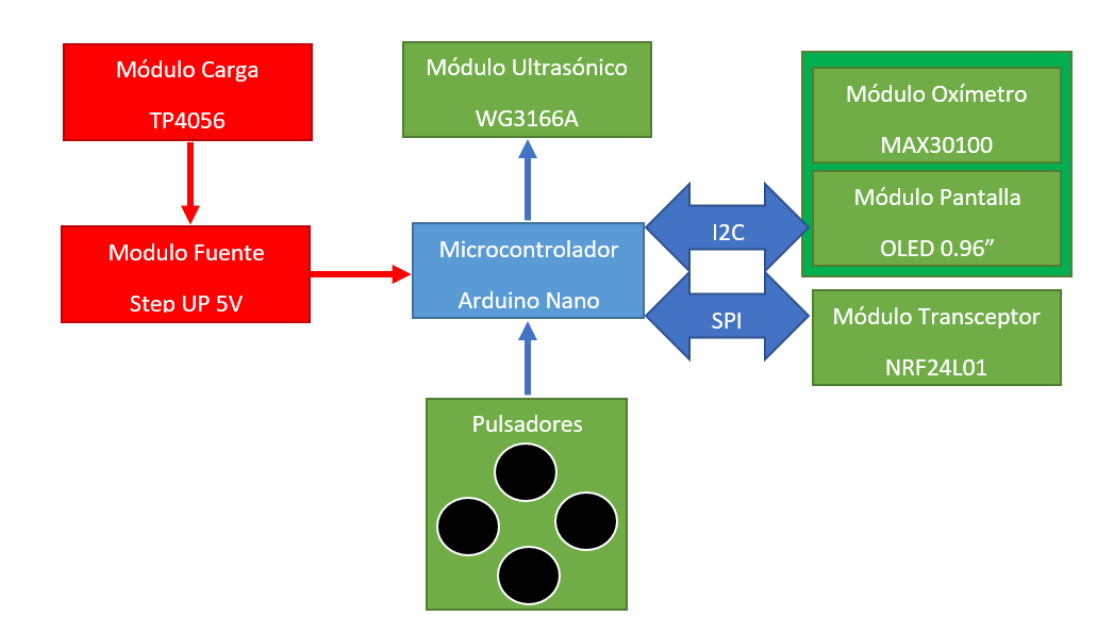

Figura 9: Diagrama de bloques Transmisor

Elaborado por el equipo de trabajo

Del diagrama del transmisor se tiene lo siguiente:

#### **3.3.1 Módulo de carga TP5400**

Se emplea el uso de este módulo debido a sus características, en este caso se considera que debe poder cargar una batería de litio, pero también poder dar un voltaje de 5V hacia el microcontrolador y componentes, así como una alimentación para el dispositivo de nebulización en donde se encuentra el piezoeléctrico.

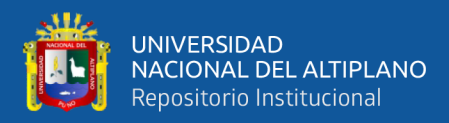

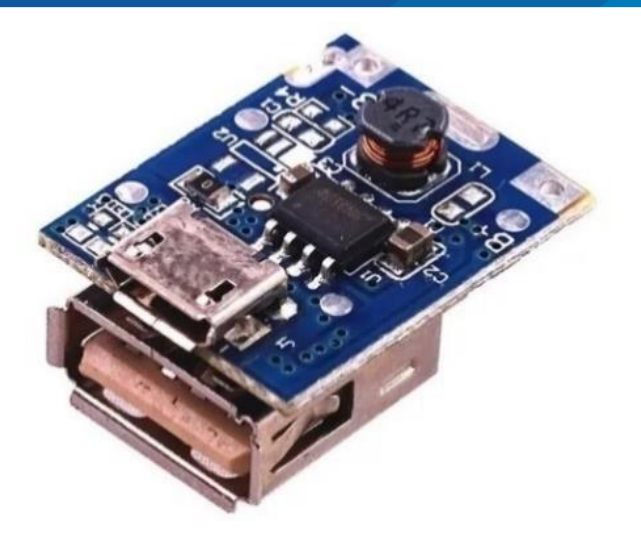

Figura 10: Módulo TP5400

Fuente: imagen recuperada de Movil Tronics (2021).

#### **3.3.1.1 Características**

- Voltaje de Entrada y Salida DC: 5V
- Corriente de Entrada: 1000 mA (1A)
- Corriente de Salida: 1200 mA (1.2A) Bateria 3200mAh
- Puerto de Carga Micro USB
- Puerto de Descarga USB
- Tipo BMS (sistema de gestión de la bateria) de 1 Celda
- Led indicador color Rojo: Cargando Batería
- Led indicador color Azul: Batería con carga completa
- Temperatura de trabajo: -10°C a 85°C
- Dimensiones: 18 mm x 22 mm x 11 mm

#### **3.3.2 Módulo oxímetro MAX30100:**

Este dispositivo se encarga de enviar los datos relacionados a la recepción de voltaje de un fotosensor como se puede ver en la figura 11. Los datos son digitalizados y enviados por I2C hacia el microcontrolador para su posterior procesado.

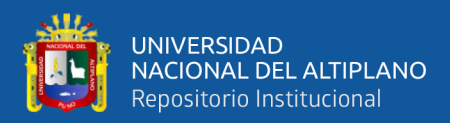

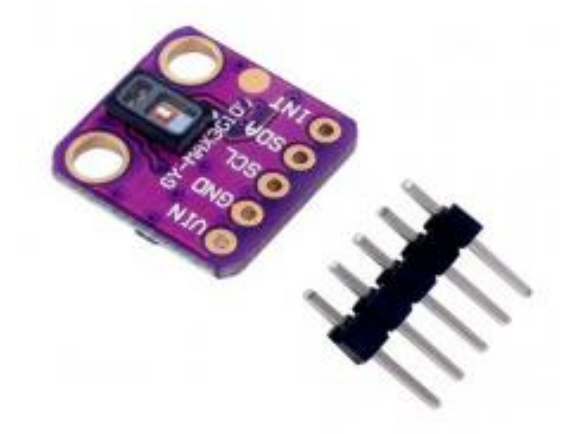

Figura 11: Módulo GY-MAX30100

Fuente: imagen recuperada de Altronics (2021).

# **3.3.2.1 Características**

- Módulo óptico de 5 pines de 5.6mm x 3.3mm x 1.55mm de tamaño reducido.
- Cubierta integrada de vidrio robusta para óptima actuación.
- Operación de energía ultra baja para dispositivos móviles.
- Frecuencia de muestreo programable y corriente de LED para ahorro de energía.
- Corriente de cierre ultra baja: 0.7uA.
- Capacidad de salida de datos: Rápida.
- Altas tasas de muestreo.
- SNR (relación señal ruido): Alta.
- Rango de temperatura de funcionamiento de -40C° hasta 85C°.

# **3.3.3 Módulo Pantalla OLED 0.96"**

Este dispositivo se encarga de poder hacer visibles opciones del nebulizador y poder visualizar unas configuraciones que son realizadas de forma manual. Al igual que el dispositivo anterior, este también se comunica con el microcontrolador por el protocolo I2C.

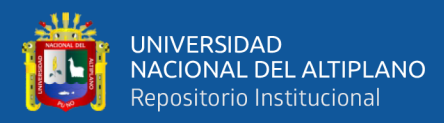

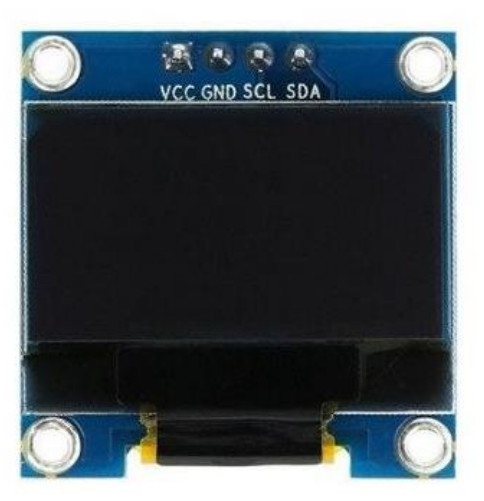

Figura 12: Pantalla OLED 0.96"

Fuente: figura recuperada de Solectro (2021).

# **3.3.3.1 Características**

- Voltaje de operación: 3V 5.5V DC.
- Driver: SSD1306.
- Interfaz: I2C.
- Resolución: 128\*64 píxeles.
- Monocromo: Píxeles blancos (fondo negro).
- Ángulo de visión: 160°.
- 0Área visible (display):  $23*11.5$  mm.
- Consumo de energía ultra bajo: 0.08W (cuando están encendidos todos los píxeles).
- Temperatura de trabajo: -30ºC hasta 70ºC.
- Dimensiones: 27\*27\*4.1mm.
- Peso: 5 gramos.

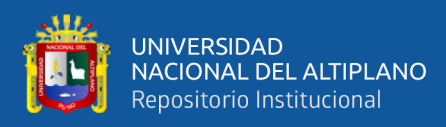

#### **3.3.4 Módulo ultrasonido WG3166A:**

Este módulo se encarga de la función principal, que consta de realizar la estimulación sobre el líquido para poder producir las partículas. Este módulo tiene una versatilidad de alimentación porque puede alimentarse de 3.7V a 12V y trabajar a 113KHz +/- 3KHz, lo que permite estar en un rango de frecuencia para poder producir las partículas para la nebulización (Yeo, et al., 2010).

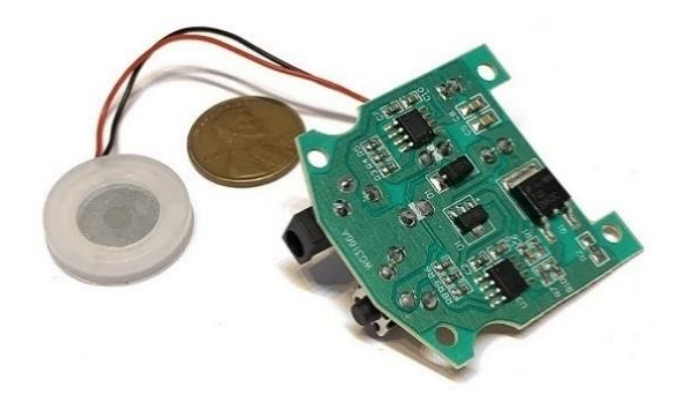

Figura 13: Módulo WG3166A con piezoeléctrico

Fuente: imagen recuperada de AMAZON (2021).

#### **3.3.4.1 Características**

- Diámetro: 20 mm
- Voltaje de funcionamiento: 3,7 12 V
- Frecuencia: 113 +/- 3 KHz
- Condensador de reposo: 3000 +/- 15% PF
- Voltaje nominal: 70 V (máx.)
- Potencia nominal: 2,5 W (uso normal 1,5 W)
- Aplicaciones: para micro atomización médica, atomizador de perfume humidificador DC005, etc.

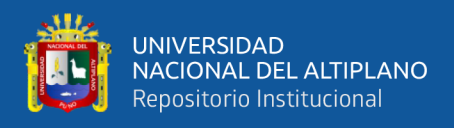

• Puede funcionar bien sobre la superficie del agua con partículas más finas y un nivel de rociado más alto.

#### **3.3.5 Módulo Transceptor NRF24L01+PA+LNA:**

Este módulo es una versión modificada del clásico NRF24L01, debido a que lleva un amplificador de potencia (PA), un amplificador de bajo ruido (LNA), y además una antena SMD para alcanzar un mayor rango. El funcionamiento se realiza por medio de la comunicación SPI con el microcontrolador.

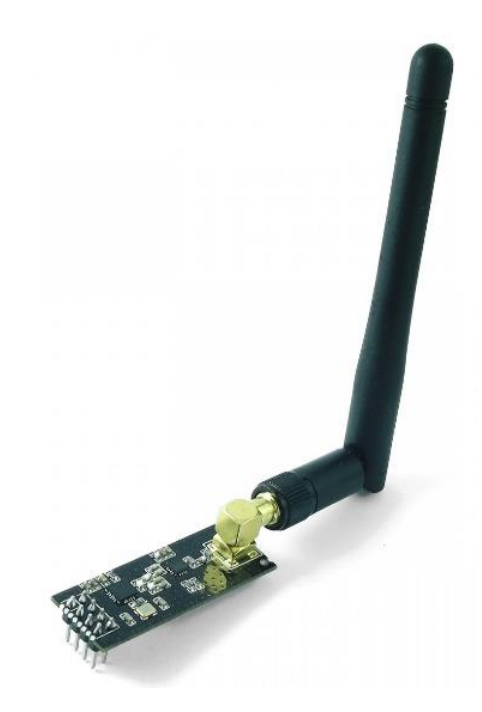

Figura 14: Transceptor NRF24L01

Fuente: imagen recuperada de NAYLAMP (2021).

#### **3.3.5.1 Características**

- Fuente de alimentación: 1.9 3.6V.
- Voltaje de funcionamiento del puerto IO: 0 3.3v / 5v (Tolerante a 5V).
- Consumo Corriente: 115 mA.
- Tasa de trasmisión: +20 dBm.

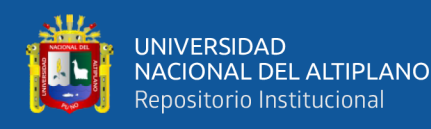

- Recepción de sensibilidad:  $\leq$  -95dBm a 1Mbps.
- El alcance de transmisión: 1000m en zona abierta.
- Dimensiones: 16.5mmx45.5mm.

#### **3.3.6 Microcontrolador Arduino Nano**

Este microcontrolador es famoso por la gran cantidad de usos que se le puede dar al igual que Arduino UNO, pero en este caso se destaca por su tamaño y portabilidad, lo cual se acomoda al trabajo planteado. Este dispositivo se encarga de procesar información y también brindar información. Primero se encarga de poder entablar la comunicación con los módulos por I2C y también por SPI. La comunicación por SPI permite el funcionamiento del módulo transceptor NRF24L01, para el envío de datos sobre el porcentaje de nebulización restante y también los datos relacionados al sensor MAX30100 que son los de oximetría, además de que también se reciben datos por medio de este dispositivo. Como se mencionó también se encarga de iniciar los componentes I2C que son el MAX30100 y la pantalla OLED de 0.96". Como se ve en la figura 13 el microcontrolador también recibe información por parte de los pulsadores para configuraciones manuales.

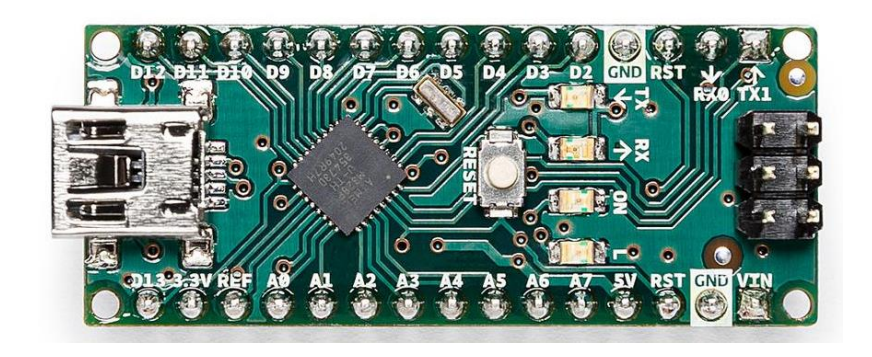

Figura 15: Arduino nano

Fuente: imagen recuperada de Store (2021).

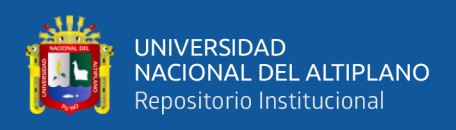

### **3.3.6.1 Características**

- Microcontrolador: ATmega328P (8-bit).
- Chip USB: CH340G.
- Conector USB: mini-USB.
- Voltaje de alimentación: 7V 12V DC.
- Voltaje nivel lógico I/O: 5V DC.
- Pines digitales I/O: 14 (6 PWM).
- Entradas analógicas: 8 (6 pueden ser I/O digital).
- Corriente máx. por Pin I/O: 40mA.
- Memoria FLASH: 32KB (2KB usados por el Bootloader).
- Memoria SRAM: 2KB.
- Memoria EEPROM: 1KB.
- Frecuencia de Reloj: 16MHz.
- Dimensiones: 18.5\*43.2 mm.
- Peso: 7 gramos.

#### **3.4 Receptor**

Este componente se encarga de recibir los datos de los nebulizadores transmisores, contando también con un módulo transceptor, y permitiendo comunicación hacia las interfaces de control y monitorizaciones, siguiendo el modelo de la figura 16.

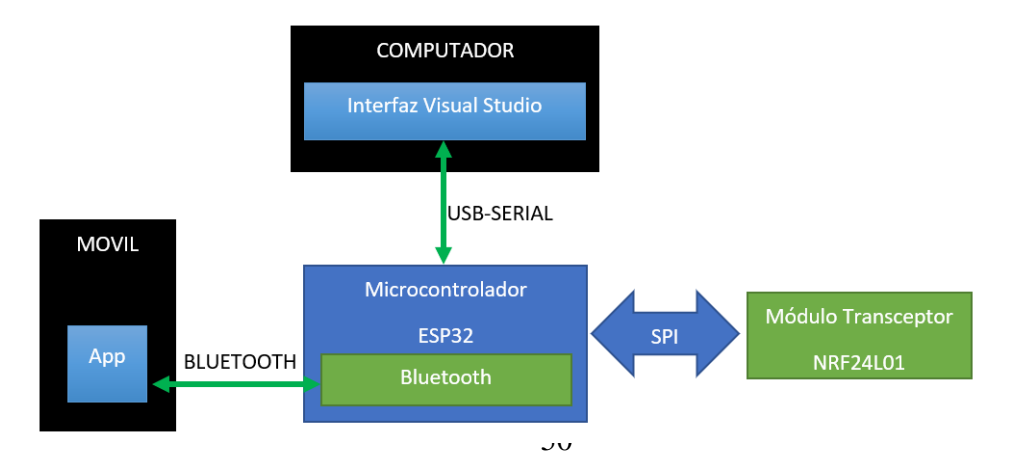

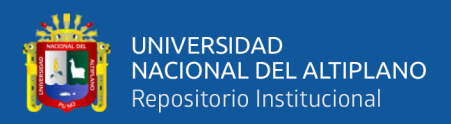

Figura 16: Diagrama de bloques Receptor

Elaborado por el equipo de trabajo.

Del diagrama del receptor se tiene lo siguiente:

#### **3.4.1 Microcontrolador ESP32**

Este microcontrolador posee una gran cantidad de características que pueden superar con creces la de los Arduinos convencionales, sin embargo, más allá de las características, se recurrió a su uso por el dispositivo Bluetooth incorporado de este, ya que se usará para enviar y recibir datos desde el dispositivo móvil y procesar de forma rápida los datos recibidos por diferentes transmisores. Este microcontrolador se encarga de recibir datos por tres distintas fuentes (Serial USB, Bluetooth y SPI). La comunicación serial por USB se emplea para poder comunicarse con el interfaz de escritorio, esto para enviar datos de los transmisores y recibir órdenes de control también enviadas a los transmisores. Este módulo también realiza una comunicación similar a la USB ya que también es serial, pero empleando Bluetooth, para comunicarse, pero en este caso con el móvil por medio de una aplicación también enviando datos y recibiendo órdenes. Por último, se tiene la comunicación por el protocolo SPI, recibiendo los datos de los transmisores, pero también enviando las órdenes recibidas por las interfaces gráficas hacia cada transmisor.

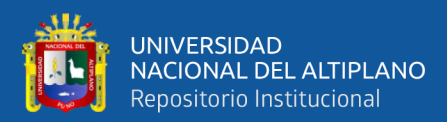

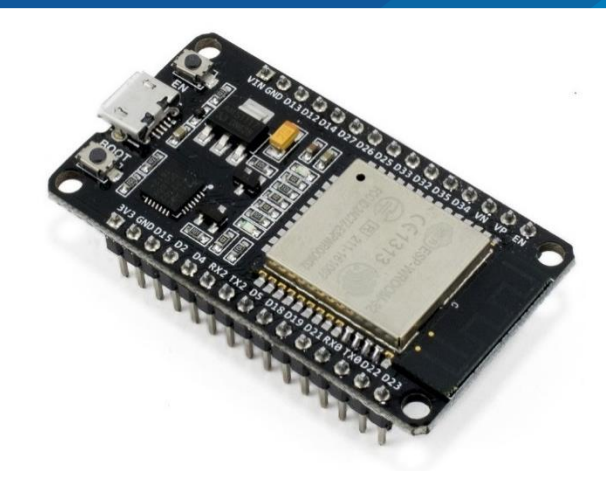

**Figura 17:** Placa de desarrollo ESP32 Fuente: imagen recuperada de NAYLAMP (2021).

#### **3.4.1.1 Características**

- Microcontrolador: Tensilica LX6 240 MHz dual core 600 DMIPS.
- Memoria SRAM: 520 KB.
- Wifi: 802.11b/g/n HT40 Wi-Fi transceiver, baseband, stack and LWIP.
- Bluetooth: Doble banda (classic y BLE).
- Memoria Flash: 4 MBytes.
- Antena PCB integrada.
- Amplificador analógico de ultra majo ruido.
- Sensor Hall.
- Pines capacitivos: 10.
- Oscilador de cristal: 32 kHz.
- UARTs: 3 (solo dos están configurados por defecto en el IDE de Arduino, uno de ellos usado para bootloading/debug).
- SPI: 3 (solo uno configurado por defecto en Arduino IDE).
- I2C: 2 (solo uno configurado por defecto en Arduino IDE).
- Entradas ADC: 12 pines.

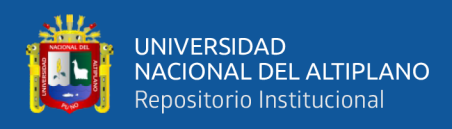

- I2S Audio: 2 entradas.
- Conversor DAC: 2.
- Cada pin GPIOP tiene WM/timer input/output.
- SDIO: maestro/esclavo 50 MHz
- Dimensiones: 51 x 23 x 8 mm) sin headers.
- Peso: 6.8 gramos.
- Regulador 3.3V integrado (500mA).
- Conector: micro USB a 5V.

#### **3.4.2 Interfaz para escritorio**

Esta interfaz se realizó por medio de programación y diseño de componentes por medio del programa Visual Studio 2019, el cual tiene muchas aplicaciones, siendo una de ellas el diseño de ejecutables para Windows. El resultado del diseño se puede ver en la figura 18.

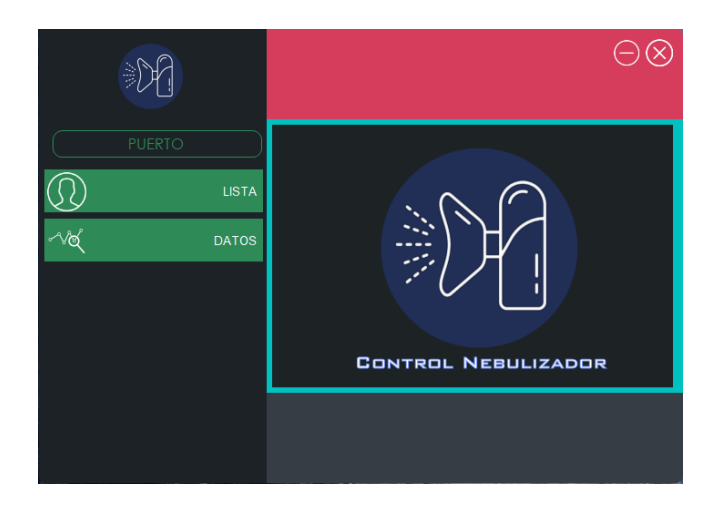

**Figura 18:** Ventana del diseño de programa para PC

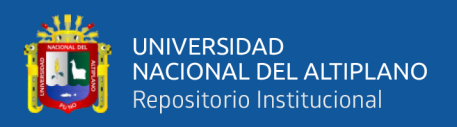

# **3.4.2.1 Descripción**

Visual Studio .NET (ver figura 19) es un entorno de desarrollo integrado, lo cual también es conocido como IDE (Integrated Development Environment). Por lo tanto, este comprende un conjunto de herramientas que pueden simplificar bastante el desarrollo de sitios, aplicaciones y servicios web.

Visual Studio .NET cuenta con todas las características que esperas de un IDE como la opción de autocompletado, indentación de código y resaltado de errores. Además, puede generar código de forma automática, permite arrastrar y soltar controles a un formulario y provee atajos de trabajo que facilitan compilar y construir las aplicaciones.

Se trata de un conjunto de herramientas que permiten desarrollar aplicaciones de escritorio, aplicaciones móviles, aplicaciones web ASP .NET, y servicios web XML. Además, es compatible con los siguientes lenguajes de programación: C#, C++, Visual Basic .NET, Java, Python, Ruby, PHP y F#.

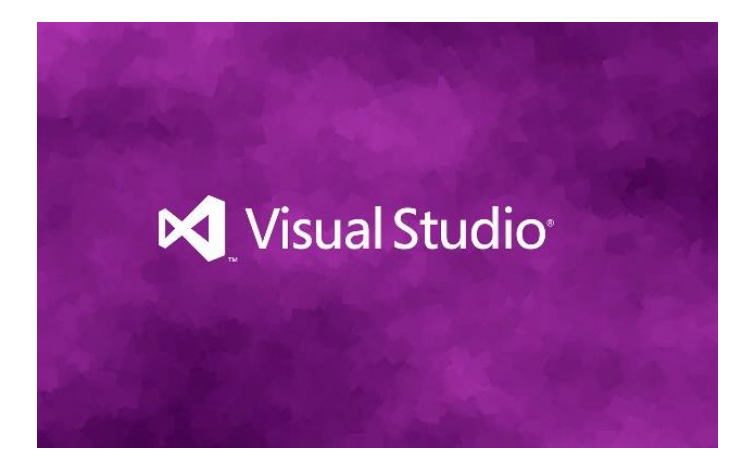

Figura 19: Visual Studio

Fuente: figura recuperada de Microsofters (2019).

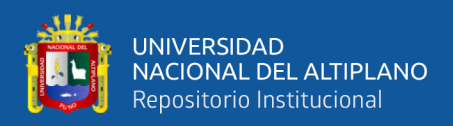

### **3.4.3 Interfaz Aplicación**

Esta interfaz se realizó por medio de ensamblaje de bloques y diseño de código por bloques en la aplicación en línea MIT App Inventor, en donde se pueden diseñar aplicaciones Android. El diseño se realiza por llamado de componentes, similar a Visual Studio, pero en cuanto a la programación se realiza por medio de bloques de programación facilitando la interacción con la programación. El diseño instalado en un dispositivo móvil se visualiza en la figura 20.

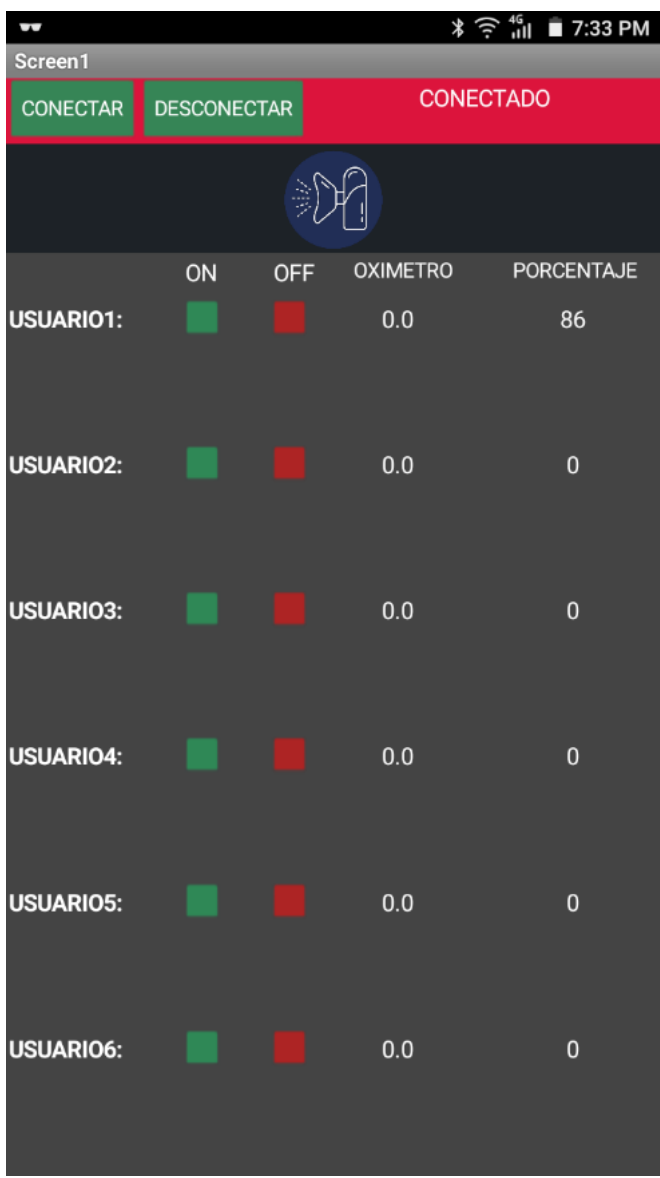

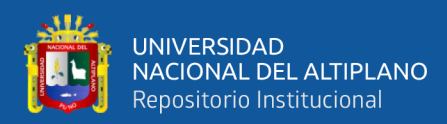

Figura 20: Captura de pantalla de la aplicación

Elaborado por el equipo de trabajo.

#### **3.4.3.1 Descripción**

AppInventor (ver figura 21) es una aplicación web de Google que permite crear aplicaciones para el sistema operativo de dispositivos móviles Android. Utiliza un editor Drag and Drop (Arrastrar y soltar) para la generación de interfaces gráficas y un sistema de bloques para gestionar el comportamiento de la aplicación. Los proyectos generados a través de esta herramienta se almacenan automáticamente en los servidores de App Inventor, permitiendo llevar en todo momento un seguimiento y control de todo nuestro trabajo (Inventor de aplicaciones, 2021)

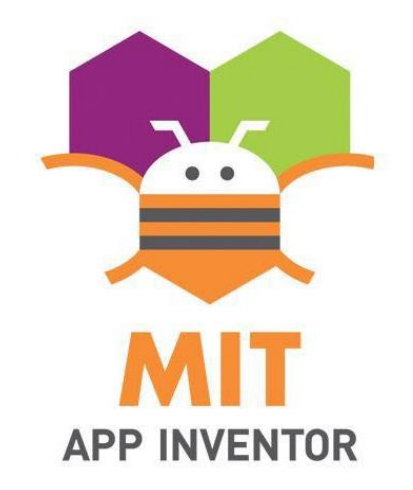

Figura 21: MIT App Inventor

Fuente: logo recuperado de Inventor de aplicaciones (2021).

Con lo explicado en cuanto al funcionamiento de las partes de las partes implicadas, se procederá a explicar el desarrollo de cómo se pueden comunicar los dispositivos, realizar el funcionamiento del sensor MAX30100, caracteres en la pantalla y el diseño para la implementación en placas y en modelos para impresión en 3D.

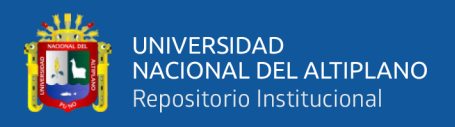

# **3.5 Funcionamiento transmisor**

### **3.5.1 Comunicación SPI del Transmisor**

López (2019) señala que SPI es un bus de tres líneas, sobre el cual se transmiten paquetes de información de 8 bits. Cada una de estas tres líneas porta la información entre los diferentes dispositivos conectados al bus. Los dispositivos conectados al bus pueden actuar como transmisor y receptor al mismo tiempo, por lo que este tipo de comunicación serial es full dúplex. Dos de estas líneas trasfieren los datos (una en cada dirección) y la tercera línea es la del reloj. Algunos dispositivos solo pueden ser transmisores y otros solo receptores, generalmente un dispositivo que tramite datos también puede recibir.

En nuestro caso se recurrió al uso de los NRF24L01, porque poseen una característica de comunicación múltiple por medio del uso de direcciones, característica denominada por NORDIC SEMICONDUCTOR como MultiCeiver™, como se puede observar en la figura 22.

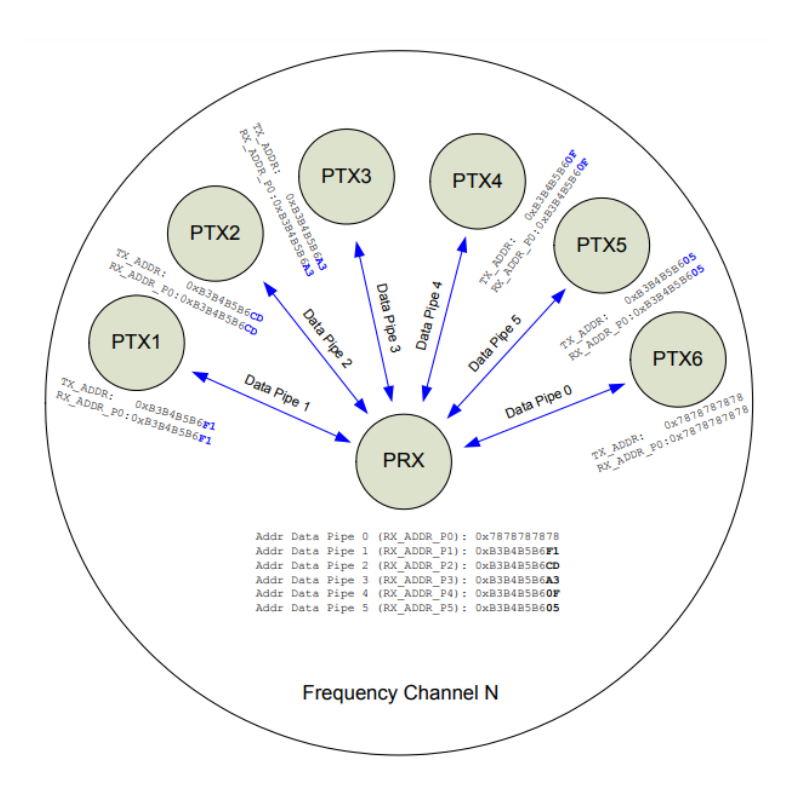

**Figura 22:** Ejemplo de dirección de pipes en MultiCeiver

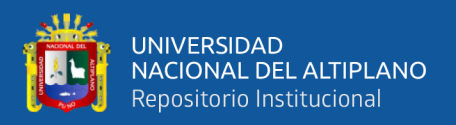

Fuente: imagen recuperada de Nordic Semiconductor (2015).

Como se mencionó, se realiza la comunicación en paralelo con diferentes dispositivos empleando direcciones, como se puede ver en esta fracción de código:

const uint64\_t DIRECCION  $[] = {0x7878787878LL}$ , 0xB3B4B5B6F1LL,0xB3B4B5B6CDLL, 0xB3B4B5B6A3LL, 0xB3B4B5B60FLL, 0xB3B4B5B605LL};

En esta sección se dan las direcciones usadas para cada dispositivo, con el objetivo de no combinar datos, y también para poder tener diferentes nebulizadores conectados a una misma central (Receptor). Esta misma denominación de direcciones se tienen que programar en cada nebulizador, para tener un identificador y también para poder realizar la comunicación con la central.

#### **3.5.2 Funcionamiento del MAX30100**

Según Galindo (2017) la oximetría de pulso es un método con el que se establece la saturación del oxígeno en sangre periférica en función de la determinación del nivel de absorción de luces rojas, al hacerlas incidir sobre la hemoglobina. Es una tecnología que está basada en la propiedad de la hemoglobina de presentar diferentes espectros de absorción según cuál sea su estado (oxigenado o reducido).

El MAX30100 es una solución integrada de sensor de pulsioximetría y monitor de frecuencia cardíaca. Combina dos LED, un fotodetector, óptica optimizada y procesamiento de señales analógicas de bajo ruido para detectar señales de pulsioximetría (Maxim Integrated MAX30100, 2019) y en el prototipo cuenta con la dirección hexadecimal 57 para la comunicación I2C.

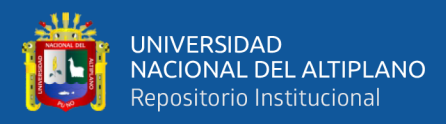

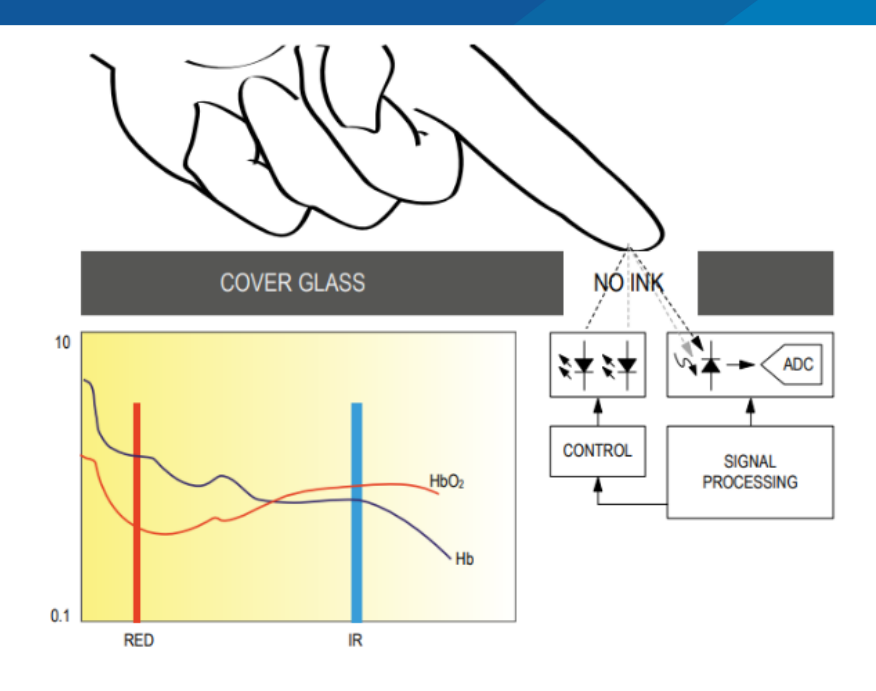

Figura 23: Diagrama de bloques del MAX30100

Fuente: imagen recuperada de Maxim Integrated MAX30100 (2019).

En la figura 23 se puede notar que se toman dos datos, estos son de recepción de la luz Roja (660nm) y la luz Infrarroja (880nm), por ello se señala IR y RED. La recepción de estos dos espectros de luz permite generar las ondas si fuera el caso de un detector de pulso cardiaco, y también usar los mismos datos para poder hallar una relación entre ambos y así poder detectar el nivel de oximetría. De la figura 23 se puede observar un gráfico que representa la relación de absorciones de luz roja e infrarroja por la hemoglobina (Borbonés, 2019).

Como se pudo anteriormente sobre la ley Beer-Lambert, el funcionamiento de este dispositivo se basa en ese principio, y para poder funcionar recurre a un procesamiento de los datos recibidos la luz recibida.

Los resultados son pasados por un filtro digital (EMA), encargado de reducir el ruido de la señal de salida, utilizado porque no es necesaria una señal que cambie intempestivamente, porque el valor del oxímetro trata de mantenerse constante, entonces

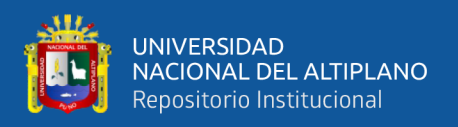

se estabiliza con el uso del filtro y evitar variaciones en los dispositivos que muestren el valor de la SaO<sub>2</sub>.

#### **3.5.3 Funcionamiento de la pantalla OLED**

La pantalla OLED funciona en base a pixeles, como se vio en las características de este módulo cuenta con 128x64 pixeles, lo que da una resolución adecuada para el tamaño, además de que se pueden presentar diferentes caracteres o imágenes. Al igual que el MAX30100 este presenta una dirección hexadecimal para el protocolo I2C, 3C. Se emplean librerías para poder presentar caracteres básicos como son las letras, tamaño de letras y rectángulos.

#### **3.5.3.1 Personalización de caracteres**

En el prototipo se representa un símbolo que es un triángulo, diseñado para poder señalizar una posición en el menú. En la pantalla OLED para poder representar caracteres especiales se recurre a guardar un mapa binario del símbolo, esto por medio de la digitalización de la imagen, en el caso del triángulo se diseñó en Paint y posteriormente se usó un software en línea llamado image2cpp, la que genera el mapa binario en números hexadecimales.

#### **3.5.4 Operación del generador de vibraciones (WG3166A)**

Este dispositivo tiene un funcionamiento determinado de fábrica, este basado en alimentar el módulo y presionar un botón. El botón presionado mantiene el piezoeléctrico en vibración, hasta que se vuelva a presionar el mismo pulsador, entonces para poder emplear su funcionamiento de manera automática se tiene que reemplazar el pulsador por un switch, empleando para eso un transistor BJT (transistor NPN 2N2222), en sus modos de corte y saturación. El pulsador hacia un puente de un componente hacia tierra, por lo que se usaron dos cables para poder hacer el switch como se ve en la siguiente figura 24.

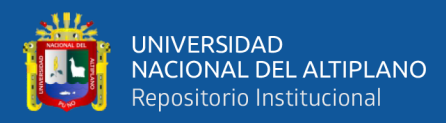

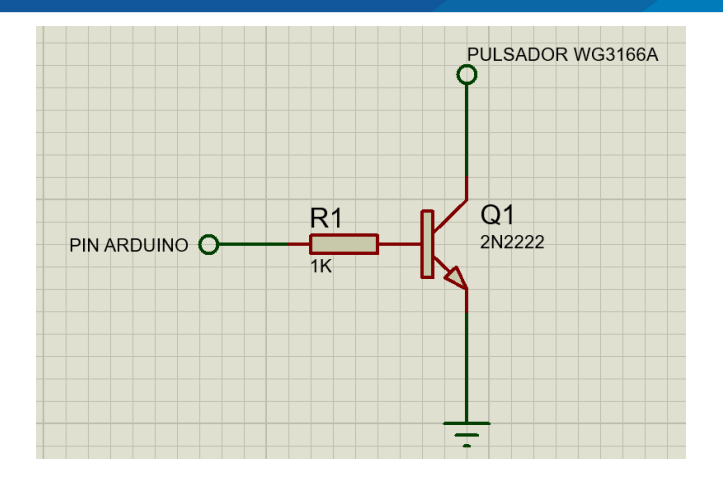

**Figura 24:** Esquema del reemplazo del switch por el transistor

Elaborado por el equipo de trabajo.

#### **3.5.5 Sistema de energía**

Para esta parte del prototipo se usó un módulo para cargar y descargar la batería como se mencionó anteriormente, específicamente se empleó una batería de litio 18650 con un voltaje nominal de 3.7V y 2800 mAh, voltaje que es elevado a 5V por el módulo para alimentar todo el sistema con este voltaje.

#### **3.5.6 Uso del microcontrolador Arduino Nano**

Para el uso del microcontrolador del transmisor se recurrió al uso de diferentes librerías, considerando el modo de operación de los módulos anteriores se puede tener en cuenta una secuencia de órdenes y se elabora un algoritmo de funcionamiento mostrado en la figura 25.

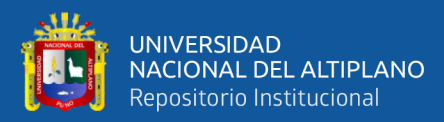

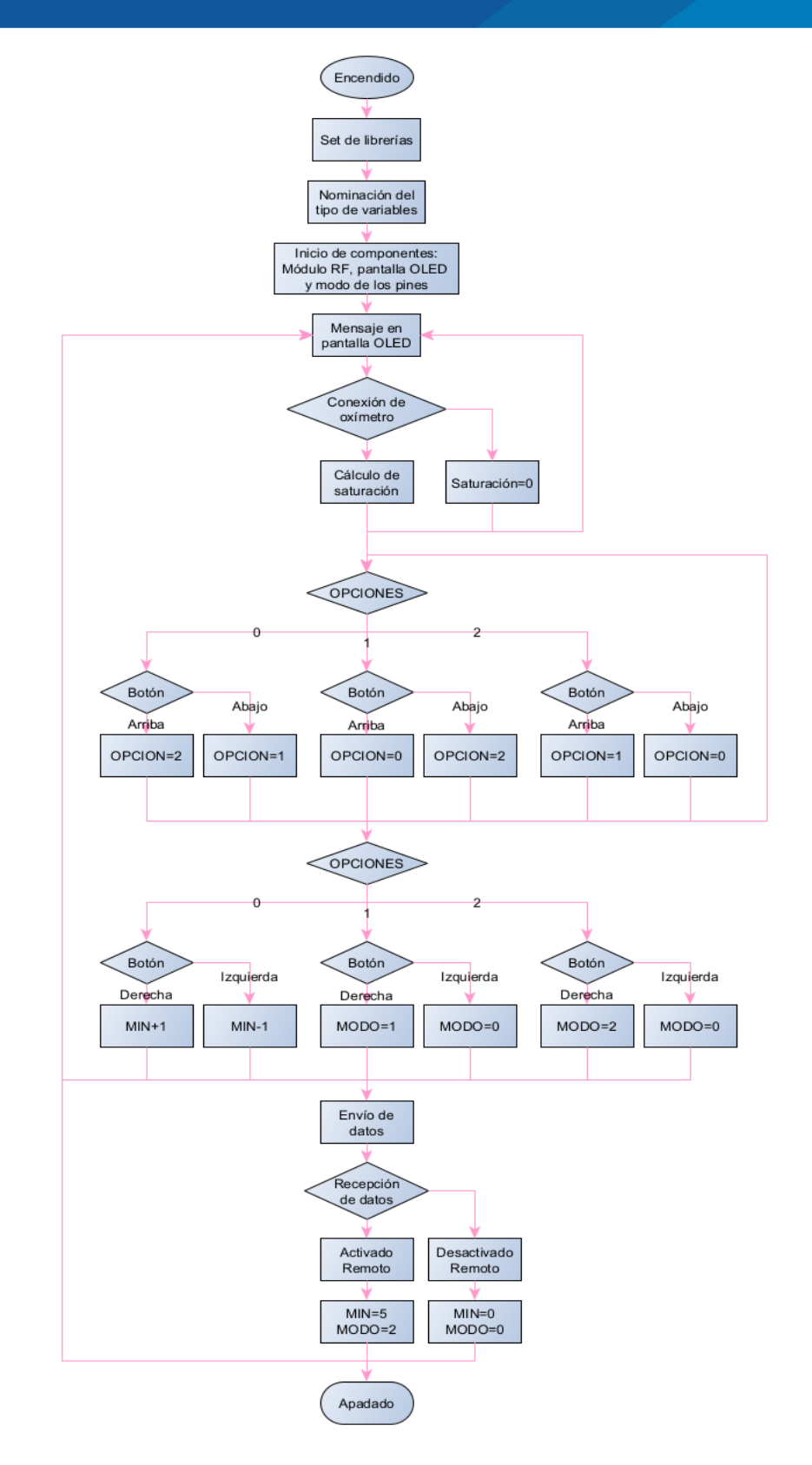

Figura 25: Algoritmo del Transmisor

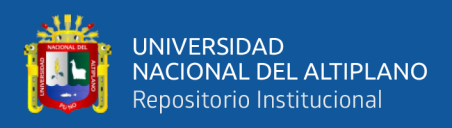

#### **3.6 Funcionamiento del receptor**

#### **3.6.1 Comunicación SPI del Receptor**

El funcionamiento del módulo NRF24L01 en el receptor, debe tener todas las direcciones de cada dispositivo nebulizador para poder reconocer la información que llega de cada uno. El modo MultiCeiver™ resulta de gran utilidad para poder hacer una pequeña red entre los nebulizadores, pero sobre todo poder tener el control de varios nebulizadores con solo una central. En la tabla 2 se pueden ver las direcciones hexadecimales de cada nebulizador:

| Dispositivo | Dirección    |
|-------------|--------------|
| Usuario 1   | 0x7878787878 |
| Usuario 2   | 0xB3B4B5B6F1 |
| Usuario 3   | 0xB3B4B5B6CD |
| Usuario 4   | 0xB3B4B5B6A3 |
| Usuario 5   | 0xB3B4B5B60F |
| Usuario 6   | 0xB3B4B5B605 |

Tabla 2: Direcciones hexadecimales

Elaborado por el equipo de trabajo.

Hay que mencionar que el sistema de comunicación entre varios módulos NRF24L01 tiene una modificación que puede crear una red de 5 niveles es decir un solo módulo controla 5 módulos y cada uno de ellos podría controlar otros 5 módulos, al final se podría tener una red de 3125 módulos interconectados como en la figura 26, sin embargo, no se empleó esto por motivos de saturación de información a una sola central, pero sobre todo porque se deberían tener los dispositivos.

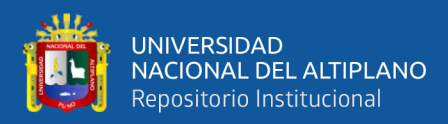

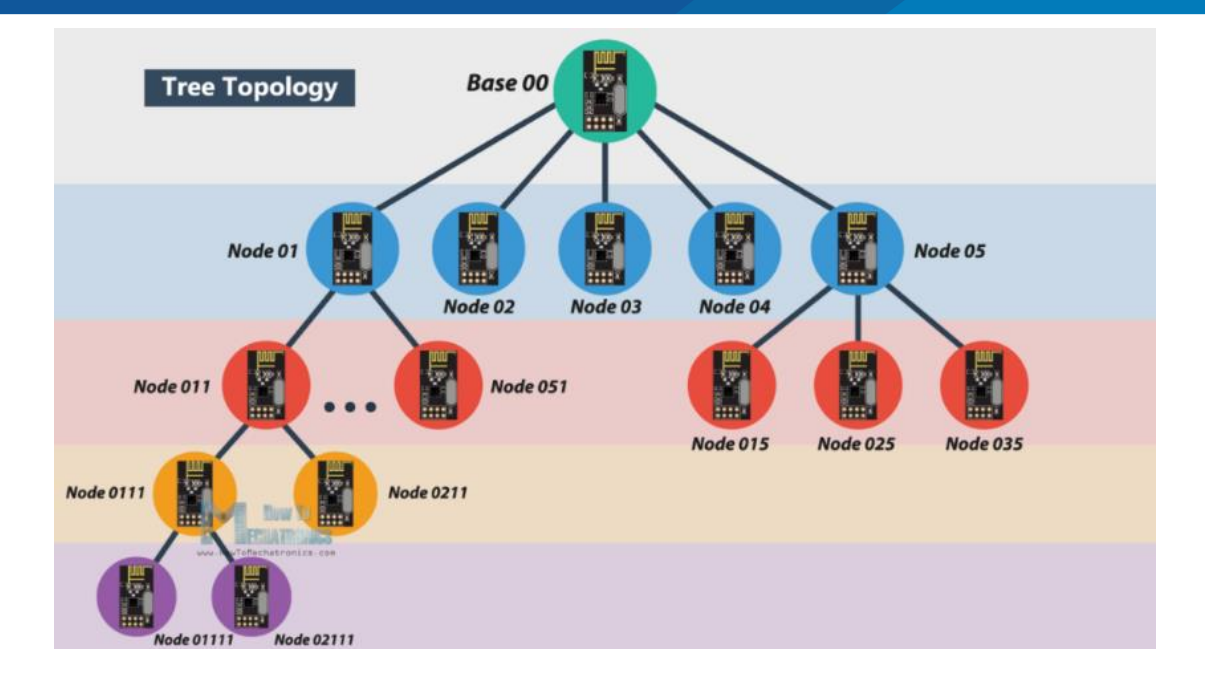

**Figura 26:** Network de NRF24L01

Fuente: imagen recuperada de How To Echatronics (2019).

#### **3.6.2 Diseño del programa de escritorio**

Todo el diseño y programación se hicieron en Visual Studio, y el funcionamiento se basa en los caracteres identificados por la central quien se conectará al computador. El diseño está conformado por botones, etiquetas, listas deslizables, barras de carga, componentes seriales y paneles, todos estos siendo configurados acorde a una función, sobre todo de posición y dimensiones.

Se habilitó un botón que sirve para iniciar la conectividad con la central, en la figura 27 se aprecia dos listas deslizables, una para seleccionar el puerto y otra para seleccionar el Baudrate (la central tiene por defecto 115200). También se tienen dos botones, uno para actualizar los últimos puertos conectados y el botón para poder conectar y desconectar la central.

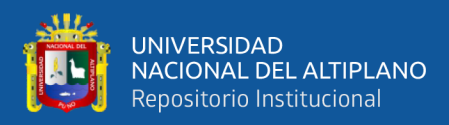

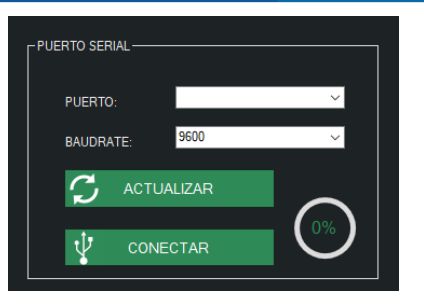

Figura 27: Submenú Puerto

Elaborado por el equipo de trabajo.

En el siguiente submenú (ver figura 28) se tienen los usuarios y al lado unos botones para activar y desactivar los nebulizadores por medio del envío de un carácter específico, que es reconocido por la central según su programación. El botón de activación enciende el nebulizador por 5 minutos (por defecto) y el botón de desactivado lleva la cuenta directamente a 0 y también redirige la pantalla al menú del dispositivo transmisor, además se ve una pequeña barra de carga del lado derecho, la cual indica la cantidad restante para acabar la nebulización

| <b>USUARIO 1:</b> | رل | ৬ |  |
|-------------------|----|---|--|
| <b>USUARIO 2:</b> | ৬  | ৬ |  |
| <b>USUARIO 3:</b> | ഄ  | ഄ |  |
| <b>USUARIO 4:</b> | ৬  | ৬ |  |
| <b>USUARIO 5:</b> | ৬  | ৬ |  |
|                   | ഄ  | ৬ |  |
| <b>USUARIO 6:</b> |    |   |  |
|                   |    |   |  |

Figura 28: Submenú – Lista de usuarios

Elaborado por el equipo de trabajo.

El ultimo submenú (ver figura 29) muestra una lista deslizable, para poder seleccionar el usuario a examinar, ya que una vez seleccionado el cuadro de Oxímetro mostrará el valor que haya recibido, al igual que la barra de carga que mostrará un porcentaje que irá de 100% a 0%, indicando el tiempo restante de nebulización.

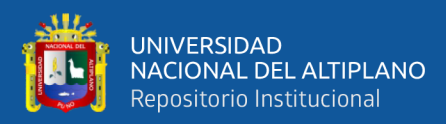

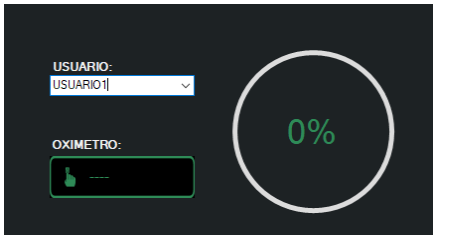

Figura 29: Submenú datos por Usuario

Elaborado por el equipo de trabajo.

#### **3.6.3 Diseño de la aplicación de celular**

Para el diseño de la aplicación que es por App Inventor (ver figura 30), al igual que el diseño de escritorio se envían caracteres especiales reconocidos por la central, pero en vez de hacerlo por el puerto serial físico, se usa el puerto serial Bluetooth. En la parte superior se tienen dos botones para iniciar la conexión Bluetooth y desconectarse del mismo dispositivo. El diseño de la aplicación cuenta también con los pulsadores de activación (5 minutos) y desactivación de los nebulizadores, además de contar con dos valores que señalan el porcentaje de nebulización y el valor saturación.

| NEBULIZADOR                        | Sowell . ANStreet Senior fours . Puttshitt Sales                                                   |                                                | <b>Simpse</b> About                |
|------------------------------------|----------------------------------------------------------------------------------------------------|------------------------------------------------|------------------------------------|
| Paletta                            | Viewer                                                                                             | Схоцината                                      | Properties                         |
| Saarin Components.                 | L. Elizgiles hidden components in Veneer                                                           | 61 Sirrent                                     | <b>Remember</b>                    |
| User teterface-                    | Phone size (505,320) /w                                                                            | $\alpha$<br><b>Ministrational Articoperant</b> | Aboutticrees                       |
| Layout                             | $\circ$                                                                                            | <b>ULLEProject</b>                             |                                    |
| warizertätknasjerent.              | 受送書伝統                                                                                              | <b>Editor</b><br><b>UNILINERS</b>              | AccentCubs<br>Data:                |
| PR modernational Americans PR      | <b>Search</b>                                                                                      | The constitution of the                        | Aligniformental                    |
| Tublisknappeard<br>$\frac{1}{2}$   | Text for<br>DESCONECTAR.<br>CONECTAR                                                               | Aluerda                                        | $L = 1 + 1$                        |
| Verhisßerangenent<br>$\alpha$<br>э | Label12                                                                                            | Telepolita                                     | AlgeVertical<br>Top 1 +            |
| Vertstaßbroßkrangenent : 31.<br>э  |                                                                                                    | Alusetts<br>$\equiv$                           | Anphisme                           |
| <b>Atedia</b>                      |                                                                                                    | Troustel Management<br>A Label27               | <b>HERULEADOR</b>                  |
| <b>Drawing and Animation</b>       | CITY CRIM THO POINT NT<br><b>ION</b>                                                               | <b><i>Hitabelst</i></b>                        | BackgroundColor<br>Custom.         |
| <b>Alsays</b>                      |                                                                                                    | A Labellit                                     | Backgroundmage                     |
|                                    | <b>USUARIO</b><br>Text for<br>lieut for<br><b>Electricity</b><br><b>Elektrick</b>                  | <b>Alcalador</b>                               | tions.                             |
| <b>Sensors</b><br><b>Social</b>    | USUARIO!<br><b>Tind for</b><br><b>Text for</b><br><b>Element KA</b><br>+ showing                   | <b>Historics</b>                               | BigDefinitText<br>o                |
|                                    | <b>USUARIO</b> C<br><b>Text for</b><br><b>Text for</b><br><b>Conservation</b><br><b>Labourer</b>   | <b>IN LabeDS</b><br>Troczoniákcarganar "<br>68 | BibliksToolkit                     |
| <b>Starage</b>                     | <b>USUARIO</b><br>Text for<br>Tired for<br><b>E-services</b>                                       | $\mathbf{r}$                                   | $M+1$                              |
| Commettivity<br>LEGOS MINDSTORMSS  | <b>E-ManP2P</b><br><b>USUARIO</b><br><b>Text for</b><br>Text for<br><b>Experience Construction</b> | Ferrere Drive                                  | Chiarlinear/Archafter<br>Default = |

Figura 30: Diseño de aplicación móvil

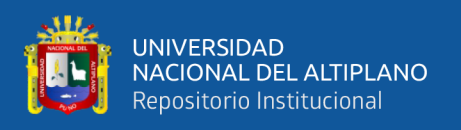

La programación de la aplicación se hace por medio de bloques como se ve en la figura 31, en donde se llaman componentes especiales como es el caso del Bluetooth y secuencias de órdenes comunes como la sentencia "If", además de todo según este programa se envían los caracteres reconocibles por la central, basado en la siguiente tabla:

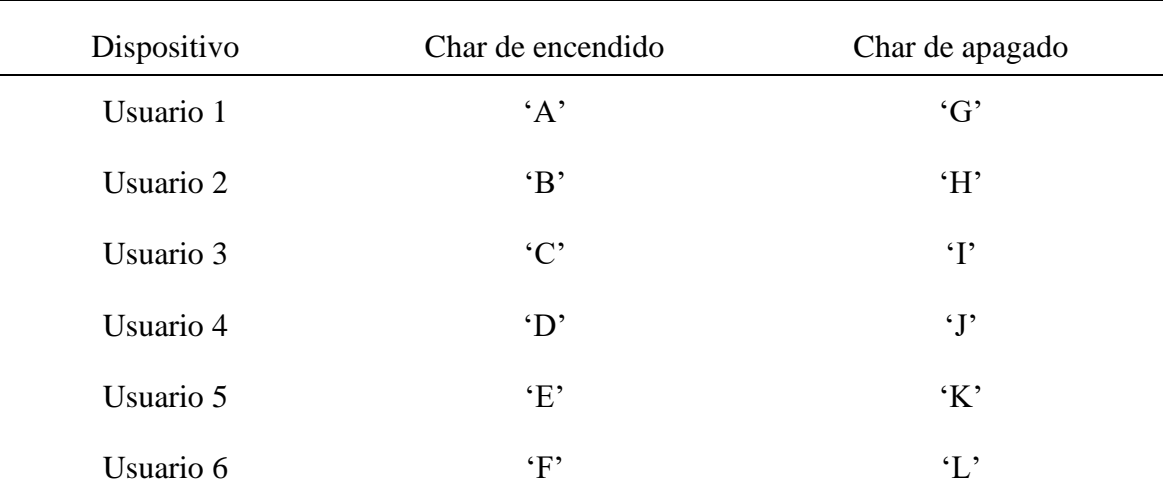

Tabla 3: Caracteres por dispositivo

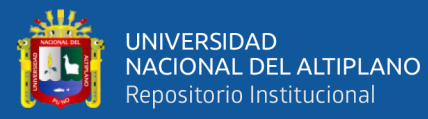

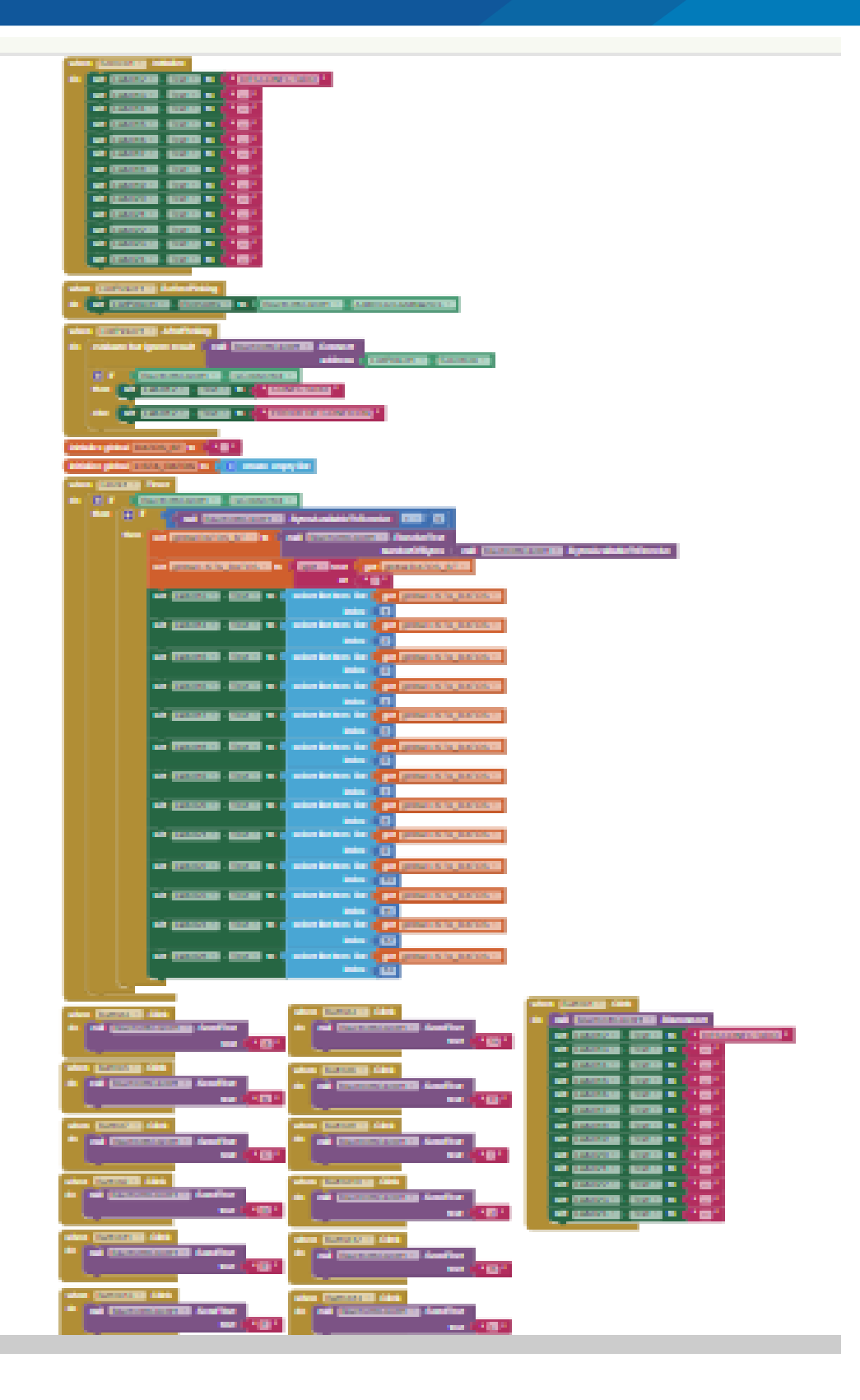

**Figura 31:** Programa de bloques App Inventor

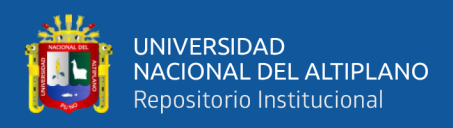

#### **3.6.4 Uso del microcontrolador ESP32**

El uso de este microcontrolador está destinado a la central, en donde se reciben los datos de los nebulizadores y comunicarse por el puerto serial y también por el módulo Bluetooth integrado, siguiendo un algoritmo como se aprecia en la figura 32.

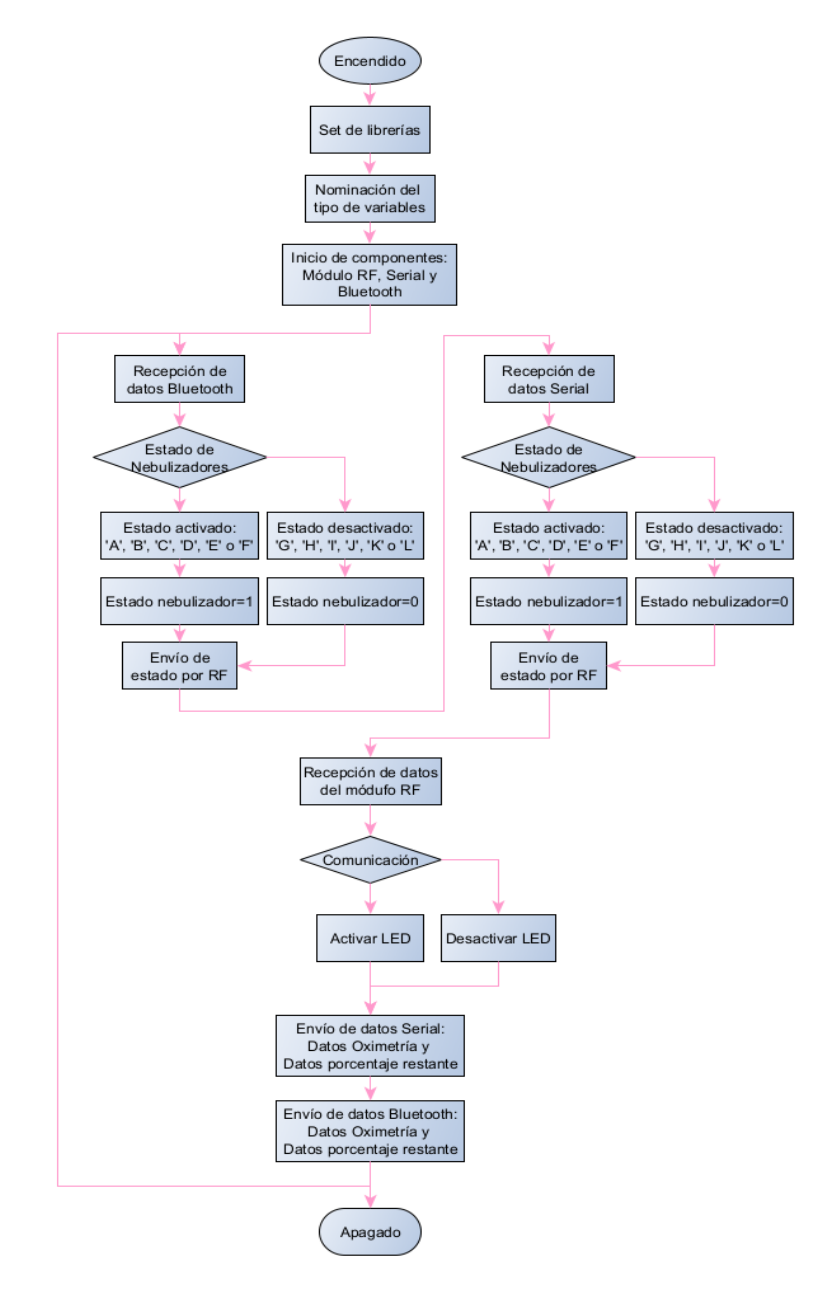

Figura 32: Algoritmo del receptor

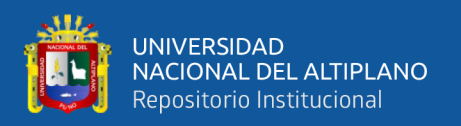

#### **3.7 Diseño de placas**

Se diseñaron unas placas para poder contener los componentes básicos, como los microcontroladores y las antenas RF, porque los demás componentes se ubicaron independientemente en secciones de la carcasa del nebulizador, es decir, se ubicaron en posiciones alejadas del microcontrolador, además de poder simplificar la elaboración de un diseño muy complejo.

Con respecto al nebulizador lo agregado son el microcontrolador, el NRF24L01 con una adaptación de alimentación empleando el uso de regulador de voltaje a 3.3V (AMS1117), debido a que el puerto 3.3V del Arduino nano brinda hasta 50 mA y el consumo del módulo RF puede llegar a 115 mA, pero dejando conectados los demás pines como son el D13 (SCK), D12 (MISO), D11 (MOSI), D10 (CSN) y D9 (CN). También se incluyó el uso de los pulsadores que se configuraron como pull up y unas salidas para los módulos que usan el protocolo I2C, que implican usar los pines A4 (SDA) y A5 (SCL) del Arduino.

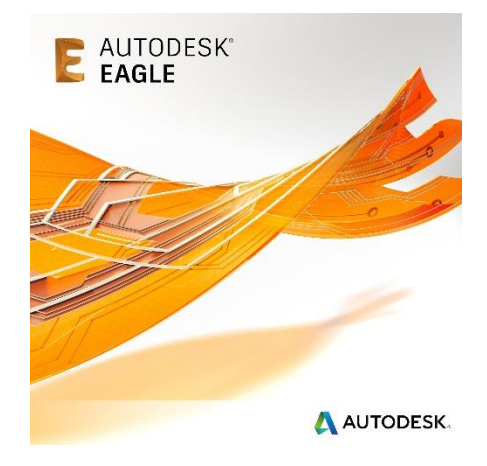

Figura 33: Eagle Autodesk

Fuente: figura obtenida de Autodesk EAGLE (2021).

Se usó Eagle de Autodesk**®** (figura 33) para hacer el diseño del nebulizador (Transmisor) y de la central (Receptor), los cuales serán anexados.

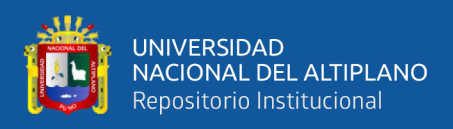

#### **3.8 Modelado para impresión 3D**

Para el diseño en 3D se usó SOLIDWORKS, en donde se hicieron diferentes partes del nebulizador, piezas para la central y piezas para el oxímetro, tomando en cuenta los modelos revisados en diferentes trabajos y productos ya patentados.

En el caso del nebulizador se tomaron en cuenta aperturas para poder insertar los componentes propuestos como se puede visualizar en la figura 34, donde se ven la apertura para la pantalla OLED, una distribución tipo cruz para los pulsadores, y dos aperturas para poder conectar el oxímetro y el cargador de baterías. En la tapa del nebulizador solo se tiene una sección en donde se colocará el piezoeléctrico.

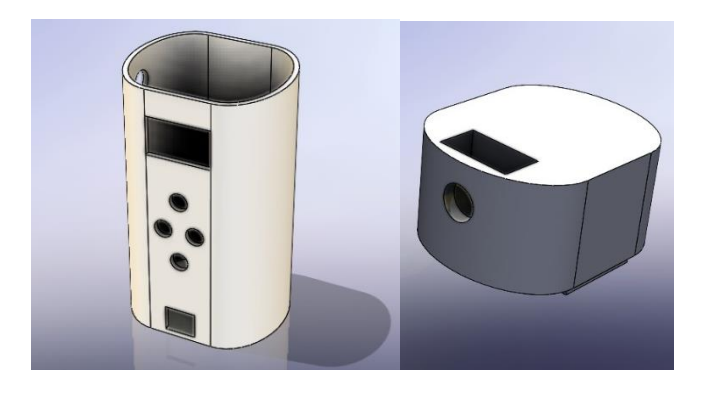

Figura 34: Diseños 3D nebulizador

Elaborado por el equipo de trabajo.

El diseño de la central tiene una forma más simple, por ello tiene una forma de caja con aberturas para el módulo RF, para la conexión por micro USB, para la antena Bluetooth y una para un LED indicador de recepción de señal.

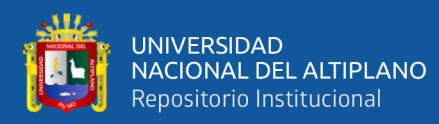

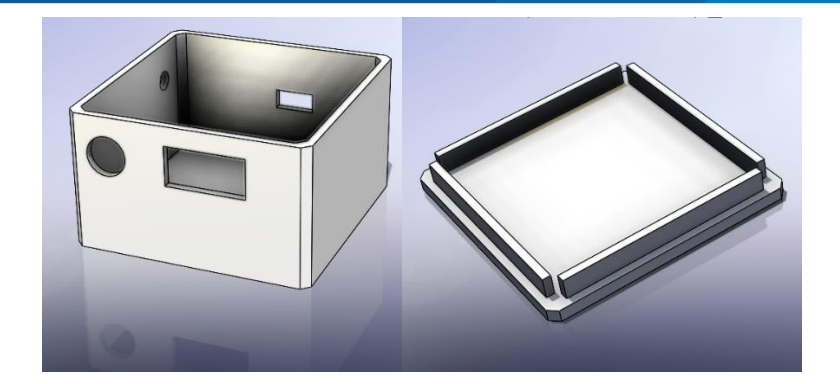

Figura 35: Diseños 3D central

Elaborado por el equipo de trabajo.

Por último, el diseño para el oxímetro consta de una caja rectangular (ver figura 36) con una apertura para un conector USB que vendrá del nebulizador y otra apertura en la tapa para el sensor MAX30100, con un diseño con una semicurva para apoyar el dedo.

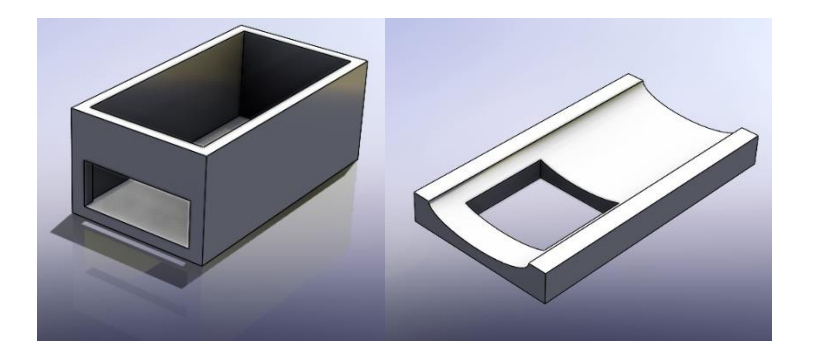

Figura 36: Diseños 3D oxímetro

Elaborado por el equipo de trabajo.

La impresión 3D se realizó en una impresora Genius de la marca Artillery, como se puede apreciar en la figura 37, en donde se están realizando la impresión de la carcasa del nebulizador, mostrando el diseño en la figura 34.
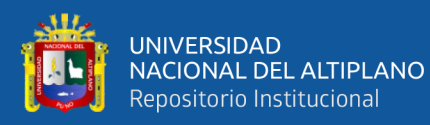

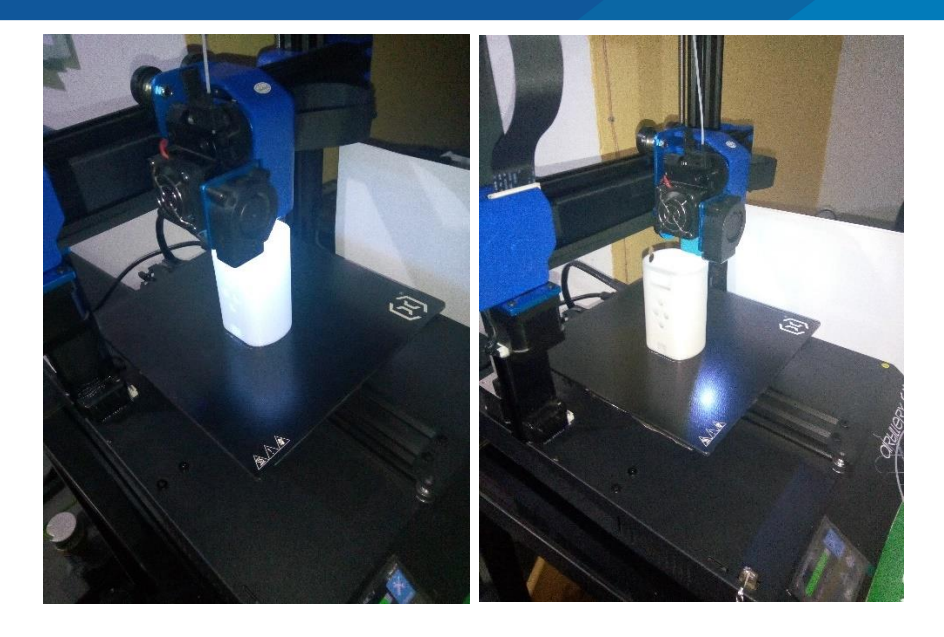

Figura 37: Proceso de impresión 3D 7e2febf4

Elaborado por el equipo de trabajo.

La impresión se realizó con el material PLA (ácido poliláctico), el cual es un material derivado de materias primas y renovables. En este caso puede considerarse o no, debido a que es un prototipo, por lo que solo resulta para muestra del diseño, también debido a diferentes problemas que traen consigo el uso de este diseño con la impresión 3D.

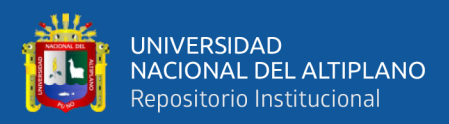

# **CAPÍTULO IV**

# **RESULTADOS Y DISCUSIÓN**

Los resultados iniciales se realizaron en Protoboards (ver figura 38) para verificación y pruebas del funcionamiento del código empleado en los microcontroladores y verificar que se estén transmitiendo los datos.

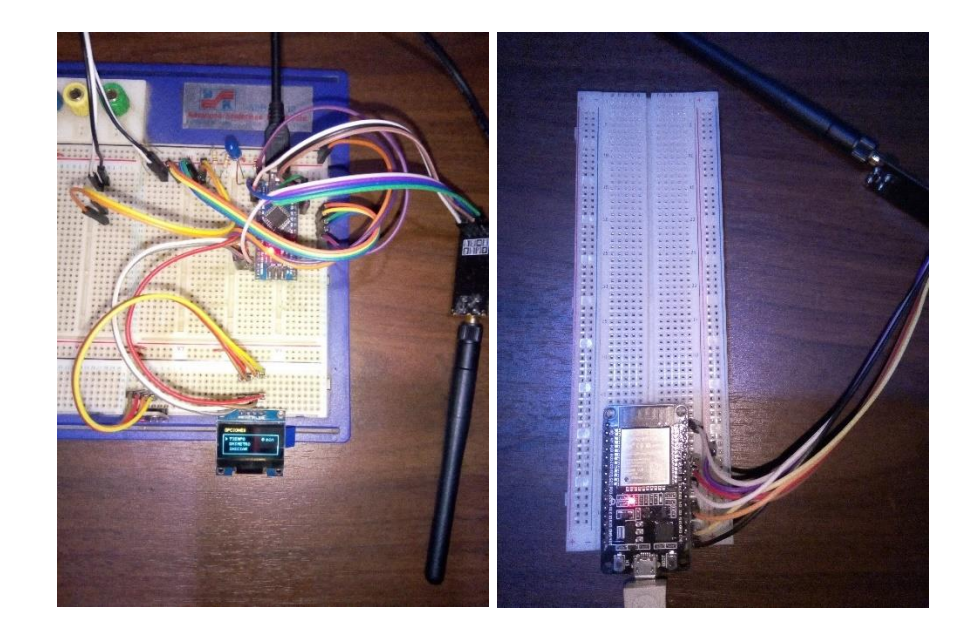

Figura 38: Pruebas nebulizador y central

Elaborado por el equipo de trabajo.

Como se mencionó antes, se tienen que verificar el envío de información, es por ello que se usó una modificación del código para la apertura del puerto serial del Arduino nano en el caso del nebulizador y leer los datos que se envían con el puerto serial del IDE de Arduino. Pero al considerar que se utilizaran las pruebas en ambos dispositivos (nebulizador y central), el uso del puerto serial del IDE Arduino solo puede conectar un puerto COM serial, por ello se usó el programa PuTTY para poder reconocer el dispositivo restante de manera simultánea como se puede ver en la figura 39.

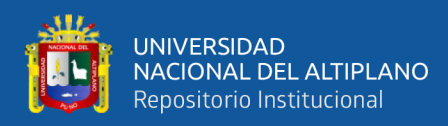

|                       | COM12 - PuTTY |     |     |     |     |    |   |         | $\Box$  | ×            |
|-----------------------|---------------|-----|-----|-----|-----|----|---|---------|---------|--------------|
| ю.<br>81.8            | 0.0           | 0.0 | 0.0 | 0.0 | 0.0 | 65 | O | $\circ$ | O       | $\land$<br>ο |
| ю<br>84.0<br>$\Omega$ | 0.0           | 0.0 | 0.0 | 0.0 | 0.0 | 65 | O | O       | O       | Ω            |
| 87.5<br>ю             | 0.0           | 0.0 | 0.0 | 0.0 | 0.0 | 65 | O | $\circ$ | $\circ$ |              |
| 87.0                  | 0.0           | 0.0 | 0.0 | 0.0 | 0.0 | 65 | O | 0       | O       | O            |
| n<br>89.4             | 0.0           | 0.0 | 0.0 | 0.0 | 0.0 | 65 | 0 | 0       | O       |              |
| Ю<br>91.6             | 0.0           | 0.0 | 0.0 | 0.0 | 0.0 | 65 | O | $\circ$ | O       |              |
| ю<br>93.3             | 0.0           | 0.0 | 0.0 | 0.0 | 0.0 | 65 | O | $\circ$ | O       |              |
| ю<br>94.1             | 0.0           | 0.0 | 0.0 | 0.0 | 0.0 | 65 | O | 0       | O       | Ω            |
| ю<br>95.7             | 0.0           | 0.0 | 0.0 | 0.0 | 0.0 | 65 | O | $\circ$ | O       |              |
| ю<br>96.6             | 0.0           | 0.0 | 0.0 | 0.0 | 0.0 | 65 | O | O       | O       | о            |
| ю<br>97.5             | 0.0           | 0.0 | 0.0 | 0.0 | 0.0 | 64 | O | O       | O       | 0            |
| ю                     |               |     |     |     |     |    |   |         |         | ٧            |

Figura 39: Recepción de datos en PuTTY

Elaborado por el equipo de trabajo.

En el caso del computador usado el COM12 corresponde a la central y el COM6 corresponde al nebulizador, como se puede ver los datos seriales se distribuyen como se ve en la tabla 4.

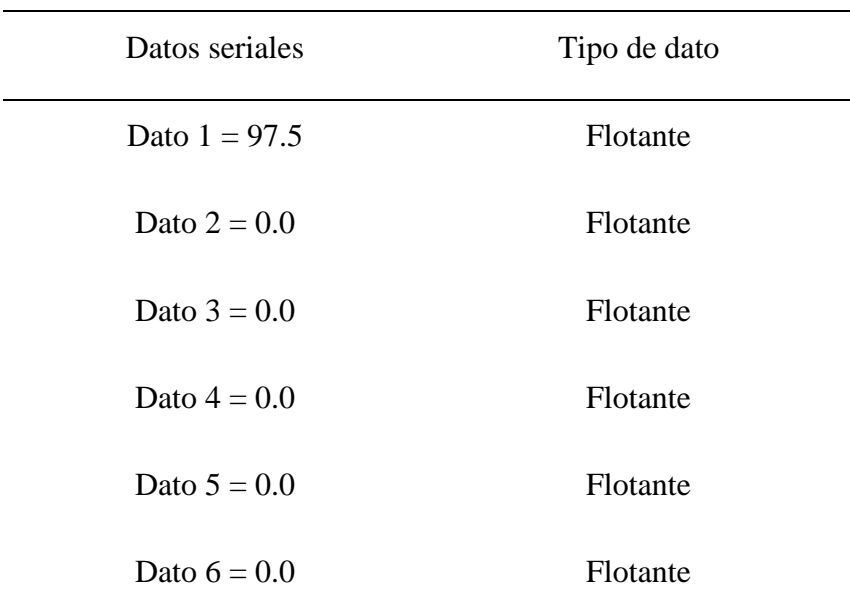

Tabla 4: Distribución de datos seriales

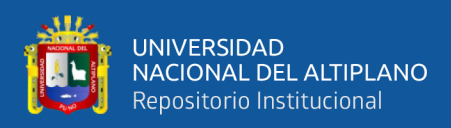

(continuación……)

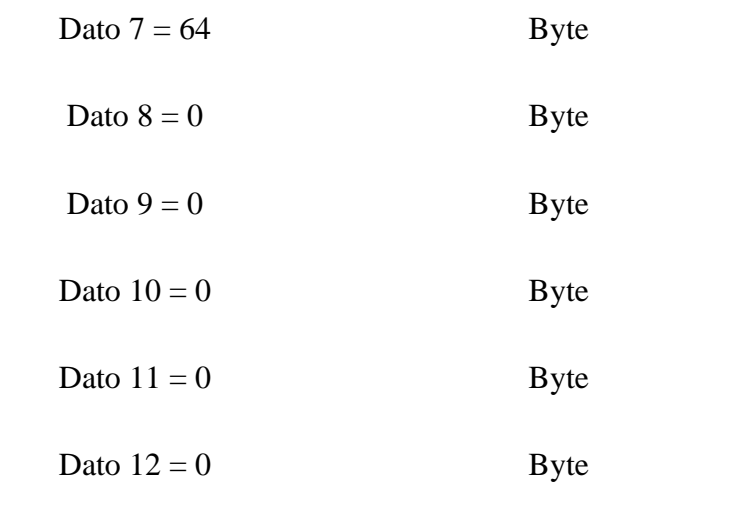

Elaborado por el equipo de trabajo.

De la tabla 4, el Dato 1 corresponde al oxímetro del nebulizador 1, y el Dato 7 corresponde al porcentaje restante de la nebulización.

También se pueden ver los resultados de la pantalla en el protoboard según la figura 40, se tiene un pequeño menú de opciones, donde la opción TIEMPO es del tiempo que se quiera nebulizar, OXIMETRO es la opción donde solo se muestra la saturación de oxígeno, y la opción INICIAR, la cual inicia el tiempo de nebulización.

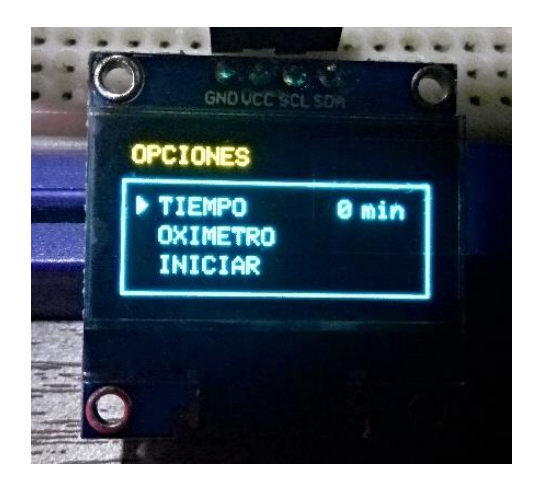

**Figura 40:** Opciones en pantalla Elaborado por el equipo de trabajo.

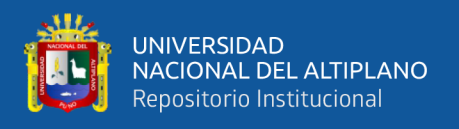

Para poder realizar pruebas con el dispositivo armado, se procedió al ensamblaje de las piezas en la placa (ver figura 41), los módulos desde la placa y sobre el chasis de cada componente según sea el modelo.

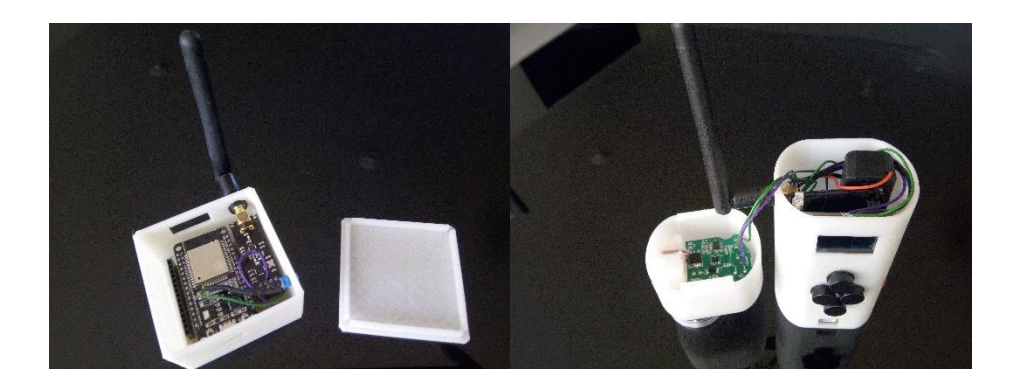

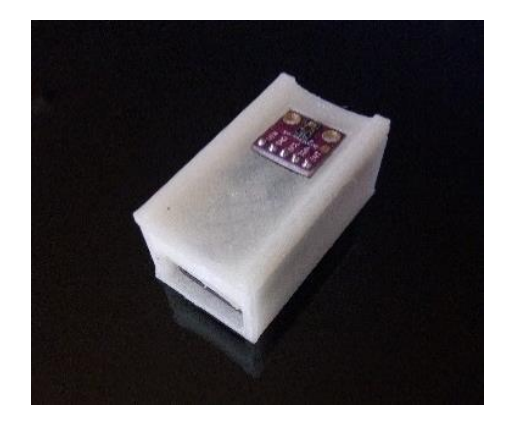

Figura 41: Ensamblaje de componentes

Elaborado por el equipo de trabajo.

Considerando el ensamblaje, se tiene que realizar pruebas para poder detectar defectos, fallas de ensamblaje y correcciones de programación para conseguir el funcionamiento más adecuado.

#### **4.1 Correcciones de fallas del dispositivo**

Como se pueden apreciar en diferentes imágenes, para llegar a resultados de forma aceptable se realizaron diferentes pruebas, antes del ensamblaje y después del ensamblaje.

Con respecto a las pruebas antes del ensamblaje, fueron realizadas para poder descartar diferentes errores y corregirlos de forma simple, pues las conexiones y

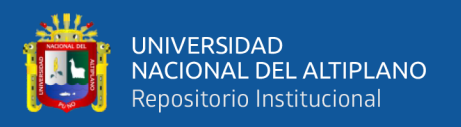

verificaciones se realizan de forma simple, sin comprometer la modificación del diseño u otros posibles inconvenientes.

#### **4.1.1 Correcciones sin ensamblar**

Las pruebas van desde las conexiones físicas hasta las conexiones inalámbricas. En lo siguiente se mencionará los inconvenientes de las pruebas de conexiones físicas antes del ensamblado.

La correcta identificación de los pines funcionales de los microcontroladores para cada protocolo (I2C, SPI, UART) de comunicación utilizado, esto realizado para verificar que los pines empleados son los correctos y que los dispositivos que funcionaban con estos protocolos, pues lo más común es que las conexiones suelan fallar porque se utilizaron mal los pines señalados por el fabricante para una función determinada. Además, la correcta identificación de los pines permite realizar un diseño de placa más confiable.

También se verificó la alimentación de los dispositivos, ya que se suelen conectar todos los dispositivos a la alimentación del mismo microcontrolador, o del pin de salida de la placa de desarrollo del microcontrolador. Esto se considera porque al momento de conectar los diferentes dispositivos pueden funcionar defectuosamente y no por el mal uso del dispositivo (se mencionó que se probó los protocolos y conexiones), sino por mala alimentación, esto de manera simple, pues se espera que no sea un problema ya que el dispositivo en su totalidad se alimentará por medio de baterías de litio.

Otros inconvenientes que se presentaron ya son enfocados a la parte inalámbrica, primero verificando la conexión entre los nrf24, los que se combinan con la parte de una conexión física correcta como se señaló, en este caso la de SPI, presentándose el inconveniente de tipo de envío de datos, porque se pueden enviar en diferentes formas,

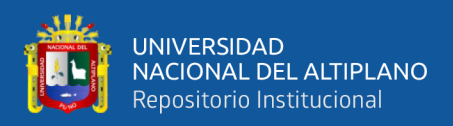

siendo la idea enviarlas en cadenas separadas por un símbolo conocido, también asegurando la información transmitida por medio de códigos.

Los problemas con la comunicación inalámbrica Bluetooth son porque este tipo transferencia de información se realiza por medio de puertos físicos del microcontrolador (aunque se pueden crear virtualmente, pero sin la misma confianza), estos identificables por el nombre TX y RX, pero se debe identificar bien que puerto se usa para una comunicación con el computador. Lo inicial es reconocer el dispositivo Bluetooth porque es un error que si no se considera habrá problemas de no identificación en la app y esto por medio del dispositivo móvil, y después de eso se podrá realizar el enlace, porque el dispositivo aparecerá como uno al cual ya se puede enlazar.

#### **4.1.2 Correcciones ensamblado**

Después de realizar las pruebas de corrección sin el ensamble del dispositivo, se pasó a realizar pruebas con el ensamble de las piezas impresas, pues los resultados no se obtuvieron directamente, hay que verificar diferentes errores que se pueden presentar, dentro de estos errores se tuvieron:

Al momento de ensamblar el dispositivo se perdía el funcionamiento de algunos módulos, como fue el de la pantalla y el módulo de carga, los que dejaban de funcionar porque al insertar varios componentes dentro de la carcasa hacían presión en distintas partes, así como se hacía presión en el cableado y esto producía falsos contactos. Para evitar estos problemas de ensamblado se tenía que realizar de forma ordenada y colocando partes de plástico suave, con el objetivo de realizar una presión, pero una presión sin dañar los demás componentes, así como los mismos cables internos.

Otro gran inconveniente fue la filtración de líquido a través de la tapa del nebulizador, producido porque la impresión no es perfecta, como se sabe la impresión 3D

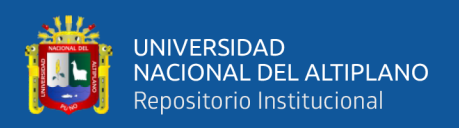

se realiza por capas y esto produce que hayan una muy pequeñas aberturas entre capas, lo que a simple vista no se notaba, y por ello no se notó hasta el momento de ensamblar el nebulizador y probar, notando este problema, que debía corregirse inmediatamente porque las filtraciones se podían ir a diferentes partes internas del dispositivo. Estas correcciones se realizaron añadiendo una capa con un pegamento que se endurece como si fuese plástico, con el objetivo de cubrir las pequeñas aberturas.

Con respecto a la central, no hubo casi inconvenientes más que cuestiones de una buena fijación de la placa en la carcasa, y también el pulido de la tapa para que pueda encajar a presión y correctamente.

Con lo mencionado se pasó a realizar pruebas empezando por la conectividad, esto gracias al indicador añadido a la central que se ilumina al recibir datos del nebulizador, facilitando la notificación visual de recepción sin necesidad de acceder al puerto serial para corroborar dicha información como se puede observar en la figura 42. No es necesario iniciar una nebulización para enviar los datos, pues simplemente si no se activó se envían datos neutrales.

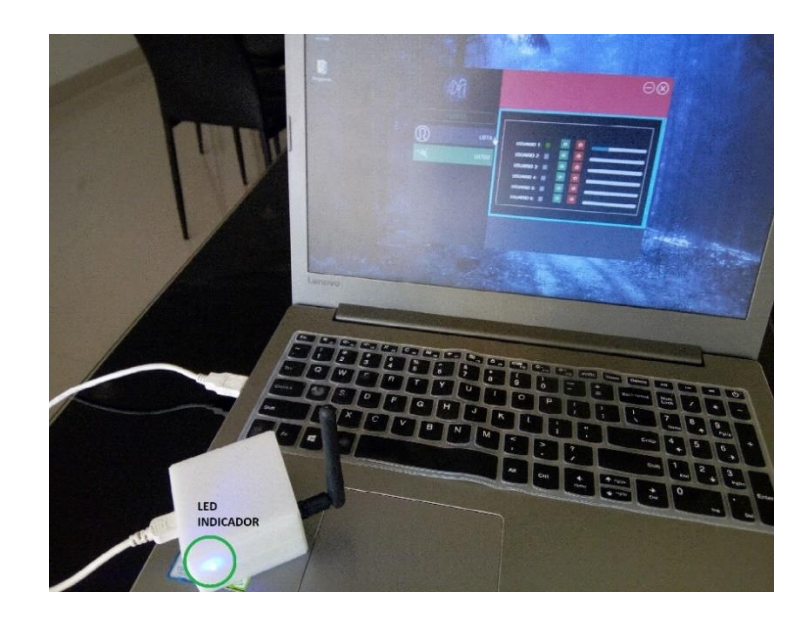

Figura 42: Verificación de conectividad

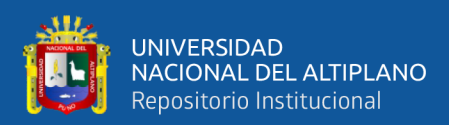

Elaborado por el equipo de trabajo.

Posteriormente se pasa a la verificar la conectividad de la central con el computador, con un resultado exitoso, porque al ser por medio de cable las posibles fallas son poco probables.

La conectividad por medio de Bluetooth con la central también se revisó, activando el móvil y verificando la detección del dispositivo, en este caso el nombre Bluetooth de la central es "Nebulizador central". No se insertó una contraseña para enlazar la central con el móvil, para poder tener una conexión rápida, practicidad y sobre todo comodidad al realizar pruebas.

Se realizaron pruebas del oxímetro implementado con un oxímetro de uso normal, con el objetivo de poder calibrar el oxímetro propio para las condiciones en las que se diseñó, posterior a la calibración se probó el funcionamiento en diferentes condiciones de la persona a examinar. Los resultados se muestran en la tabla 5 que a continuación se presenta.

| Personas  | Oxímetro implementado | Oxímetro real |
|-----------|-----------------------|---------------|
| Persona 1 | 93.8                  | 94            |
| Persona 2 | 92.7                  | 93            |
| Persona 3 | 95.1                  | 95            |
| Persona 4 | 92.6                  | 93            |
| Persona 5 | 91.5                  | 92            |

Tabla 5: Datos oxímetro

Elaborado por el equipo de trabajo.

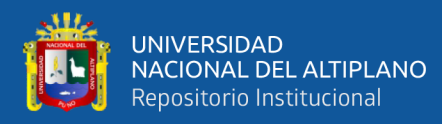

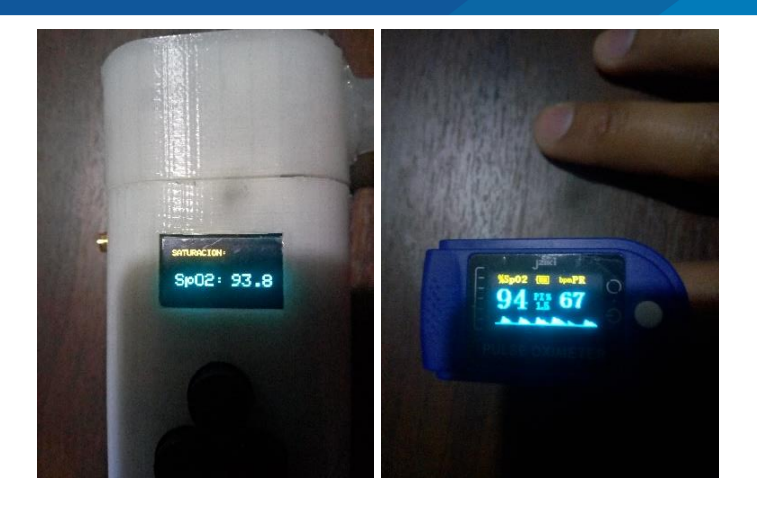

**Figura 43:** Pruebas de calibración oxímetro Elaborado por el equipo de trabajo.

De los resultados de las pruebas para el oxímetro como en la figura 43 se puede observar. Según la tabla 5, se consideró hallar el error, aunque es bajo considerando que el dispositivo oxímetro de fábrica no tiene números decimales y el que se hizo si cuenta con una cifra decimal.

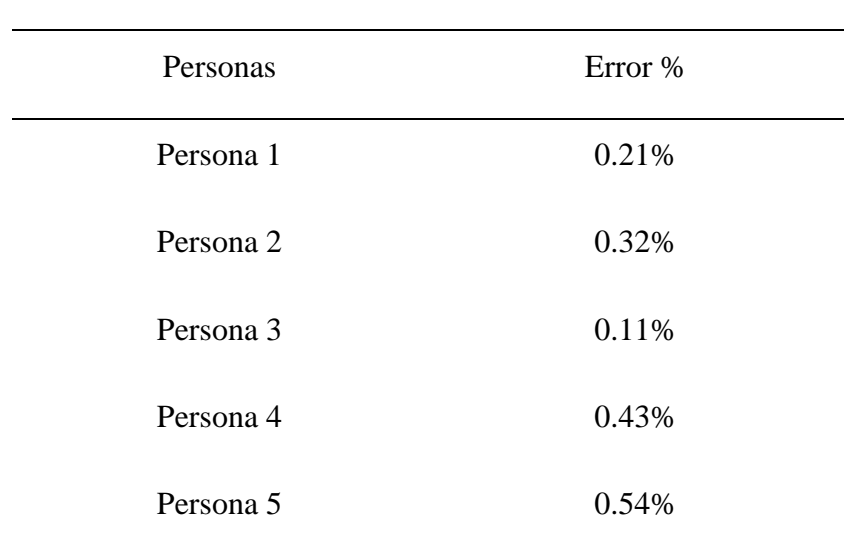

## Tabla 6: Porcentajes de error oxímetro

Elaborado por el equipo de trabajo.

En base a los valores de la tabla 6, se puede considerar que el error en el caso del oxímetro es menor al 1%.

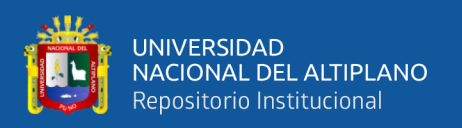

En el caso del tiempo de funcionamiento del nebulizador se cronometró, debido a que según el programa se usaron diferentes comandos y secuencias de envío de información. Los comandos relacionados al transmisor son principalmente el "delay", porque este comando detiene totalmente las funciones del microcontrolador hasta terminar el tiempo programado, teniendo en cuenta también que el tiempo en base al cristal oscilador integrado en la placa no es exacto y acumula errores. En cuanto al envío de información, también se tiene que considerar que para realizar el envío de la información hay un tiempo de codificación y adaptación de datos para enviarlos por el módulo RF. Las pruebas del cronometrado realizado con el objetivo de determinar si el tiempo es despreciable. Se midieron los tiempos para 5min y 2 min del dispositivo dando los resultados reales mostrados en la tabla 6.

| <b>Muestras</b> | 5 minutos | 2 minutos |
|-----------------|-----------|-----------|
| Muestra 1       | 5:22      | 2:09      |
| Muestra 2       | 5:21      | 2:10      |
| Muestra 3       | 5:22      | 2:10      |
| Muestra 4       | 5:22      | 2:09      |
| Muestra 5       | 5:21      | 2:09      |

Tabla 7: Muestras de tiempo para calibrar

Elaborado por el equipo de trabajo.

Teniendo en cuenta los valores reales, se promediaron teniendo que para 5min configurados en el nebulizador demora 5:22, y para 2min se tiene que es 2:09, con los datos se reconfiguró los valores en el nebulizador para reducir los errores como se ven en la tabla 7, en donde se ven los errores reducidos, pero con algunos segundos perdidos.

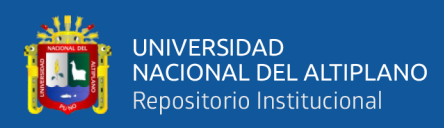

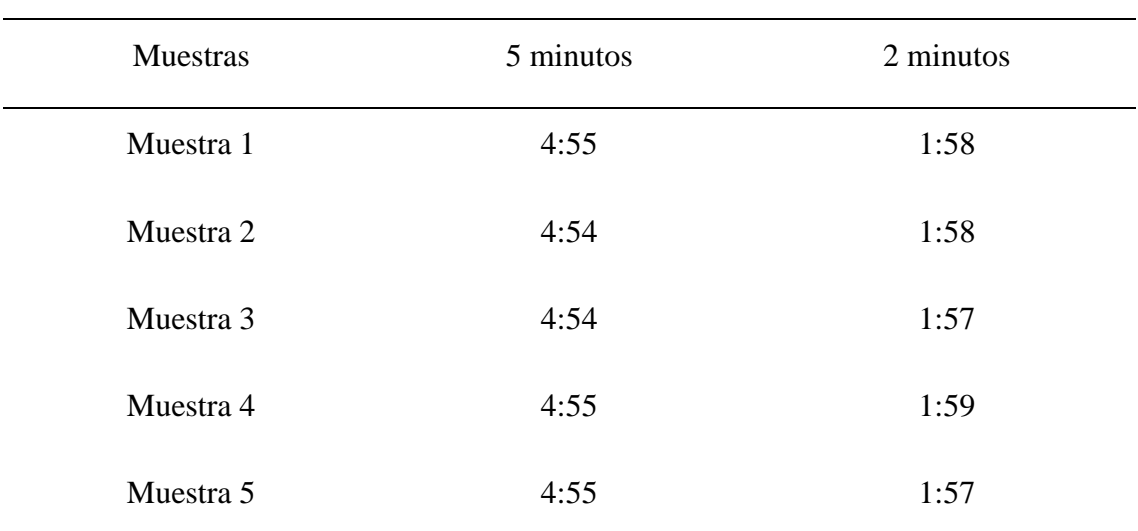

Tabla 8: Muestras de tiempo modificado

Elaborado por el equipo de trabajo.

Con los valores mostrados en las tablas 7 y 8 se promediaron los tiempos para poder obtener el error en el caso de la tabla 7, y del mismo modo en el caso de la tabla 8.

$$
Error_{7-5\text{min}} = \frac{|5:21.6_{\text{min}} - 5:00_{\text{min}}|}{5:00_{\text{min}}} \times 100\%
$$

$$
Error_{7-5min} = 7.2\%
$$

 $Error_{7-2min} =$  $|2: 29.4_{\text{min}} - 2:00_{\text{min}}|$  $2:00_{\text{min}}$  $\times$  100%

 $Error_{7-2min} = 7.8\%$ 

$$
Error_{8-5\text{min}} = \frac{|4:54.6_{\text{min}} - 5:00_{\text{min}}|}{5:00_{\text{min}}} \times 100\%
$$

$$
Error_{8-5min} = 1.8\%
$$

 $Error_{8-2min} =$  $|1: 57.8_{\min} - 2:00_{\min}|$  $2:00_{\text{min}}$  $\times$  100%

$$
Error_{8-2min} = 1.8\%
$$

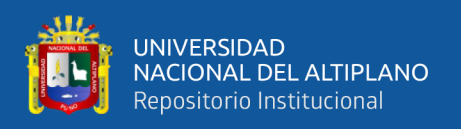

Se intentó configurar la cuenta de segundos a uno más real, sin embargo, se sigue teniendo un error que se podría considerar despreciable, que se optó que sean negativos, es decir que falten segundos con el objetivo de tener en cuenta posibles retrasos del microcontrolador al momento de enviar o recibir información, que según los códigos demandan una cantidad de tiempo.

El resultado del funcionamiento en general del nebulizador portátil ensamblado se puede ver en la figura 44.

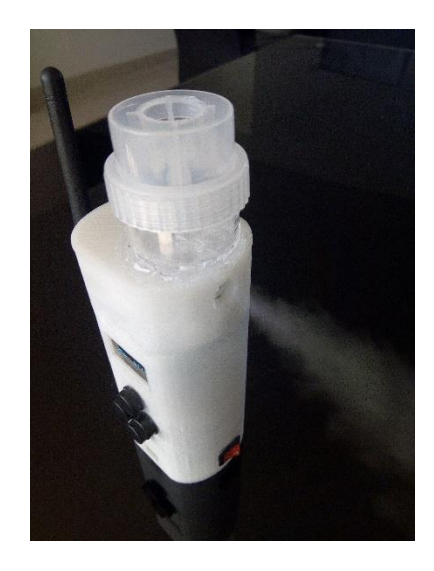

Figura 44: Funcionamiento del nebulizador

Elaborado por el equipo de trabajo.

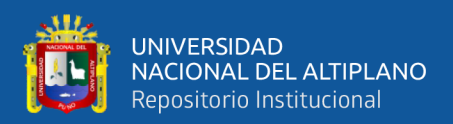

# **V. CONCLUSIONES**

Se implementó un nebulizador ultrasónico inalámbrico que puede ser operado manual y desde una central receptora de datos conectada por USB a una computadora, en donde se pueden ver los datos tomados y controlando también los nebulizadores desde la interfaz.

Se diseñó una interfaz de control con ayuda de una pantalla y con pulsadores para poder navegar en las opciones de configuración del nebulizador sin necesidad de la forma remota.

Para monitorear se realizó la implementación de una central receptora de datos, que puede recibir información de diferentes nebulizadores observar detalles del funcionamiento del nebulizador de forma remota, además de que se revisó que se tenga un adecuado envío de información y otras correcciones de programación para poder mostrar los datos de forma correcta.

Junto con el diseño de la interfaz de monitorización, también es utilizado para poder controlar el nebulizador de forma remota, y del mismo modo verificando secciones de código para poder enviar la información de forma correcta.

Se realizaron unas pruebas de funcionamiento y control, para corregir posibles problemas y brindando mayor seguridad al momento de usar el dispositivo, siendo pruebas para calibrar el oxímetro y correcciones en la parte estructural.

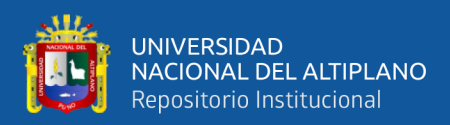

# **VI. RECOMENDACIONES**

Las mejoras y consideraciones que se pueden mejorar se pueden dar en los tres dispositivos que conforman el sistema.

El nebulizador cuenta con un diseño básico que en realidad resulta cómodo, pero en la sección interna se pueden hacer mejoras más personalizadas para el ensamblaje de los componentes sobre la carcasa y mejores distribuciones de espacio, no solo eso, también se puede mejorar el diseño de la placa recurriendo a un modelo de placa que no solo integre algunos componentes, sino también los demás componentes como la pantalla, los botones , el cargador y la salida I2C para el oxímetro, así de esta forma tener todo ensamblado en una sola placa sin la necesidad de extraer muchos cables y junto al diseño más personalizado de la carcasa por el interior dar mayor robustes a este nebulizador.

Se puede considerar hacer la carcasa por medio del uso de plástico con moldes, que mejorarían el diseño estético de este dispositivo, porque la implementación con la impresión 3D es solo para un modelo prototipo como es este caso.

Las mejoras también se pueden llevar al ámbito del microcontrolador usado, pudiendo usar microcontroladores más potentes de tamaño similar, como en el caso de la central es posible usar un ESP32 también en cada nebulizador, un raspberry pi pico o algún otro microcontrolador para poder mejorar los cálculos internos y añadir algunas otras funciones confiando en que el nuevo microcontrolador realizara las funciones más efectivamente.

La central puede añadir el uso de más leds indicadores de conexión para saber efectivamente cuál de todos los nebulizadores está en funcionamiento, porque en el modelo de la carcasa al se puede mejorar al igual que el nebulizador en los materiales y no tanto en el diseño ya que no lleva muchos componentes más que el transceptor y una

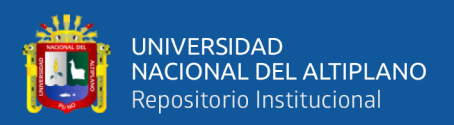

posible distribución de LEDS. Cabe destacar que una mejora más destacable para la central sería la inclusión de una pantalla integrada.

Como se pudo ver las interfaces de escritorio y de aplicación tienen modelos simples, estos también se pueden mejorar estéticamente y añadiendo otras opciones de control como el tiempo de activación del nebulizador que por defecto los activa por 5 minutos. También pudiendo añadir la opción de poder almacenar la información recolectada y nombres a los nebulizadores según el paciente para tener mayor control del estado de estos.

El uso del oxímetro empleado no solo puede ser usado para medir la saturación de oxígeno en la sangre, también puede ser utilizado para medir el ritmo cardiaco, esto por medio de programación porque requiere de un algoritmo de estimación de los picos de detección del fotosensor, lo cual añade más carga al microcontrolador, que con lo mencionado anteriormente se puede complementar con el uso de un mejor microcontrolador para realizar es nueva función.

El diseño implementado del oxímetro es simple, y al igual que los anteriores dispositivos (nebulizador y central), puede mejorar porque se puede recurrir al diseño de los pulsioxímetros del mercado, que se basan en un sistema tipo gancho para adherirse al dedo y brindar más confiabilidad.

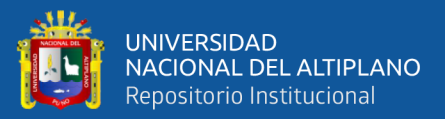

# **VII. REFERENCIAS BIBLIOGRÁFICAS**

- Alarcó, J. (2015). Medida del nivel de saturación de oxígeno en sangre: Desarrollo de un pulsioxímetro de bajo coste y comparativa con otros sistemas existentes. ETSIT UPM, 2 - 57.
- Altronics. (2021). Módulo Sensor de Pulso y Oxímetro GY-MAX30100. Recuperado de https://altronics.cl/sensor-gy-max30100
- AMAZON. (2021). 113KHz Transductor pcb Ultrasonic Mist Maker Fogger Ceramics Discs Atomizer A14. Recuperado de https://www.amazon.com/-/es/113KHz-Transductor-Ultrasonic-Ceramics-Atomizer/dp/B07N19NG12
- Arrieta, F., y Escalera, S. (2017). Oxímetro de pulso con pletismografía por reflexión implementando el módulo MAX30100 mediante procesamiento digital con interfaz gráfica. Sociedad Mexicana de Ingeniería Biomédica SOMIB, 419 - 422.
- Autodesk EAGLE. (2021). Software de diseño de PCB EAGLE. Recuperado de https://www.cad3dhouse.com/products/eagle.html
- Barney, B., Chew, S., Fairburn, P., O´Leary, D., y Striebig, R. (2007). Breath Enhanced Ultrasonic Nebulizer and Dedicated unit dose ampoule. United States Patent, 1 - 15.
- Bernatene, R. (2013). Diseño de productos en la historia. Universidad Nacional de la Plata, 1 - 39.
- Borbonés, C. (2019). Diseño e implementación de un pulsioxímetro. Universidad de La Laguna, 1 - 52.
- Córdova, R. (2018). Diseño e implementación de una aplicación Móvil basada en Android para la evaluación de Anemia Ferropénica en Personas de Acuerdo al Nivel de Hemoglobina. Universidad del Azuay, 1 - 104.

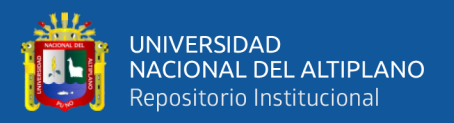

- Denyer, J., Nicander, K., y Smith, N. (2004). Adaptive Aerosol Delivery (AAD) technology. PubMed.
- ETSEIB. (2018). Comunicación por RF entre microcontroladores PIC 18 mediante el módulo NRF24L01. Memoria, 1-81.

Eurasian, P. (2014). Jet, Ultrasonic, and Mesh Nebulizers: An Evaluation of Nebulizers for better Clinical Outcomes. Ultrasonic, and Mesh Nebulizers, 1 - 7.

- Franco, D. (2008). Rediseño y construcción de un nebulizador portátil con medidor de flujo espiratorio máximo electrónico para prevenir y tratar episodoios de crisis asmática en niños. Universidad EAFIT, 1 - 90.
- Galindo, M. (2017). Estudio de la saturación de oxígeno a través de pulsioximetría en mujeres deportistas. Universidad Complutense de Madrid, 1 - 361.
- How To Echatronics. (2019). Red inalámbrica Arduino con múltiples módulos NRF24L01. Recuperado de

https://howtomechatronics.com/tutorials/arduino/how-to-build-an-arduinowireless-network-with-multiple-nrf24l01-modules/

- Inventordeaplicaciones. (2021). ¿Qué es APP Inventor? Recuperado de https://inventordeaplicaciones.es/app-inventor-desde-0/que-es-app-inventor/
- Kisch, G., y Paloucek, F. (1992). Metered-dose inhalers and nebulizers in the acute setting. PubMed.
- López, E. (2019). Protocolo SPI: Teoría y Aplicaciones. Cursos de Redes de Microcontroladores PIC (Protocolo SPI), 1 - 10.
- LUMISCOPE. (2008). Portable Ultrasonic Nebulizer Model 6700 User Manual. Graham FIeld Lumiscope, 1 - 19.
- Maxim Integrated MAX30100. (2019). Pulse Oximeter and Heart-Rate Sensor IC for Wearable Health. Recuperado de Evaluation Kit Available:

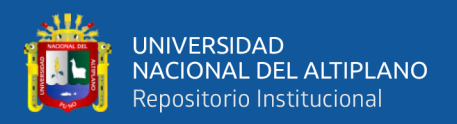

https://electronperdido.com/wp-content/uploads/2018/04/MAX30100 datasheet.pdf

- MEDICAL EXPO. (2021). Nebulizador de malla NEB 800. Recuperado de https://www.medicalexpo.es/prod/microlife/product-69408-866868.html
- MEDICAL EXPO. (2021). Nebulizador ultrasónico PN-1. Recuperado de https://www.medicalexpo.es/prod/promed-technology/product-113383- 1004739.html
- Microsofters. (2019). Recuperado de https://microsofters.com/153842/visual-studio-2019/
- Movil Tronics. (2021). Modulo de carga y descarga power bank Litio TP5400 5V 1.2A. Recuperado de https://moviltronics.com/tienda/tp5400/
- NAYLAMP. (2021). MÓDULO NRF24L01+PA+LNA 2.4 GHZ CON ANTENA. Recuperado de https://naylampmechatronics.com/inalambrico/113-modulonrf24l01palna-24-ghz-con-antena.html

NAYLAMP. (2021). NODEMCU-32 - ESP32 WIFI. Recuperado de https://naylampmechatronics.com/espressif-esp/384-nodemcu-32-esp32 wifi.html

- Nordic Semiconductor. (2015). nRF24L01+ Single Chip 2.4 Hz Transceiver. Preliminary Product Specification 10, 1 - 75.
- OMRON. (s.f.). OMRON Healthcare. Recuperado de https://www.omronhealthcare.es/es/nebulizadores/C102\_Total\_2.html
- Pelayo, J. (2019). Módulo inalámbrico de señalización luminosa en vehículos de emergencias. Universidad de Valladolid, 1 - 106.

Peter, P. (2015). Exponential Moving Average. Difference equation, 1 - 8.

Sidler, A., Di Paolo, E., Dolci, U., Berger, M., Cotting, J., y Pannatier, A. (2015). Physicochemical Aspects and Efficiency of Albuterol Nebulization: Comparison of Three aerosol types in an in Vitro Pediatric Model. Respiratory Care, 60(1), 38 - 48.

- Solectro. (2021). Pantalla OLED 0,96" 128x64 Azul I2C 4 pines. Recuperado de https://solectroshop.com/es/pantalla-oled/1211-pantalla-oled-096-128x64-azuli2c.html
- Store. (2021). Arduino Nano. Recuperado de https://storeusa.arduino.cc/products/arduino-nano
- Yeo, L., Friend, J., McIntosh, M., y Meeusen, D. (2010). Ultrosonic nebulization platforms for pulmory drug delivery. Rightslink, 663 - 679.

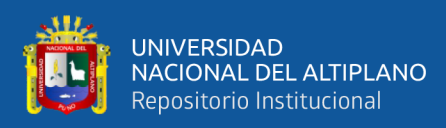

# **ANEXOS**

# **Anexo 1: Diseños de placas**

#### **Transmisor**

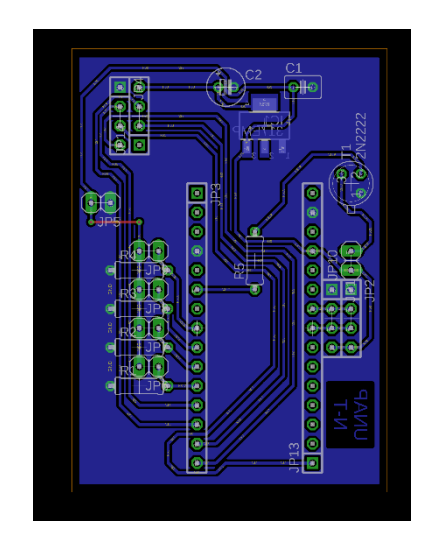

## **Receptor**

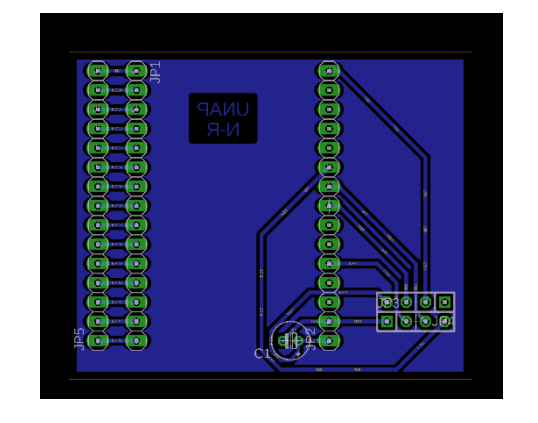

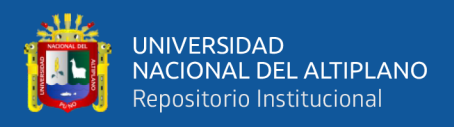

## **Anexo 2: Códigos**

#### **Código transmisor**

////////////////////////////////////////////////////////////

//LIBRERIAS UTILIZADAS

////////////////////////////////////////////////////////////

#include <SPI.h> //COMUNICACION SPI #include <Wire.h> //COMUNICACION I2C #include <RF24.h> //LIBRERIA PARA EL MODULO NRF24 #include <nRF24L01.h> #include "MAX30105.h" //LIBRERIA OXIMETRO #include <Adafruit\_GFX.h> //LIBRERIA CARACTERES OLED #include <Adafruit\_SSD1306.h> //LIBRERIA PARA LA PANTALLA

////////////////////////////////////////////////////////////

//DIMENSIONES Y CONFIGURACION DE LA PANTALLA

////////////////////////////////////////////////////////////

#define WIDTH 128

#define HEIGHT 64

#define OLED\_RESET 4

Adafruit SSD1306 OLED(WIDTH, HEIGHT, &Wire, OLED RESET);

**const unsigned char** PROGMEM FLECHA[]={

**0x80**, **0xc0**, **0xe0**, **0xf0**, **0xe0**, **0xc0**, **0x80**, **0x00**

};

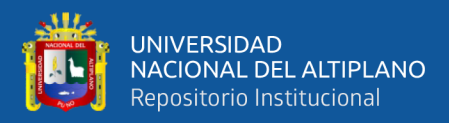

////////////////////////////////////////////////////////////

//PULSADORES PARA SELECCION EN MENU Y ACTIVADOR

////////////////////////////////////////////////////////////

**const** byte  $UP = 5$ ;

**const** byte  $\text{DOWN} = 6$ ;

**const** byte RIGHT = **7**;

**const** byte LEFT =  $\mathbf{8}$ ;

**const** byte ACTIVADOR = **3**;

////////////////////////////////////////////////////////////

//VARIABLES

////////////////////////////////////////////////////////////

byte  $MODO = 0$ ;

byte OPCIONES  $= 0$ ;

byte POS\_FLECHA = **23**; //POSICION DEL SIMBOLO FLECHA

byte POS\_MIN = **89**; //POSICION PARA DIGITOS DE MINUTOS

 $int$  MIN  $NEB = 0$ ; //MINUTOS DE NEBULIZACION

**int** CONTEO\_MIN = **0**; //CONTADOR PARA HALLAR SATURACION

 $int$  CONTEO\_SEG =  $0$ ;

**float** SEG\_TOTAL  $= 0$ ;

**float** SEG\_TOTAL2 =  $\mathbf{0}$ ;

byte PORCENTAJE  $= 0$ ;

**const int** PERIODO = **905**;

 $long$  TIEMPO MILLIS =  $0$ ;

byte  $ENVIO = 0$ ;

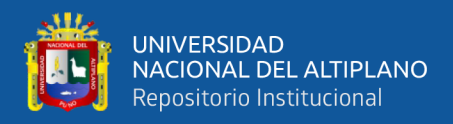

byte EST  $ACT = 0$ ;

byte EST  $OXI = 0$ ;

////////////////////////////////////////////////////////////

//VALORES PARA EL OXIMETRO

////////////////////////////////////////////////////////////

MAX30105 OXIMETRO;

**float**  $IR = 0$ ;

**float**  $RED = 0$ ;

**float**  $ALPHA = 0.4$ ;

**float** IR  $RED = 0$ ;

**float** SPO2  $S = 0$ ;

**float**  $SPO2 = 0$ ;

#### **float** DATOS[**2**];

////////////////////////////////////////////////////////////

//CONFIGURACION PARA CONEXION DEL NRF24L01

////////////////////////////////////////////////////////////

RF24 **RADIO**(**9**, **10**); //NRF24L01 (CE,CSN)

**const uint64\_t** PIPE1 = **0x7878787878LL**; //DIRECCION

//RF24Network NETWORK(RADIO); //INCKUIR EL RADIO EN EL NETWORK

//const uint16 t NODO  $01 = 00$ ; //DIRECCION DE ESTE NODO (OCTAL)

////////////////////////////////////////////////////////////

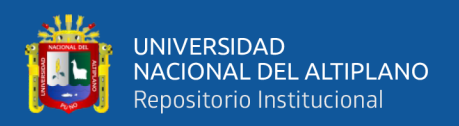

#### //INICIALIZAR SETUP

////////////////////////////////////////////////////////////

**void setup**() {

Serial.begin(**9600**);

RADIO.begin();

RADIO.setPALevel(RF24\_PA\_LOW);

RADIO.setChannel(**100**);

RADIO.openReadingPipe(**0**, PIPE1);

RADIO.startListening();

OXIMETRO.begin(Wire, I2C\_SPEED\_FAST, **0x57**);

OXIMETRO.setup(**25**, **4**, **2**, **400**, **411**, **2048**);

OXIMETRO.setPulseAmplitudeRed(**0xF0**);

//CONFIGURACION DE LOS PINES A USAR

pinMode(UP, INPUT); //PIN UP

pinMode(DOWN, INPUT); //PIN DOWN

pinMode(RIGHT, INPUT); //PIN RIGHT

pinMode(LEFT, INPUT); //PIN LEFT

pinMode(ACTIVADOR, OUTPUT); //PIN PIEZOELECTRICO

//ESTADO INICIAL DEL PIEZOELECTRICO

digitalWrite(ACTIVADOR, LOW);

//MENSAJE INICIAL EN LA PANTALLA OLED

OLED.begin(SSD1306\_SWITCHCAPVCC, **0x3C**);

OLED.clearDisplay();

OLED.setTextColor(WHITE);

OLED.setCursor(**4**, **34**);

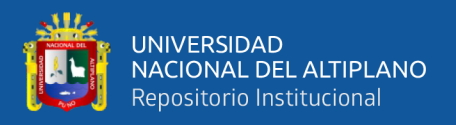

```
 OLED.setTextSize(2);
```

```
 OLED.print("BIENVENIDO");
  OLED.drawRect(0, 20, 127, 44, WHITE);
  OLED.display();
  delay(2000);
}
```
////////////////////////////////////////////////////////////

```
//INICIALIZAR FUNCIONES EN EL VOID LOOP
```
////////////////////////////////////////////////////////////

## **void loop**() {

PANTALLA(); //FUNCIONES EN LA PANTALLA

OXI(); //FUNCIONAMIENTO DEL OXIMETRO

PUL\_OPC(); //PULSADORES PARA MOVER ENTRE OPCIONES

PUL\_CON(); //PULSADORES PARA CONFIGURAR

INICIO(); //SE REALIZA UNA CUENTA PARA EL NEBULIZADOR

RADIO.stopListening();

 $DATAOS[0] = SPO2;$ 

DATOS[**1**] = PORCENTAJE;

//Serial.println(PORCENTAJE);

RADIO.openWritingPipe(PIPE1);

RADIO.write(&DATOS, **sizeof** DATOS);

RADIO.startListening();

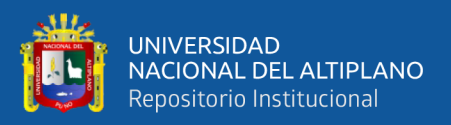

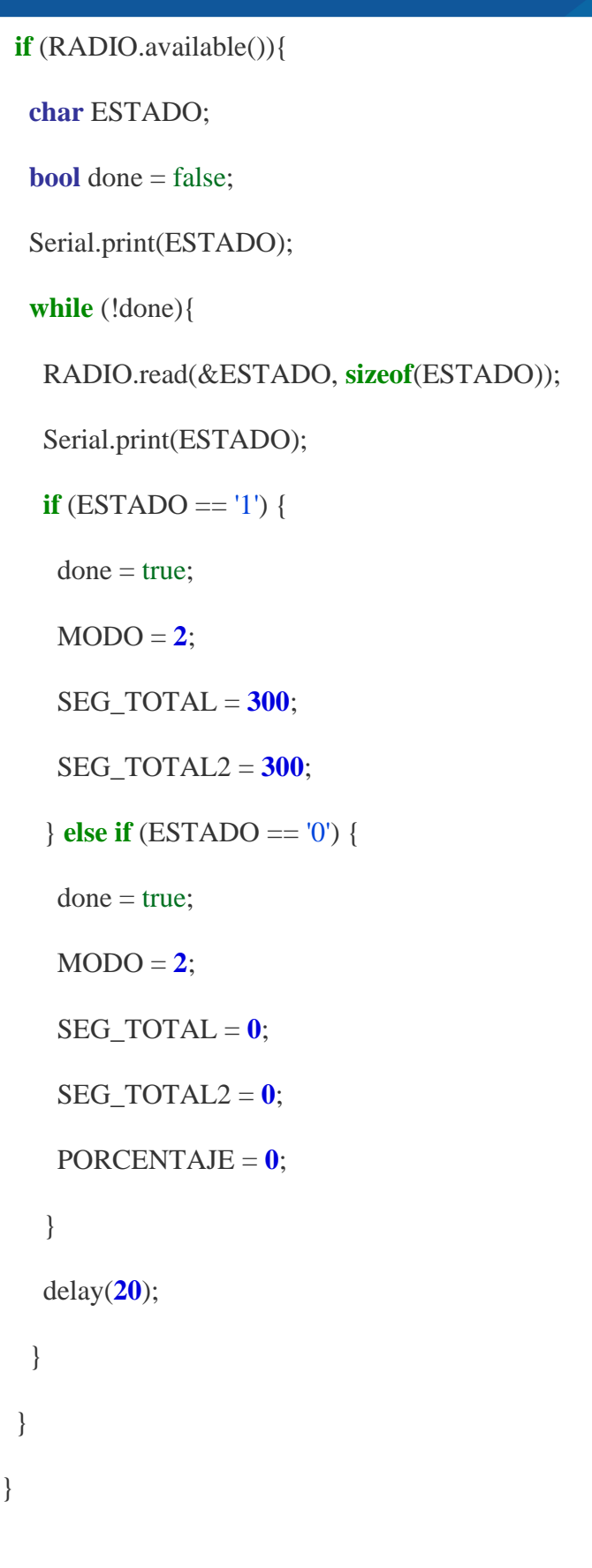

**void PUL\_OPC**(){

}

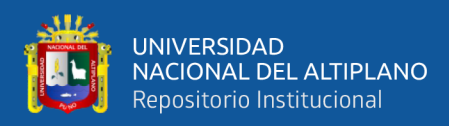

```
////////////////////////////////////////////////////////////
//SELECCION DE OPCIONES
////////////////////////////////////////////////////////////
  switch (OPCIONES){
   case 0:
  if (digitalRead(UP) == HIGH){
    delay(50);
   if (digitalRead(UP) == HIGH){
      OPCIONES = 2;
    }
   }
  if (digitalRead(DOWN) == HIGH){
    delay(50);
   if (digitalRead(DOWN) == HIGH){
     OPCIONES = 1;
     }
   }
    POS_FLECHA = 23; break;
   case 1:
  if (digitalRead(UP) == HIGH){
    delay(50);
   if (digitalRead(UP) = HIGH){
     OPCIONES = \theta;
     }
    }
```
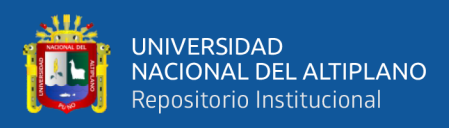

}

}

```
if (digitalRead(DOWN) == HIGH){
  delay(50);
  if (digitalRead(DOWN) == HIGH){
   OPCIONES = 2;
  }
 }
  POS_FLECHA = 35; break;
 case 2:
if (digitalRead(UP) == HIGH){
  delay(50);
 if (digitalRead(UP) == HIGH){
   OPCIONES = 1;
  }
 }
 if (digitalRead(DOWN) == HIGH){
  delay(50);
 if (digitalRead(DOWN) == HIGH){
  OPCIONES = \mathbf{0};
  }
 }
  POS_FLECHA = 47; break;
 default: break;
```
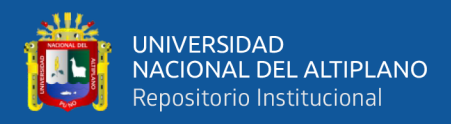

## **void PUL\_CON**(){

```
////////////////////////////////////////////////////////////
```
//SELECCION DE CONFIGURACIONES

```
////////////////////////////////////////////////////////////
```

```
 if (OPCIONES==0){
 if (digitalRead(RIGHT) == HIGH){
   delay(30);
   if (digitalRead(RIGHT) == HIGH){
   if (MIN_NEB == 30){
    MIN NEB = 0;
    } else{
     MIN_NEB = MIN_NEB+1;
    }
   }
  }
  if (digitalRead(LEFT) == HIGH){
   delay(30);
  \textbf{if} (digitalRead(LEFT) == HIGH){
   if (MIN\_NEB == 0) MIN_NEB = 30;
    } else{
    MIN NEB = MIN NEB-1;
    }
   }
  }
```
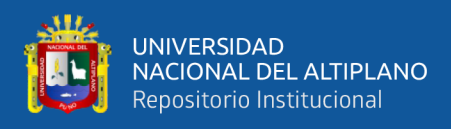

```
 }
 if (OPCIONES==1){
  if (digitalRead(RIGHT) == HIGH){
   delay(30);
   if (digitalRead(RIGHT) == HIGH){
   MODO = 1;
   }
  }
 if (digitalRead(LEFT) = HIGH){
   delay(30);
  if (digitalRead(LEFT) = HIGH){
   MODO = 0; }
  }
 }
 if (OPCIONES==2){
 if (digitalRead(RIGHT) == HIGH){
   delay(30);
   if (digitalRead(RIGHT) == HIGH){
   MODO = 2;
   }
  }
 if (digitalRead(LEFT) == HIGH){
   delay(30);
   if (digitalRead(LEFT) == HIGH){
```
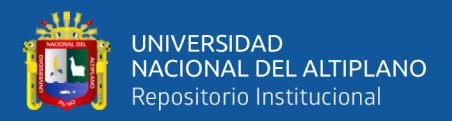

#### $MODO = 0$ ;

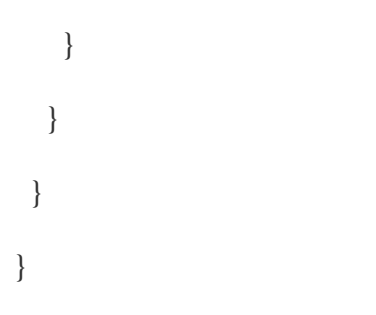

## **void PANTALLA**(){

```
 switch (MODO){
```
**case 0**:

////////////////////////////////////////////////////////////

## //LIMITES DE CIFRAS DE MINUTOS

////////////////////////////////////////////////////////////

 **if** (MIN\_NEB<=**9**){ POS\_MIN = **89**; }**else**{  $POS\_MIN = 83;$ }

////////////////////////////////////////////////////////////

//CARACTERES PANTALLA DE OPCIONES

////////////////////////////////////////////////////////////

## OLED.clearDisplay();

OLED.setTextColor(WHITE);

OLED.setCursor(**4**, **4**);

OLED.setTextSize(**1**);

OLED.print("OPCIONES");

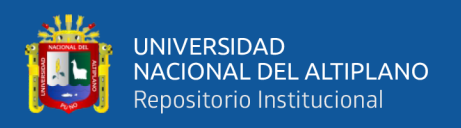

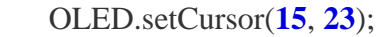

OLED.setTextSize(**1**);

OLED.print("TIEMPO min");

OLED.setCursor(POS\_MIN, **23**);

OLED.setTextSize(**1**);

OLED.print(MIN\_NEB);

OLED.setCursor(**15**, **35**);

OLED.setTextSize(**1**);

OLED.print("OXIMETRO");

OLED.setCursor(**15**, **47**);

OLED.setTextSize(**1**);

OLED.print("INICIAR");

OLED.drawBitmap(**6**, POS\_FLECHA, FLECHA, **6**, **8**, WHITE);

OLED.drawRect(**0**, **16**, **127**, **47**, WHITE);

OLED.display();

delay(**100**); **break**;

////////////////////////////////////////////////////////////

//CASO PARA EL OXIMETRO

////////////////////////////////////////////////////////////

**case 1**:

OLED.clearDisplay();

OLED.setTextColor(WHITE);

OLED.setCursor(**4**, **4**);

OLED.setTextSize(**1**);

OLED.print("SATURACION:");

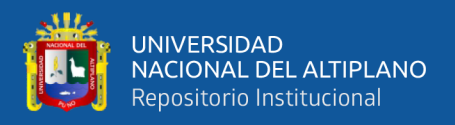

OLED.setCursor(**8**, **31**);

OLED.setTextSize(**2**);

OLED.print("SpO2:");

////////////////////////////////////////////////////////////

//CONDICIONES PARA ESTAR FUERA DE RANGO DEL OXIMETRO

////////////////////////////////////////////////////////////

## **if** (SPO2>**85**){

OLED.setCursor(**76**, **31**);

OLED.setTextSize(**2**);

OLED.print(SPO2,**1**);

} **else**{

OLED.setCursor(**76**, **31**);

OLED.setTextSize(**2**);

OLED.print("--.-");

}

OLED.display();

delay(**100**); **break**;

////////////////////////////////////////////////////////////

//CASO PARA EL CONTEO

////////////////////////////////////////////////////////////

**case 2**:

OLED.clearDisplay();

OLED.setTextColor(WHITE);

OLED.setCursor(**4**, **4**);

OLED.setTextSize(**1**);

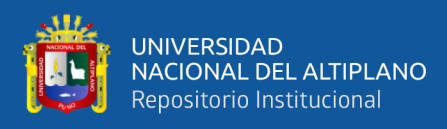

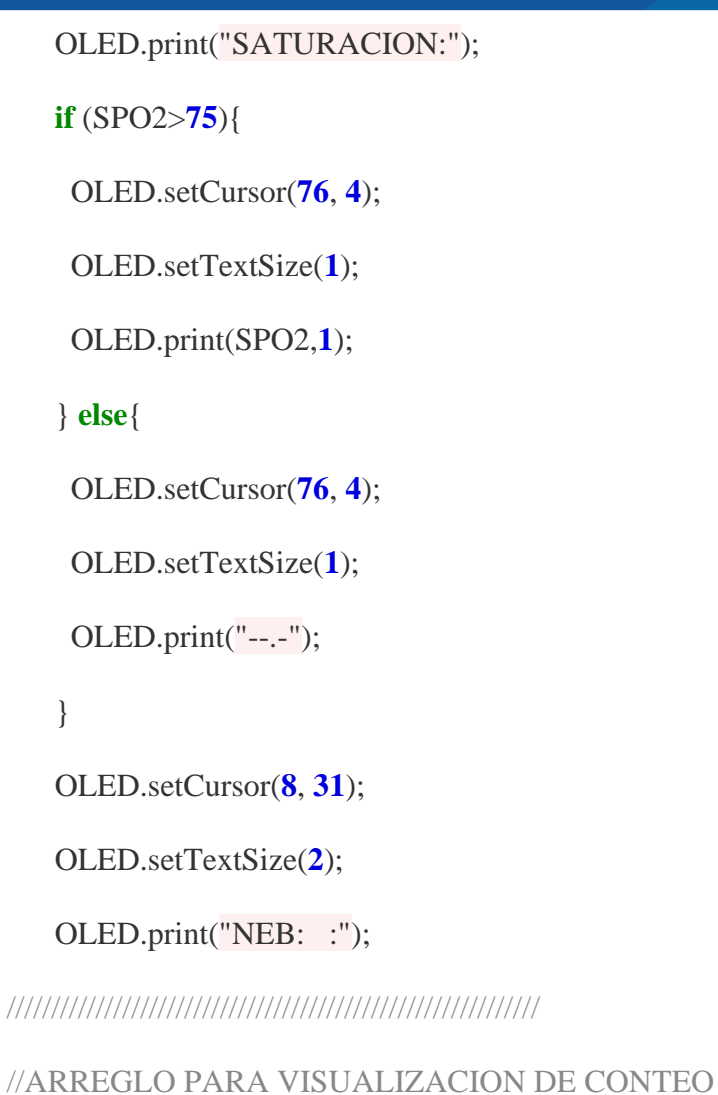

////////////////////////////////////////////////////////////

# **if** (CONTEO\_MIN < **10**){

OLED.setCursor(**80**, **31**);

OLED.setTextSize(**2**);

OLED.print(CONTEO\_MIN);

OLED.setCursor(**68**, **31**);

OLED.setTextSize(**2**);

OLED.print("0");

# } **else**{

OLED.setCursor(**68**, **31**);

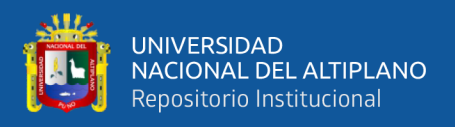

```
 OLED.setTextSize(2);
```
OLED.print(CONTEO\_MIN);

}

**if** (CONTEO\_SEG < **10**){

OLED.setCursor(**116**, **31**);

OLED.setTextSize(**2**);

OLED.print(CONTEO\_SEG);

OLED.setCursor(**104**, **31**);

OLED.setTextSize(**2**);

OLED.print("0");

} **else**{

OLED.setCursor(**104**, **31**);

OLED.setTextSize(**2**);

OLED.print(CONTEO\_SEG);

# }

OLED.display();

delay(**100**); **break**;

```
 }
```
}

```
void OXI(){
```
**if** (MODO>**0**){

**if** (EST\_OXI==**0**){

IR = OXIMETRO.getIR();
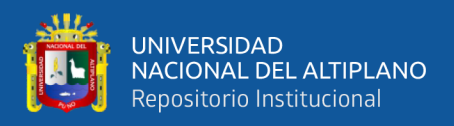

```
 RED = OXIMETRO.getRed();
    if (IR==0){
    EST_OXI = 1; }
   } else{
   IR = 0;
   RED = 0;
   }
  IR<sub>-RED</sub>;
   SPO2_S = (IR/IR_RED)*100+48;
   SPO2 = (ALPHA*SPO2_S)+((1-ALPHA)*SPO2); //FILTRO EMA
////////////////////////////////////////////////////////////
```

```
//CONDICIONES PARA ESTAR EN UN RANGO CORRECTO
```
////////////////////////////////////////////////////////////

```
 if (SPO2>=85 && SPO2<=100){
   SPO2 = SPO2;
   } else{
   SPO2 = 84; }
  }
}
```
////////////////////////////////////////////////////////////

# //FUNCION PARA EL CONTADOR

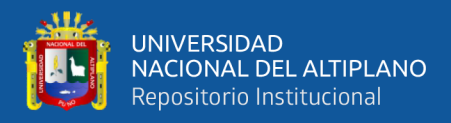

# **void INICIO**(){

**if**  $(MODO == 2)$ 

CONTEO\_MIN = SEG\_TOTAL/**60**;

CONTEO\_SEG = SEG\_TOTAL-CONTEO\_MIN\***60**;

**if**(millis() > TIEMPO\_MILLIS + PERIODO){

 $THEMPO$  MILLIS = millis();

**if** (SEG\_TOTAL==**0**){

 $SEG_TOTAL = 0$ ;

 $if$  (EST\_ACT ==  $0$ ){

digitalWrite(ACTIVADOR, LOW);

} **else**{

 $EST\_ACT = 0$ ;

digitalWrite(ACTIVADOR, HIGH);

delay(**100**);

digitalWrite(ACTIVADOR, LOW);

}

} **else**{

```
 SEG_TOTAL = SEG_TOTAL-1;
```
PORCENTAJE = ((SEG\_TOTAL\***100**)/SEG\_TOTAL2);

**if**  $(EST\_ACT == 1)$ 

digitalWrite(ACTIVADOR, LOW);

} **else**{

EST  $ACT = 1$ ;

digitalWrite(ACTIVADOR, HIGH);

delay(**100**);

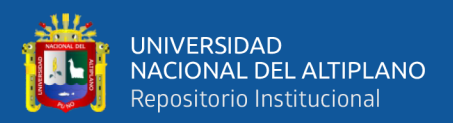

```
 digitalWrite(ACTIVADOR, LOW);
```

```
 }
    }
 }
```
# } **else**{

SEG\_TOTAL = MIN\_NEB\***60**;

SEG\_TOTAL2 = MIN\_NEB\***60**;

PORCENTAJE = **0**;

```
if (EST\_ACT == 0)
```
digitalWrite(ACTIVADOR, LOW);

} **else**{

```
EST\_ACT = 0;
```
digitalWrite(ACTIVADOR, HIGH);

delay(**100**);

```
 digitalWrite(ACTIVADOR, LOW);
```

```
 }
 }
```
}

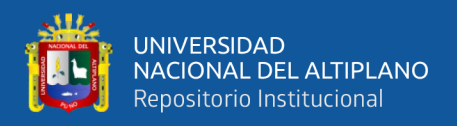

### **Anexo 3: Código receptor**

////////////////////////////////////////////////////////////

//LIBRERIAS UTILIZADAS

////////////////////////////////////////////////////////////

#include <SPI.h> //COMUNICACION SPI

#include <RF24.h> //LIBRERIA PARA EL MODULO NRF24

 $\#$ include  $\langle nRF24L01,h\rangle$ 

#include "BluetoothSerial.h"

#if !defined(CONFIG\_BT\_ENABLED) || !defined(CONFIG\_BLUEDROID\_ENABLED)

#error Bluetooth is not enabled! Please run `make menuconfig` to and enable it

#endif

BluetoothSerial SerialBT;

////////////////////////////////////////////////////////////

//CONFIGURACION PARA CONEXION DEL NRF24L01

////////////////////////////////////////////////////////////

RF24 **RADIO**(**4**, **5**); //NRF24L01 (CE,CSN)

**const uint64\_t** DIRECCION[] = {**0x7878787878LL**, **0xB3B4B5B6F1LL**,

 **0xB3B4B5B6CDLL**, **0xB3B4B5B6A3LL**, **0xB3B4B5B60FLL**, **0xB3B4B5B605LL**};

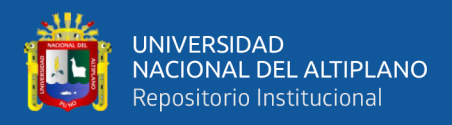

# //DATOS PARA LA INTERFAZ

////////////////////////////////////////////////////////////

String  $OXII = "0.0";$ 

String  $OXI2 = "0.0";$ 

String  $OXI3 = "0.0";$ 

String  $OXI4 = "0.0";$ 

String  $OXI5 = "0.0";$ 

String  $OXI6 = "0.0";$ 

byte PORCENTAJE $1 = 0$ ;

- byte PORCENTAJE $2 = 0$ ;
- byte PORCENTAJE3 = **0**;

byte PORCENTAJE $4 = 0$ ;

byte PORCENTAJE $5 = 0$ ;

byte PORCENTAJE6 = **0**;

////////////////////////////////////////////////////////////

//VARIABLES

////////////////////////////////////////////////////////////

**char** ACT;

**char** ESTADO;

byte RECEPCION  $= 2$ ;

////////////////////////////////////////////////////////////

//INICIALIZAR SETUP

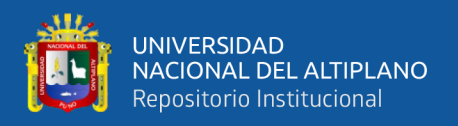

## **void setup**() {

Serial.begin(**115200**);

pinMode(RECEPCION, OUTPUT);

digitalWrite(RECEPCION, LOW);

SerialBT.begin("Nebulizador central"); //INICIAR SPI

RADIO.begin(); //INICIAR RADIO

RADIO.setPALevel(RF24\_PA\_MAX);

RADIO.setChannel(**100**);

RADIO.openReadingPipe(**0**, DIRECCION[**0**]);

RADIO.openReadingPipe(**1**, DIRECCION[**1**]);

RADIO.openReadingPipe(**2**, DIRECCION[**2**]);

RADIO.openReadingPipe(**3**, DIRECCION[**3**]);

RADIO.openReadingPipe(**4**, DIRECCION[**4**]);

RADIO.openReadingPipe(**5**, DIRECCION[**5**]);

RADIO.startListening();

}

////////////////////////////////////////////////////////////

//INICIALIZAR FUNCIONES EN EL VOID LOOP

////////////////////////////////////////////////////////////

### **void loop**() {

byte LINEA\_A = **0**; //VARIABLE PARA LEER EL MODULO

**float** DATO\_RX[**3**]; //VARIABLE PARA GUARDAR EL DATO

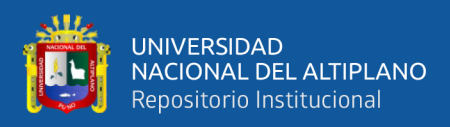

# //MENSAJES PARA EL INTERFAZ

////////////////////////////////////////////////////////////

Serial.print(OXI1);

Serial.print('\t');

Serial.print(OXI2);

Serial.print('\t');

Serial.print(OXI3);

Serial.print('\t');

Serial.print(OXI4);

Serial.print('\t');

Serial.print(OXI5);

Serial.print( $'\t t$ );

Serial.print(OXI6);

Serial.print('\t');

Serial.print(PORCENTAJE1);

Serial.print('\t');

Serial.print(PORCENTAJE2);

Serial.print('\t');

Serial.print(PORCENTAJE3);

Serial.print('\t');

Serial.print(PORCENTAJE4);

Serial.print('\t');

Serial.print(PORCENTAJE5);

Serial.print( $'\t{t}$ );

Serial.println(PORCENTAJE6);

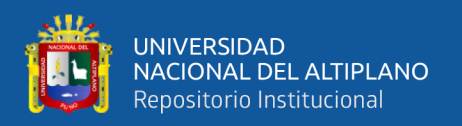

- SerialBT.print(OXI1);
- SerialBT.print("|");

SerialBT.print(OXI2);

SerialBT.print("|");

SerialBT.print(OXI3);

SerialBT.print("|");

SerialBT.print(OXI4);

SerialBT.print("|");

SerialBT.print(OXI5);

SerialBT.print("|");

SerialBT.print(OXI6);

SerialBT.print("|");

SerialBT.print(PORCENTAJE1);

SerialBT.print("|");

SerialBT.print(PORCENTAJE2);

SerialBT.print("|");

SerialBT.print(PORCENTAJE3);

SerialBT.print("|");

SerialBT.print(PORCENTAJE4);

SerialBT.print("|");

SerialBT.print(PORCENTAJE5);

SerialBT.print("|");

SerialBT.print(PORCENTAJE6);

SerialBT.print("|");

SerialBT.println(OXI1);

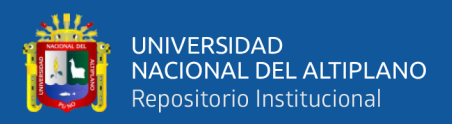

- $OXII = "0.0";$
- $OXI2 = "0.0";$
- $OXI3 = "0.0";$
- $OXI4 = "0.0";$
- $OXI5 = "0.0";$
- $OXI6 = "0.0";$
- $PORCENTAJE1 = 0;$
- PORCENTAJE2 = **0**;
- PORCENTAJE3 = **0**;
- $PORCENTAJE4 = 0$ ;
- PORCENTAJE5 = **0**;
- PORCENTAJE6 = **0**;
- **if** (SerialBT.available()){
	- ACT = (**char**)SerialBT.read();
- **switch** (ACT){
	- **case** 'A':
		- $ESTADO = '1';$
		- RADIO.stopListening();
	- RADIO.openWritingPipe(DIRECCION[**0**]);
	- RADIO.write(&ESTADO, **sizeof**(ESTADO)); **break**;
	- **case** 'B':
		- $ESTADO = '1$ ;
	- RADIO.stopListening();
	- RADIO.openWritingPipe(DIRECCION[**1**]);

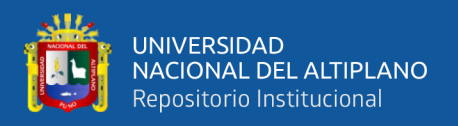

#### RADIO.write(&ESTADO, **sizeof**(ESTADO)); **break**;

**case** 'C':

 $ESTADO = '1';$ 

RADIO.stopListening();

RADIO.openWritingPipe(DIRECCION[**2**]);

RADIO.write(&ESTADO, **sizeof**(ESTADO)); **break**;

**case** 'D':

 $ESTADO = '1';$ 

RADIO.stopListening();

RADIO.openWritingPipe(DIRECCION[**3**]);

RADIO.write(&ESTADO, **sizeof**(ESTADO)); **break**;

**case** 'E':

 $ESTADO = '1$ ;

RADIO.stopListening();

RADIO.openWritingPipe(DIRECCION[**4**]);

RADIO.write(&ESTADO, **sizeof**(ESTADO)); **break**;

**case** 'F':

 $ESTADO = '1';$ 

RADIO.stopListening();

RADIO.openWritingPipe(DIRECCION[**5**]);

RADIO.write(&ESTADO, **sizeof**(ESTADO)); **break**;

**case** 'G':

 $ESTADO = '0$ ;

RADIO.stopListening();

RADIO.openWritingPipe(DIRECCION[**0**]);

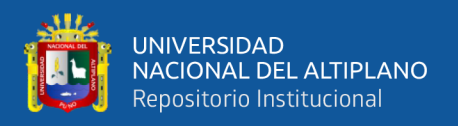

#### RADIO.write(&ESTADO, **sizeof**(ESTADO)); **break**;

**case** 'H':

 $ESTADO = '0';$ 

RADIO.stopListening();

RADIO.openWritingPipe(DIRECCION[**1**]);

RADIO.write(&ESTADO, **sizeof**(ESTADO)); **break**;

**case** 'I':

 $ESTADO = '0';$ 

RADIO.stopListening();

RADIO.openWritingPipe(DIRECCION[**2**]);

RADIO.write(&ESTADO, **sizeof**(ESTADO)); **break**;

**case** 'J':

 $ESTADO = '0$ ;

RADIO.stopListening();

RADIO.openWritingPipe(DIRECCION[**3**]);

RADIO.write(&ESTADO, **sizeof**(ESTADO)); **break**;

**case** 'K':

 $ESTADO = '0';$ 

RADIO.stopListening();

RADIO.openWritingPipe(DIRECCION[**4**]);

RADIO.write(&ESTADO, **sizeof**(ESTADO)); **break**;

**case** 'L':

 $ESTADO = '0$ ;

RADIO.stopListening();

RADIO.openWritingPipe(DIRECCION[**5**]);

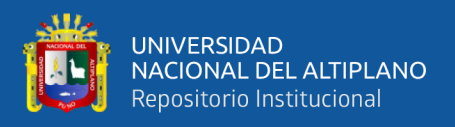

# RADIO.write(&ESTADO, **sizeof**(ESTADO)); **break**;

}

# RADIO.startListening();

}

////////////////////////////////////////////////////////////

### //RECEPCIÓN DE DATOS DEL INTERFAZ

////////////////////////////////////////////////////////////

**if** (Serial.available()){

ACT = (**char**)Serial.read();

**switch** (ACT){

**case** 'A':

 $ESTADO = '1$ ;

RADIO.stopListening();

RADIO.openWritingPipe(DIRECCION[**0**]);

RADIO.write(&ESTADO, **sizeof**(ESTADO)); **break**;

**case** 'B':

 $ESTADO = '1';$ 

RADIO.stopListening();

RADIO.openWritingPipe(DIRECCION[**1**]);

RADIO.write(&ESTADO, **sizeof**(ESTADO)); **break**;

**case** 'C':

 $ESTADO = '1$ :

RADIO.stopListening();

RADIO.openWritingPipe(DIRECCION[**2**]);

RADIO.write(&ESTADO, **sizeof**(ESTADO)); **break**;

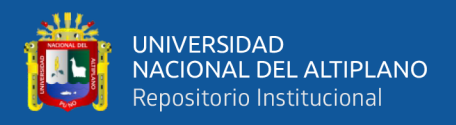

### **case** 'D':

 $ESTADO = '1$ :

RADIO.stopListening();

RADIO.openWritingPipe(DIRECCION[**3**]);

RADIO.write(&ESTADO, **sizeof**(ESTADO)); **break**;

**case** 'E':

 $ESTADO = '1';$ 

RADIO.stopListening();

RADIO.openWritingPipe(DIRECCION[**4**]);

RADIO.write(&ESTADO, **sizeof**(ESTADO)); **break**;

**case** 'F':

 $ESTADO = '1$ ;

RADIO.stopListening();

RADIO.openWritingPipe(DIRECCION[**5**]);

RADIO.write(&ESTADO, **sizeof**(ESTADO)); **break**;

**case** 'G':

 $ESTADO = '0';$ 

RADIO.stopListening();

RADIO.openWritingPipe(DIRECCION[**0**]);

RADIO.write(&ESTADO, **sizeof**(ESTADO)); **break**;

**case** 'H':

 $ESTADO = '0$ :

RADIO.stopListening();

RADIO.openWritingPipe(DIRECCION[**1**]);

RADIO.write(&ESTADO, **sizeof**(ESTADO)); **break**;

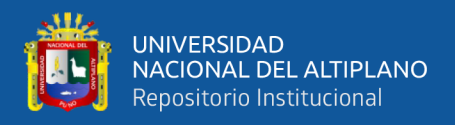

### **case** 'I':

 $ESTADO = '0'$ ;

RADIO.stopListening();

RADIO.openWritingPipe(DIRECCION[**2**]);

RADIO.write(&ESTADO, **sizeof**(ESTADO)); **break**;

**case** 'J':

 $ESTADO = '0';$ 

RADIO.stopListening();

RADIO.openWritingPipe(DIRECCION[**3**]);

RADIO.write(&ESTADO, **sizeof**(ESTADO)); **break**;

**case** 'K':

 $ESTADO = '0';$ 

RADIO.stopListening();

RADIO.openWritingPipe(DIRECCION[**4**]);

RADIO.write(&ESTADO, **sizeof**(ESTADO)); **break**;

**case** 'L':

 $ESTADO = '0';$ 

RADIO.stopListening();

RADIO.openWritingPipe(DIRECCION[**5**]);

RADIO.write(&ESTADO, **sizeof**(ESTADO)); **break**;

}

RADIO.startListening();

}

////////////////////////////////////////////////////////////

//RECEPCION DE DATOS DE LOS TRANSMISORES

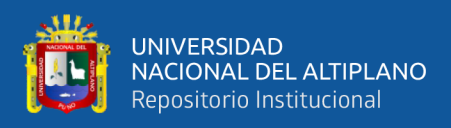

```
////////////////////////////////////////////////////////////
  if (RADIO.available(&LINEA_A)){
   digitalWrite(RECEPCION, HIGH);
  } else{
   digitalWrite(RECEPCION, LOW);
  }
  while (RADIO.available(&LINEA_A)){
   RADIO.read(&DATO_RX, sizeof DATO_RX);
  if (DATO_RX[0] \le 74}
   DATARX[0] = 0; }
   switch (LINEA_A){
    case 0:
     OXI1 = String(DATO_RX[0], 1);
     PORCENTAJE1 = int(DATO_RX[1]); break;
    case 1:
     OXI2 = String(DATO_RX[0], 1);
```

```
 PORCENTAJE2 = int(DATO_RX[1]); break;
```
**case 2**:

OXI3 = String(DATO\_RX[**0**], **1**);

PORCENTAJE3 = **int**(DATO\_RX[**1**]); **break**;

**case 3**:

```
 OXI4 = String(DATO_RX[0], 1);
```
PORCENTAJE4 = **int**(DATO\_RX[**1**]); **break**;

**case 4**:

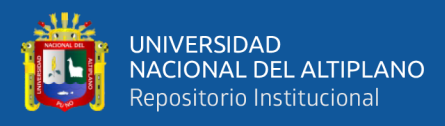

```
 OXI5 = String(DATO_RX[0], 1);
     PORCENTAJE5 = int(DATO_RX[1]); break;
    case 5:
     OXI6 = String(DATO_RX[0], 1);
     PORCENTAJE6 = int(DATO_RX[1]); break;
   }
  }
 delay(200);
}
```